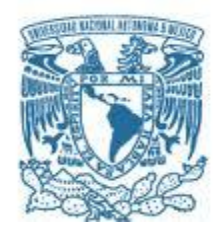

### **UNIVERSIDAD NACIONAL AUTÓNOMA DE MÉXICO**

PROGRAMA DE MAESTRÍA Y DOCTORADO EN INGENIERÍA INGENIERÍA CIVIL – HIDRÁULICA

### FACTIBILIDAD TÉCNICA-ECONÓMICA E INGENIERÍA CONCEPTUAL DEL PROYECTO HIDROELÉCTRICO RÍO GRANDE, MUNICIPIO DE SAN CRISTÓBAL DE LA BARRANCA, EN EL ESTADO DE JALISCO

### **TESIS** QUE PARA OPTAR POR EL GRADO DE: MAESTRO EN INGENIERÍA

### PRESENTA: PEDRO PALMA CORTÉS

### TUTOR DR. JESÚS GRACIA SÁNCHEZ INSTITUTO DE INGENIERÍA

CIUDAD DE MÉXICO, OCTUBRE, 2021

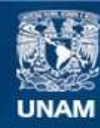

Universidad Nacional Autónoma de México

**UNAM – Dirección General de Bibliotecas Tesis Digitales Restricciones de uso**

### **DERECHOS RESERVADOS © PROHIBIDA SU REPRODUCCIÓN TOTAL O PARCIAL**

Todo el material contenido en esta tesis esta protegido por la Ley Federal del Derecho de Autor (LFDA) de los Estados Unidos Mexicanos (México).

**Biblioteca Central** 

Dirección General de Bibliotecas de la UNAM

El uso de imágenes, fragmentos de videos, y demás material que sea objeto de protección de los derechos de autor, será exclusivamente para fines educativos e informativos y deberá citar la fuente donde la obtuvo mencionando el autor o autores. Cualquier uso distinto como el lucro, reproducción, edición o modificación, será perseguido y sancionado por el respectivo titular de los Derechos de Autor.

### **JURADO ASIGNADO:**

Presidente: Dr. Óscar Arturo Fuentes Mariles Secretario: Dr. Ramón Domínguez Mora 1 <sup>er.</sup> Vocal: Dr. Jesús Gracia Sánchez <sup>2</sup>do. Vocal: Mto. Víctor Franco <sup>3</sup>er. Vocal: Dr. Óscar Pozos Estrada

Lugar o lugares donde se realizó la tesis: CIUDAD UNIVERSITARIA, CD. MX.

### **TUTOR DE TESIS:**

DR. JESÚS GRACIA SÁNCHEZ

--------------------------------------------------

**FIRMA**

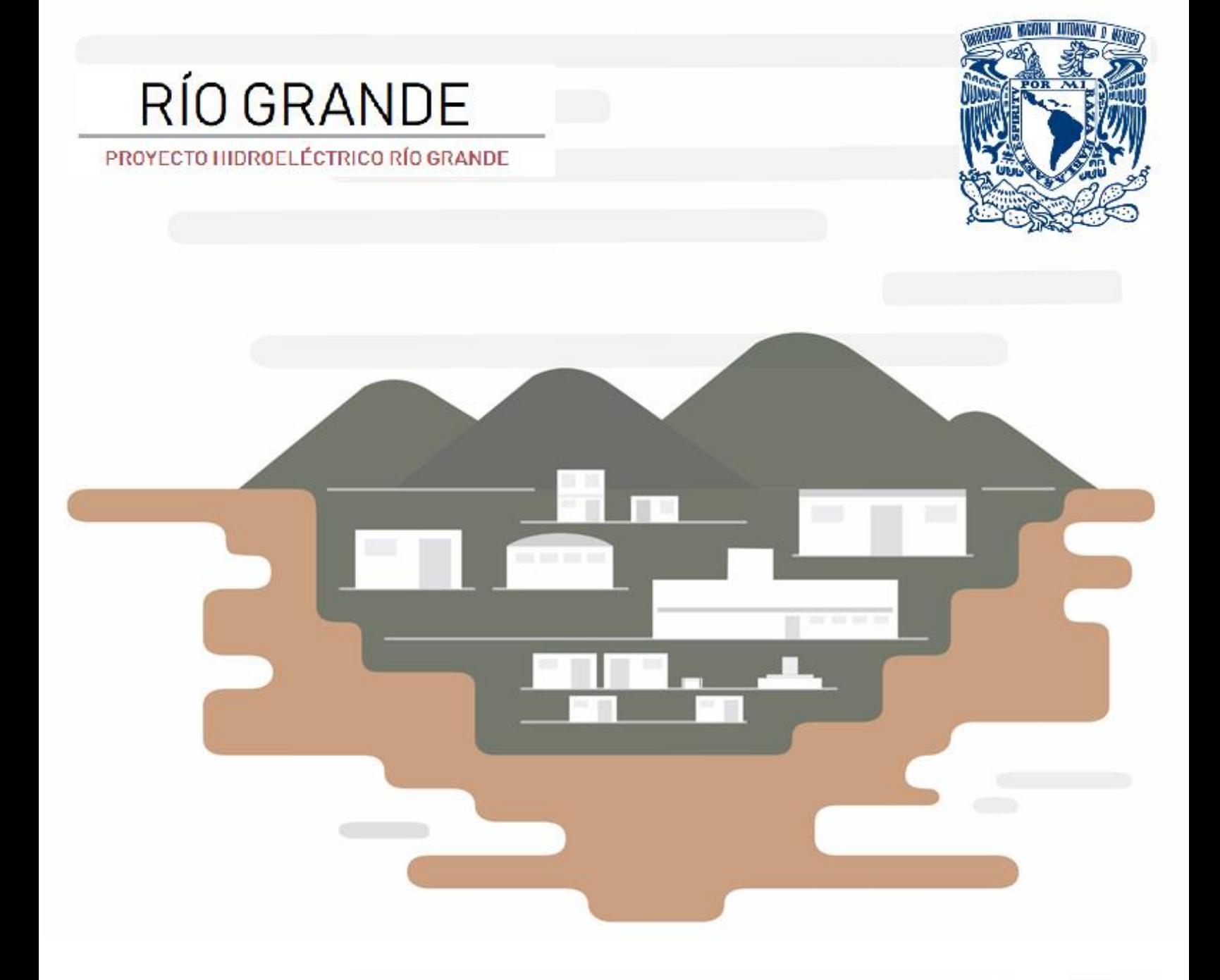

FACTIBILIDAD TÉCNICO ECONÓMICA E INGENIERÍA CONCEPTUAL DEL PROYECTO HIDROELÉCTRICO RÍO GRANDE. MUNICIPIO DE SAN CRISTÓBAL DE LA **BARRANCA, EN EL ESTADO DE JALISCO** 

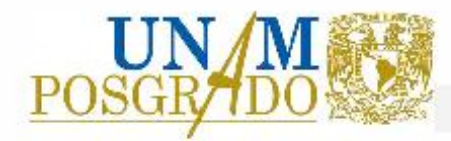

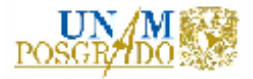

### CONTENIDO

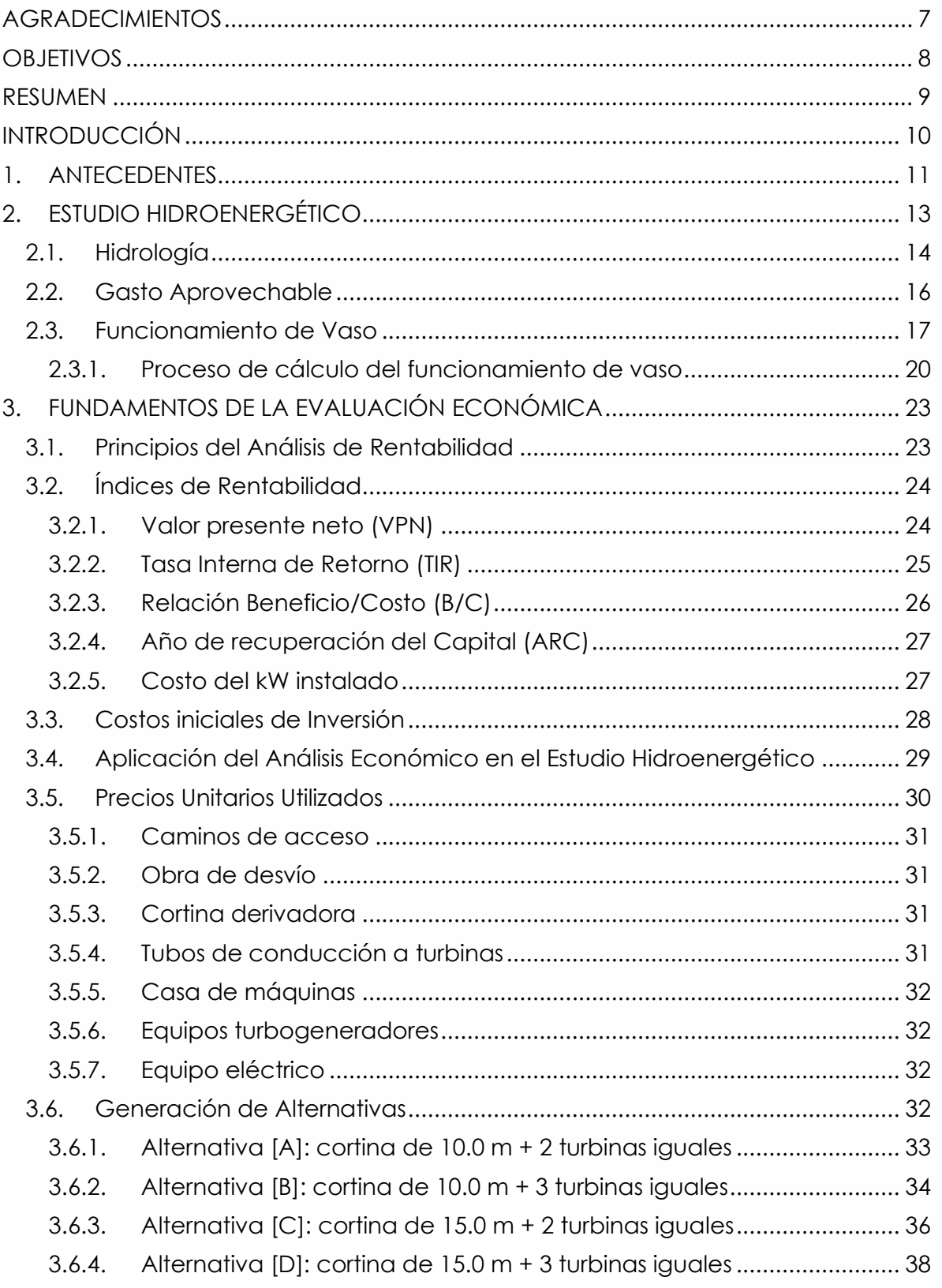

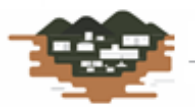

RÍO GRANDE .<br>Октобы бо возвитиями в

an an a

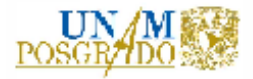

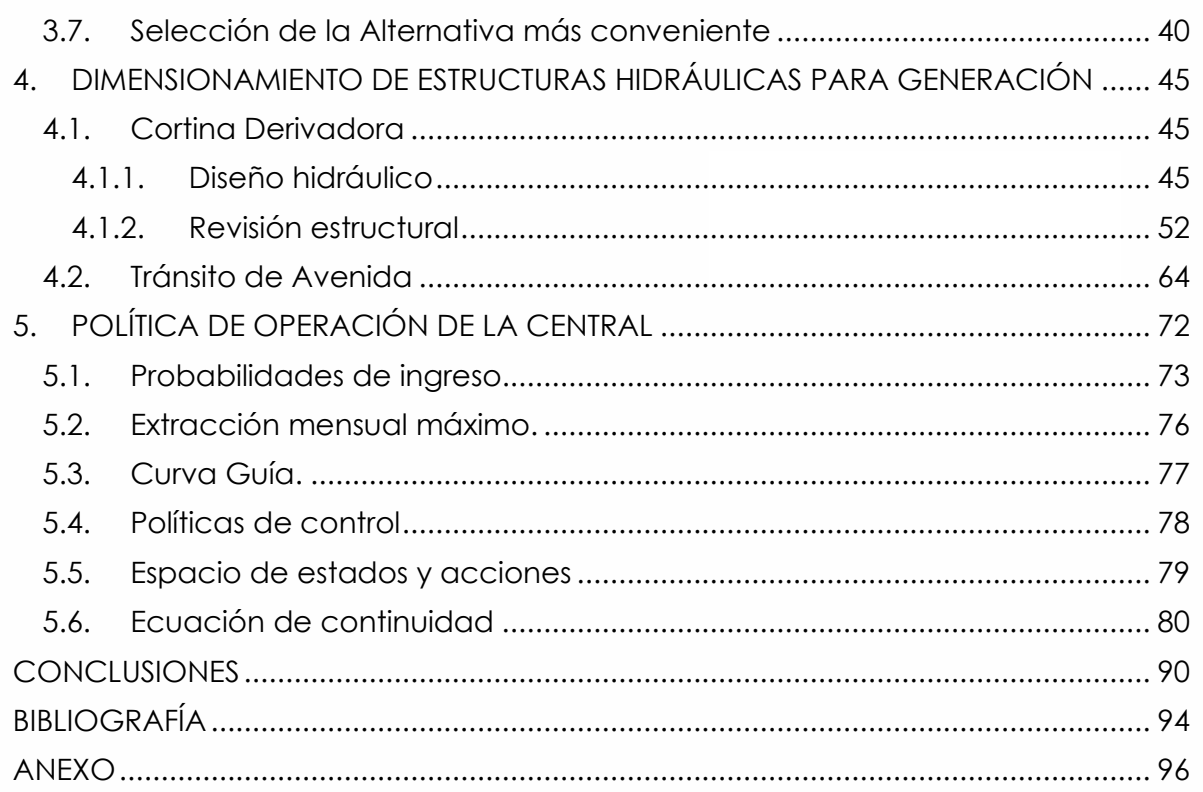

# **ÍNDICE DE FOTOGRAFÍAS**

[Fotografía 1 Vista panorámica de la propuesta conceptual del proyecto de](#page-15-0)  [generación Río Grande. Fuente: Presa San Rafael, Nayarit.](#page-15-0) .................................... 12 [Fotografía 2 Vista en planta de la casa de máquinas donde se aprecia la](#page-16-1)  [subestación y los controles de compuertas y rejillas en su losa \(izq\). Obra de toma](#page-16-1)  [con rejillas y compuertas \(der.\). Fuente: Presa San Rafael, Nayarit](#page-16-1) ......................... 13

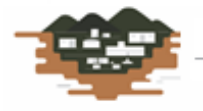

RÍO GRANDE

an agus anns an

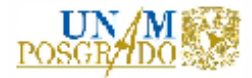

# **ÍNDICE DE FIGURAS**

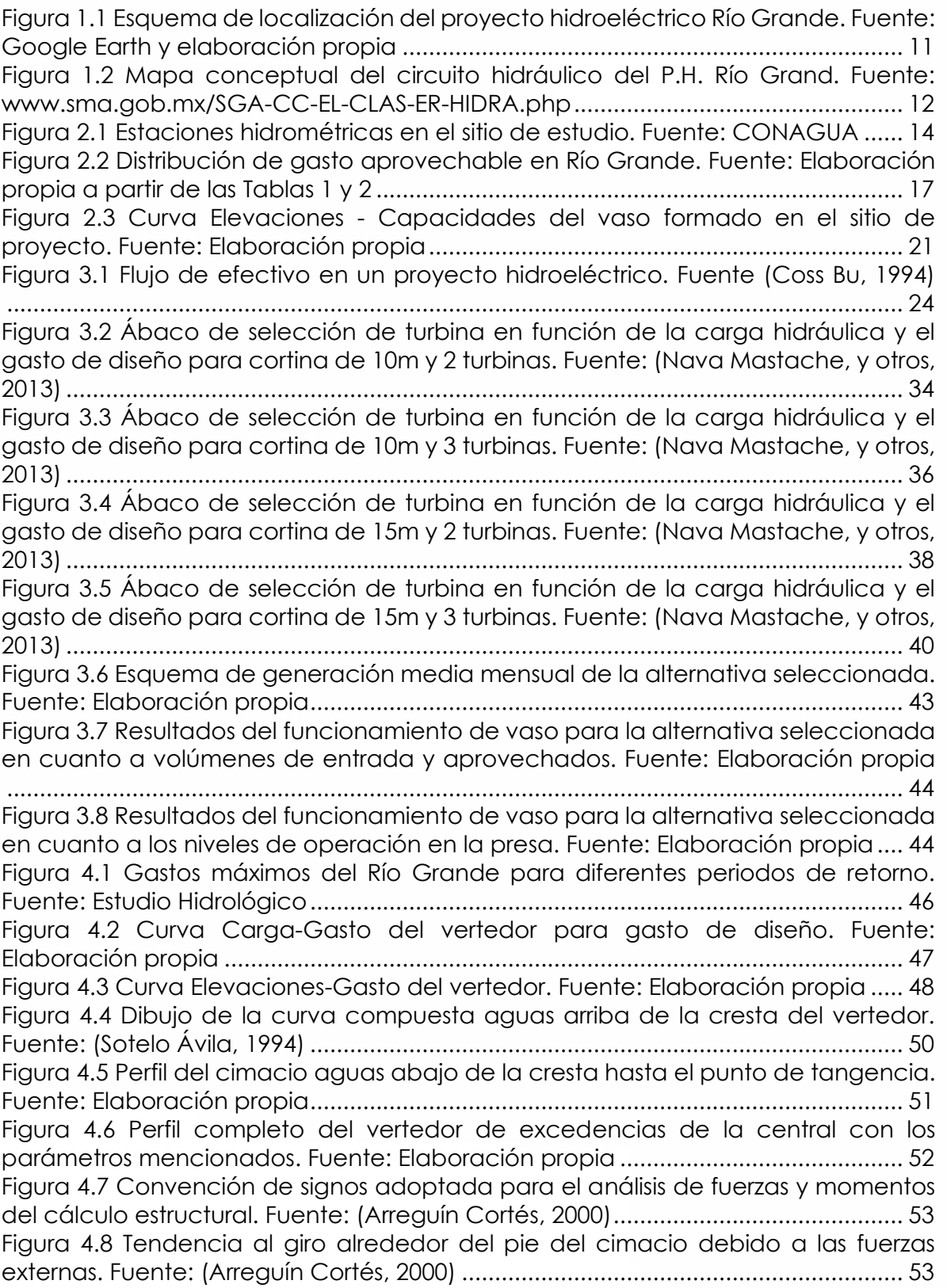

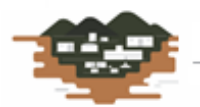

RÍO GRANDE .<br>Балиевы Артиологические

**Hours** 

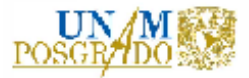

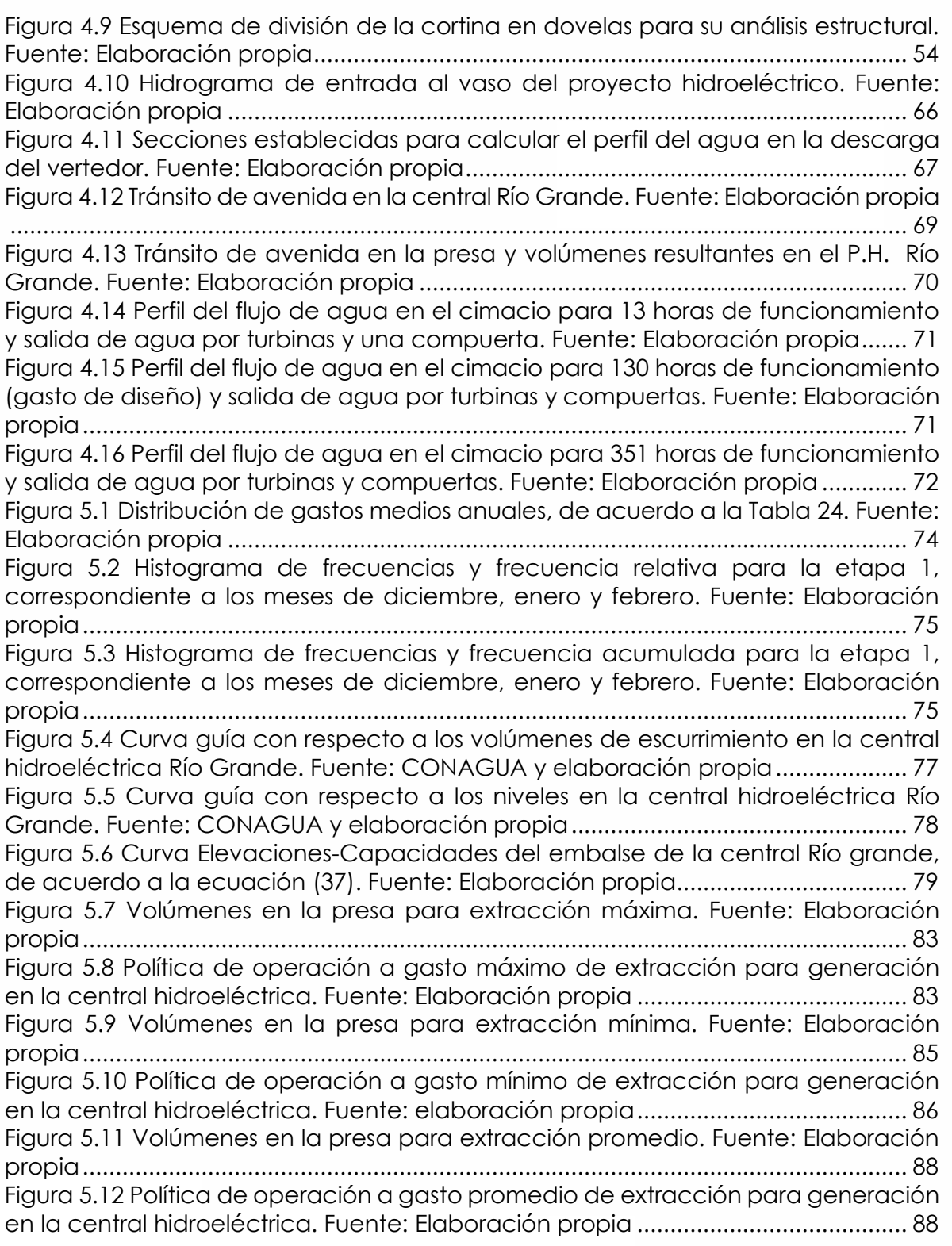

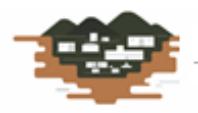

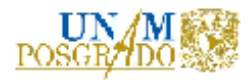

# **ÍNDICE DE TABLAS**

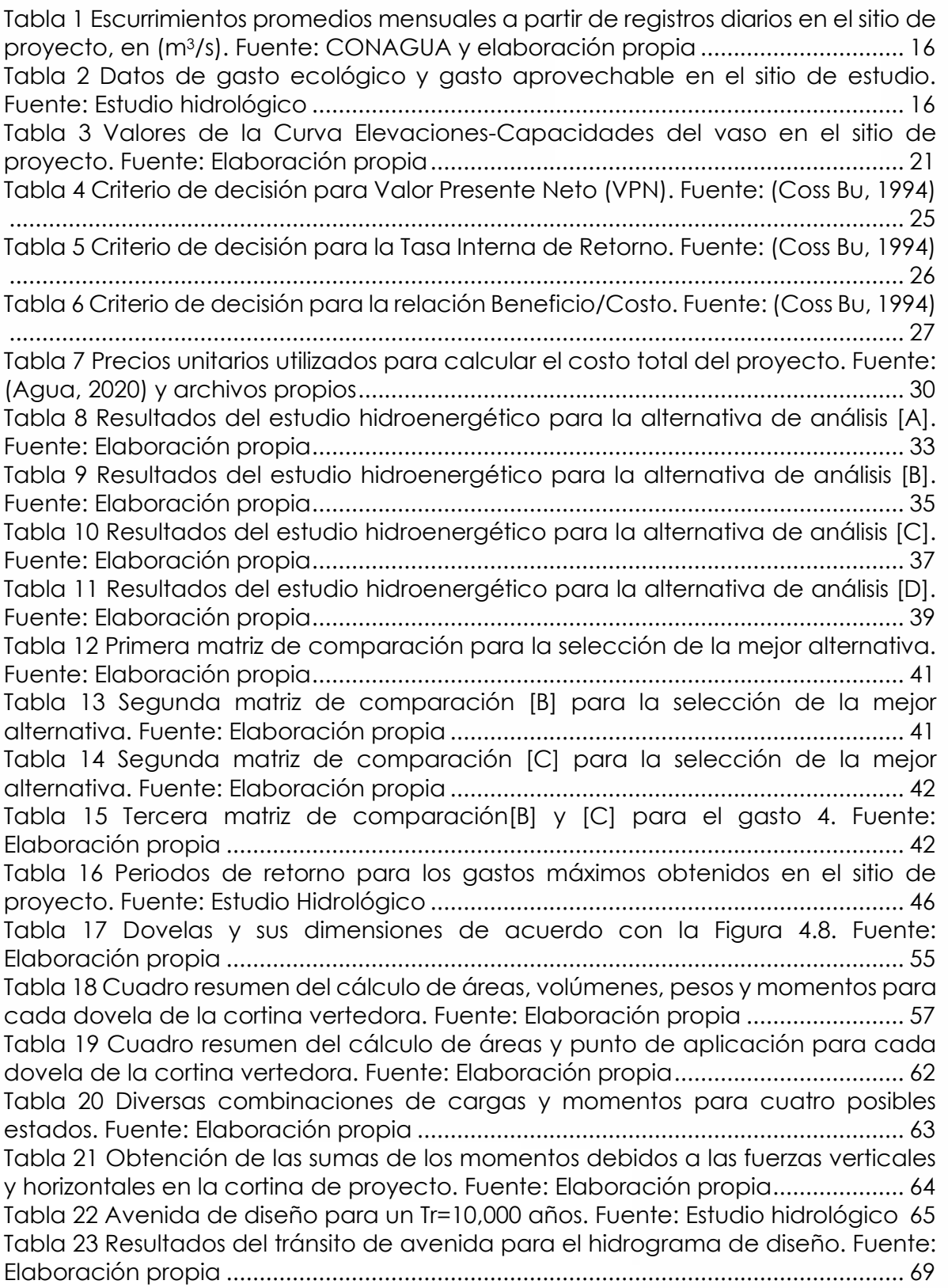

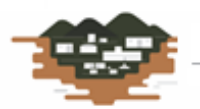

RÍO GRANDE .<br>Балиевы Артиологические

an an a

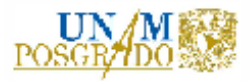

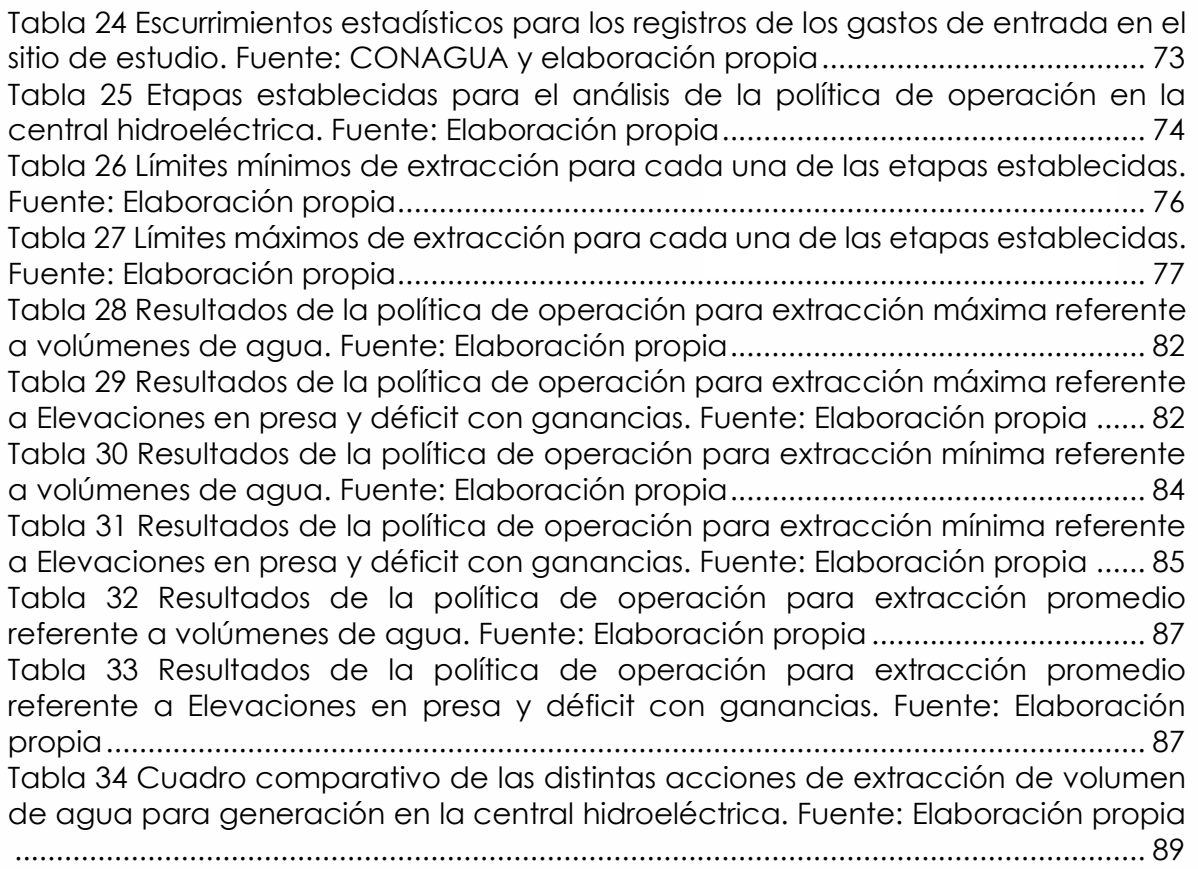

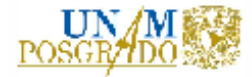

### <span id="page-10-0"></span>**AGRADECIMIENTOS**

El agradecimiento eterno siempre será a Dios por permitirme aprender y desarrollar los conocimientos adquiridos en la escuela y en los distintos proyectos hidráulicos en los que he tenido la oportunidad de participar. Muchas gracias Dios mío por estar siempre conmigo.

Asimismo, agradezco mucho a mis hijos Isaac y Julieta, por su apoyo y por ser la luz, la guía permanente en esta pasantía que es la vida. Agradezco mucho su presencia en mi vida; pues son el motor que mueve mi mundo.

A mis padres Héctor y Guadalupe, por tener siempre su apoyo incondicional en todos los proyectos de vida que he emprendido. Por su inagotable amor y su presencia en mi vida, y sobre todo, en mi desarrollo académico y laboral. Muchas gracias papás adorados por estar siempre conmigo.

A mi familia, que son mis hermanos adorados Mercedes, Graciela, Norma, Guadalupe y César. Ustedes han sido el alimento del alma con sus risas, con sus llantos, con sus ocurrencias y experiencias. Me siento muy honrado al tenerlos como hermanos. Los amo. En especial a mi hermano César que se nos adelantó y no pudo ver finalizado este logro mío. Hermanito mío, dedico también a ti, donde quiera que estés, este esfuerzo y este logro. Muchas gracias por estar siempre conmigo, por ser mi maestro y mi cómplice.

A mis amigos y colaboradores, muchas gracias por su apoyo para la realización de este trabajo. A ustedes: Fredy, Maribel, Alonso, Ulises, Agustín de la Torre. A ENERSI, le agradezco mucho por ser el facilitador de la topografía para la realización de este proyecto. Muchas gracias a todos.

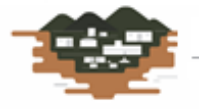

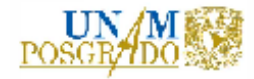

## <span id="page-11-0"></span>**OBJETIVOS**

- I. Realizar un estudio preliminar de generación a partir de los gastos medios mensuales y diferentes alturas de cortina mediante la aplicación de un funcionamiento de vaso.
- II. Determinar la producción de energía que muestre el mejor esquema de aprovechamiento del volumen de agua disponible.
- III. Selección y análisis técnico financiero de la potencia óptima instalable en la minicentral de generación.
- IV. Diseño y dimensionamiento de las obras hidráulicas necesarias para el aprovechamiento hidroeléctrico.
- V. Simulación de tránsito de avenida para corroborar el correcto funcionamiento hidráulico del sistema.
- VI. Determinar la política de operación de la minicentral de acuerdo con el volumen disponible y el equipamiento seleccionado.

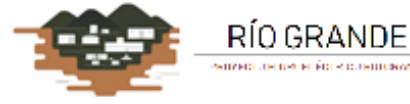

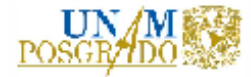

### <span id="page-12-0"></span>**RESUMEN**

La generación de energía eléctrica mediante el empleo de la energía que proporciona la naturaleza ha tenido un auge muy importante últimamente; ya que se pretende no depender más de combustibles fósiles para estos fines. De esta manera, este trabajo de tesis se enfoca en producir energía eléctrica a través de la energía hidráulica que puede proporcionar el agua mediante la construcción de una presa.

Se trata de un estudio de generación hidroeléctrica en el río Grande, localizado en el municipio de San Cristóbal de la Barranca en el estado de Jalisco, México, aproximadamente 28 km en línea recta, aguas arriba de la presa Santa Rosa, operada por la Comisión Federal de Electricidad. Es un río caudaloso que aguas abajo se convierte en el río Santiago. Debido a esta característica se realizó un estudio de factibilidad técnica económica y de ingeniería conceptual para la construcción de una central hidroeléctrica.

Esta tesis consiste en la realización de una secuencia de procesos para obtener la potencial generación de energía eléctrica y obtener su rentabilidad a través de parámetros económicos preliminares. Primero se realizó un estudio hidroenergético para obtener la potencia teórica debido al escurrimiento y a la construcción de una cortina para aprovechar la carga hidráulica y la generación de energía con respecto al régimen de escurrimientos del río en época de avenidas y estiaje. Con lo anterior se realizó un estudio de funcionamiento de vaso para 2 alturas de cortina: 10 y 15 metros y dos combinaciones de turbinas: 2 y 3; generando cuatro alternativas de generación. Con ello, se obtuvieron los parámetros hidráulicos y económicos de cada alternativa, se compararon y se seleccionó la alternativa más conveniente con respecto a la rentabilidad.

Ya que se seleccionó la alternativa de generación, se presenta el dimensionamiento de las estructuras necesarias para la generación de energía eléctrica en la central, como son el diseño hidráulico de la cortina derivadora y su revisión estructural preliminar. Un estudio de tránsito de avenida para revisar y corroborar el correcto funcionamiento hidráulico de las estructuras.

Finalmente se propone una política de operación de la central basándose en estudios previos en presas en cascada, sobre el mismo río Santiago. Esta política de operación reflejará la más conveniente y optimizada con respecto al funcionamiento de la presa, utilizando beneficios y penalizaciones si se opera por debajo del NAMINO.

Con todo lo anterior se escriben en la parte final de este documento las conclusiones y recomendaciones que se obtienen a lo largo del desarrollo de esta tesis y de los resultados a los que se llegó con los estudios realizados. Asimismo, se agrega un anexo con las definiciones más importantes utilizadas en este trabajo de tesis.

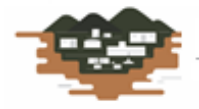

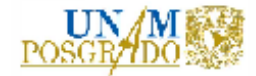

## <span id="page-13-0"></span>**INTRODUCCIÓN**

Actualmente, con los estudios sobre cambio climático en el planeta, se encuentra en observación los estudios para obtener recursos energéticos menos contaminantes o dañinos para el mismo. Dentro de estas aplicaciones se encuentra la generación de energía eléctrica limpia; esto es, dejar de lado los combustibles derivados del petróleo y todos aquellos que lastimen a los ecosistemas. Cumpliendo con lo anterior, ya se tienen proyectos de aprovechamiento de recursos naturales, como son el viento, la luz solar y el agua.

Es precisamente este tercer "combustible" de interés para este trabajo de tesis; pues se pretende utilizar el recurso para la producción de electricidad por medio de una central mini hidroeléctrica y devolverlo a su cauce una vez que se cumpla su objetivo.

La central mini hidroeléctrica será del tipo a pie de presa. Constará de una cortina, la cual permitirá una elevación en la superficie libre del agua y un aumento en la carga hidráulica, lo cual es esencial para la generación. Conductos que capten el volumen de agua del embalse hacia la casa de máquinas; cuyo desfogue será inmediato en el escurrimiento aguas abajo de la cortina.

En este trabajo de tesis se sentarán las bases para la generación de electricidad en la minicentral; es decir, a través de un estudio hidroenergético, en el cual se determinarán los gastos de aportación disponibles en el escurrimiento y la carga bruta disponible. Con los resultados de los gastos mensuales más frecuentes del análisis hidrológico se aplicará una combinación de análisis hidráulico y económico para la selección del gasto de diseño, así como para el número óptimo de turbinas a instalar en la minicentral mediante un estudio de funcionamiento de vaso. Es importante señalar que no se presenta, en este trabajo de tesis, el estudio hidrológico realizado, por escapar de los alcances del mismo; sino, solo utilizar sus resultados.

Con lo anterior, se está en posibilidad de diseñar las obras hidráulicas correspondientes para el aprovechamiento hidráulico. Estas estructuras son: la cortina, la obra de toma, los conductos y la casa de máquinas.

Se realizará entonces la simulación de tránsito de avenida en el sistema, con el objeto de revisar su correcto funcionamiento hidráulico. Posteriormente, se aplicarán los conceptos para determinar la mejor política de operación de la minicentral de acuerdo con el escurrimiento natural por cuenca propia y el equipamiento seleccionado.

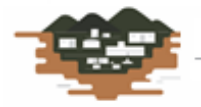

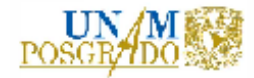

## <span id="page-14-0"></span>**1. ANTECEDENTES**

El sitio del proyecto Río Grande se localiza al norte del estado de Jalisco, en el municipio de San Cristóbal de la Barranca. El esquema de ubicación se presenta en la Figura 1.1. las coordenadas de la cortina son 21°, 01' 40.40" de latitud Norte, 103° 31' 37.54" de longitud Oeste, con una altura de desplante en la elevación de 776.00 msnm. Se encuentra a 10 km al oriente de la cabecera municipal de San Cristóbal de la Barranca; a 25 km al noreste de la presa Santa Rosa y a 28 km al norte de la ciudad de Zapopan, aproximadamente.

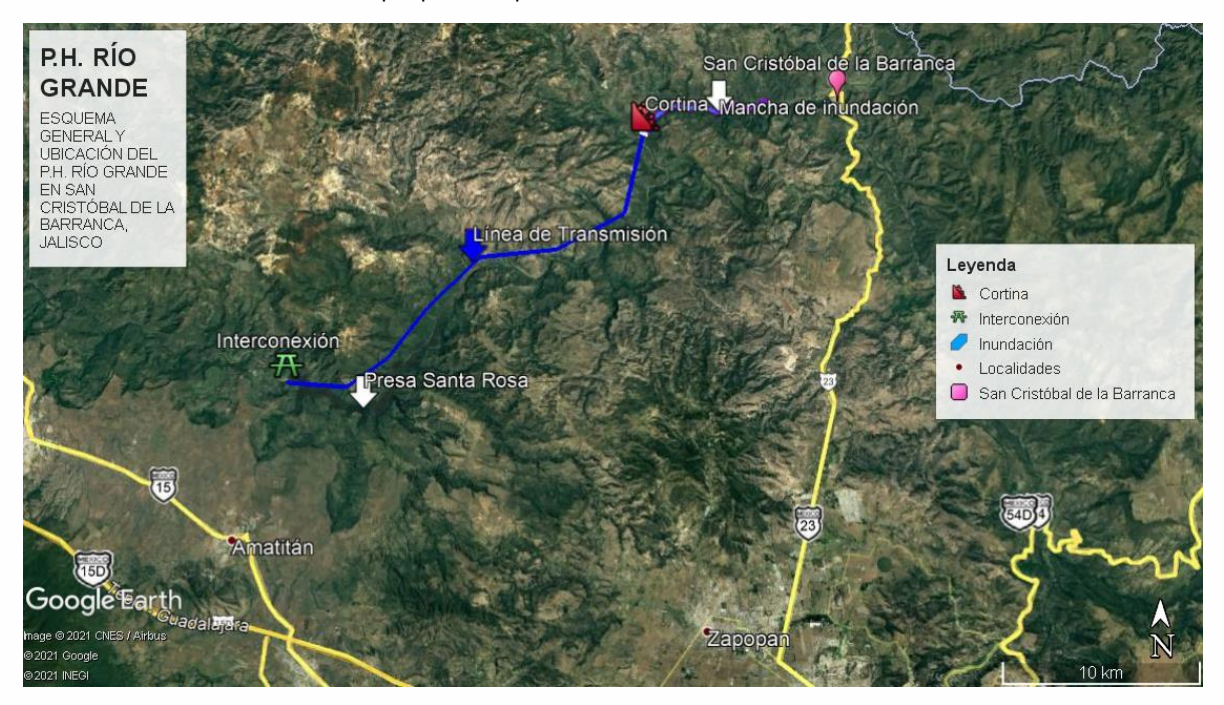

*Figura 1.1 Esquema de localización del proyecto hidroeléctrico Río Grande. Fuente: Google Earth y elaboración propia*

<span id="page-14-1"></span>El proyecto pretende la construcción de una cortina, con el fin de aprovechar los escurrimientos en su cuenca para generación de energía eléctrica.

Posteriormente se pretende conducir el gasto a través de conductos circulares hacia las turbinas hasta llegar a la casa de máquinas, siendo un caso típico de generación a pie de presa. El desfogue será inmediatamente aguas abajo de la cortina. La subestación y todo el control mecánico de compuertas y rejillas se encontrarán en la losa superior de la casa de máquinas.

La casa de máquinas conducirá la energía hacia una subestación que estará interconectada a un circuito de la Red de Distribución Nacional, operada por la Comisión Federal de Electricidad por medio de un cuadro de maniobras (CMA). La conexión se encuentra a 28 km en línea recta, en la central hidroeléctrica Santa Rosa.

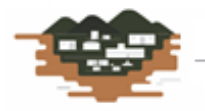

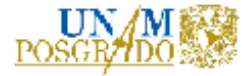

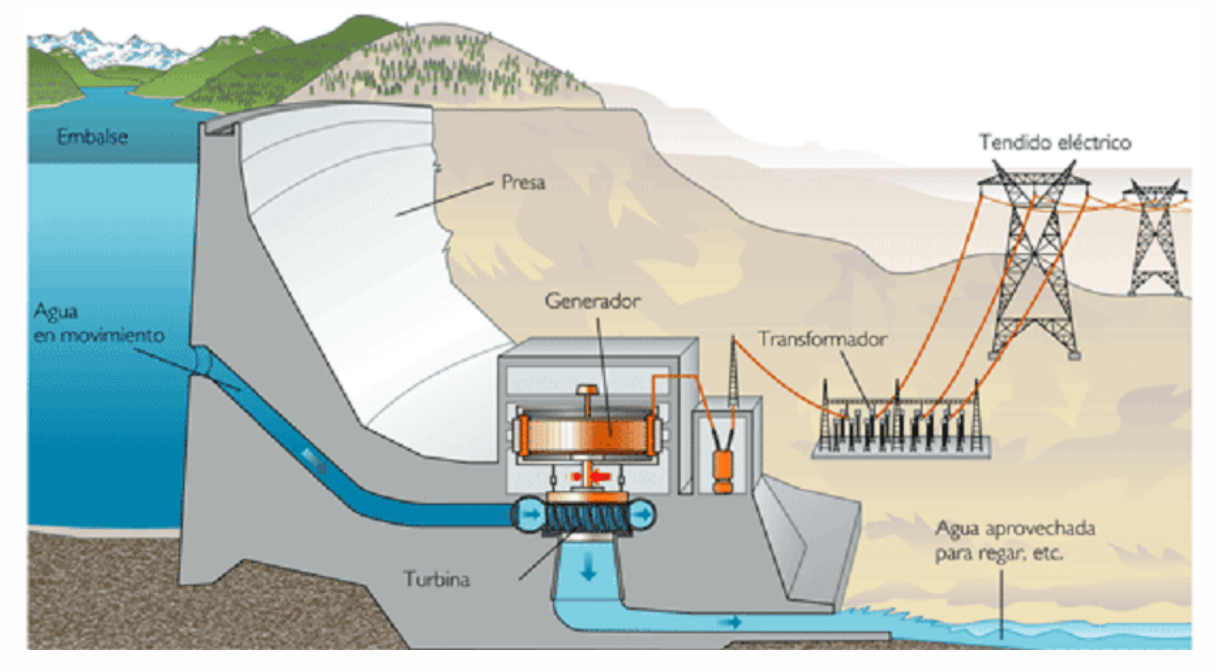

A continuación, se presenta el mapa conceptual del proyecto en estudio.

<span id="page-15-1"></span>*Figura 1.2 Mapa conceptual del circuito hidráulico del P.H. Río Grand. Fuente: [www.sma.gob.mx/SGA-CC-EL-CLAS-ER-HIDRA.php](http://www.sma.gob.mx/SGA-CC-EL-CLAS-ER-HIDRA.php)*

Para una mejor concepción del arreglo de la central hidroeléctrica de río Grande, se presentan a continuación unas fotografías de la central hidroeléctrica San Rafael, en el estado de Nayarit, la cual es muy similar a la que se tiene proyectada en Río Grande. La diferencia estriba en la cortina; pues en la central Río Grande será una cortina derivadora.

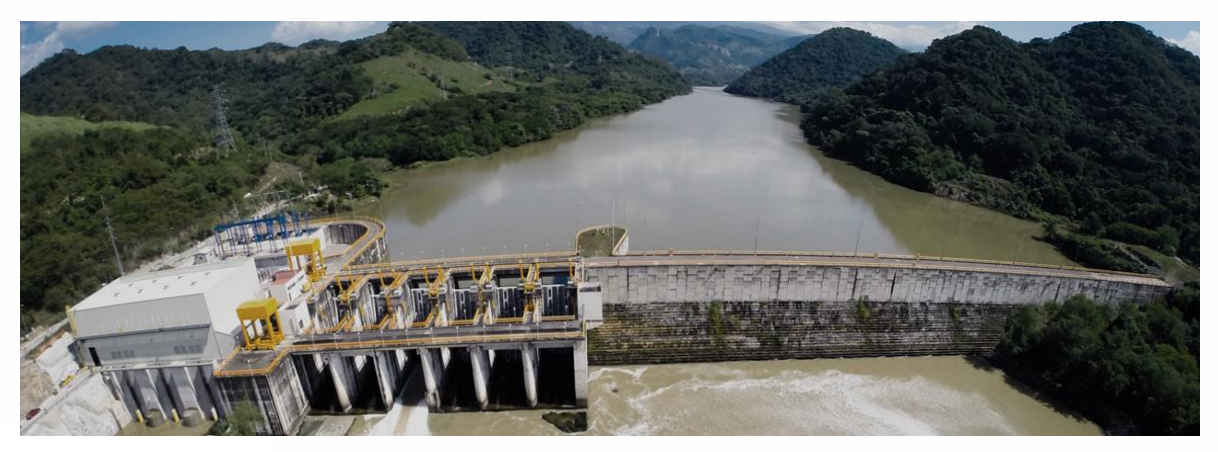

*Fotografía 1 Vista panorámica de la propuesta conceptual del proyecto de generación Río Grande. Fuente: Presa San Rafael, Nayarit.*

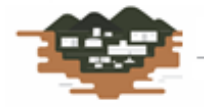

<span id="page-15-0"></span>RÍO GRANDE a sa ƙelawa matu masar

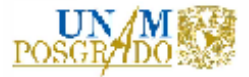

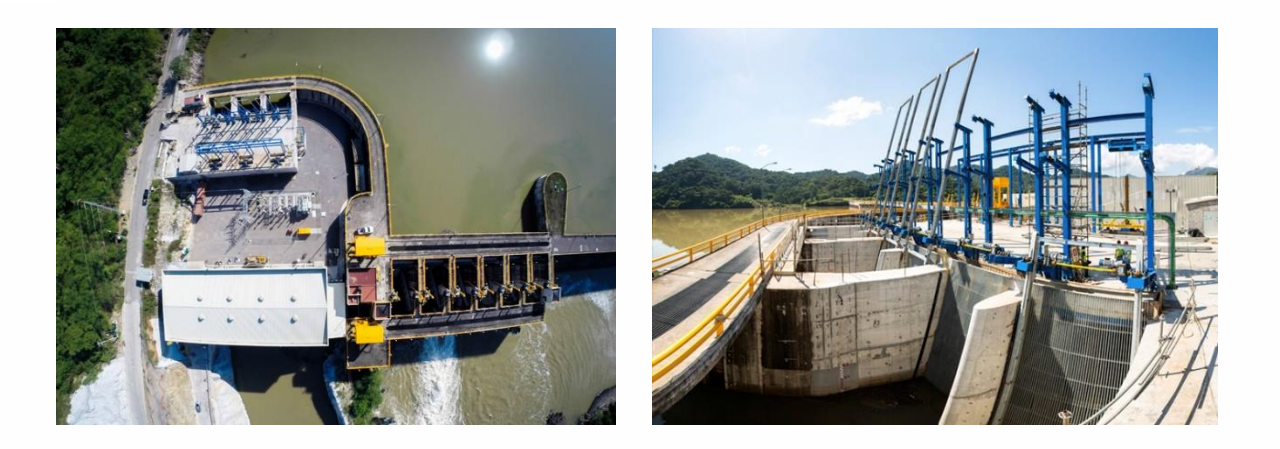

*Fotografía 2 Vista en planta de la casa de máquinas donde se aprecia la subestación y los controles de compuertas y rejillas en su losa (izq). Obra de toma con rejillas y compuertas (der.). Fuente: Presa San Rafael, Nayarit*

# <span id="page-16-1"></span><span id="page-16-0"></span>**2. ESTUDIO HIDROENERGÉTICO**

El estudio hidroenergético consiste en determinar la potencia y la generación dadas las condiciones de carga y de gastos establecidas en el escurrimiento o en un embalse, para este caso. Se estima también un análisis económico muy preliminar para determinar la rentabilidad del proyecto para la generación propuesta.

Para este caso en particular, se pretende construir una cortina de concreto masivo para dar carga hidráulica al flujo y aprovechar el caudal disponible en el río. Se formará un pequeño embalse, el cual, por la configuración topográfica del sitio, no es de gran volumen, pues no existen diferencias de elevación importantes.

Se tiene una restricción muy importante, que es la altura de cortina, ya que no es posible inundar la zona demasiado, pues se encuentra la cabecera municipal a poco más de 5 km aguas arriba de la cortina.

Para realizar el estudio hidroenergético es necesario realizar los estudios de hidrología del sitio propuesto y determinar el gasto aprovechable. Enseguida se realiza un funcionamiento de vaso para distintas alturas de cortina y número de equipos para determinar la generación media anual. Posteriormente se realiza un análisis económico para determinar la rentabilidad de la central a partir de parámetros calculados y se selecciona la opción más rentable. A continuación se presentan los estudios correspondientes a estos aspectos.

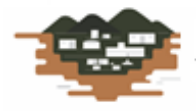

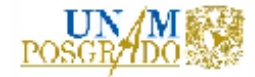

### **2.1. Hidrología**

<span id="page-17-0"></span>Para determinar el escurrimiento medio anual disponible, se identificaron las estaciones hidrométricas en relación al sitio de estudio. Es importante destacar que el uso de la información proporcionada por las estaciones hidrométricas resulta confiable para conocer la cantidad y disponibilidad del recurso agua que fluye en el sitio de estudio.

Debido a la complejidad de la cuenca que componen los ríos Lerma y Santiago, y a que en ella se cuenta con suficiente información hidrométrica (ver Figura 2.1 (Agua, 2020)), se analizó la información hidrométrica existente, además de la información que presenta la presa Santa Rosa, ubicada a unos 28 km aguas abajo del sitio de estudio.

Se analizaron entonces, las estaciones hidrométricas Cuixtla, La Boquilla y San Cristóbal II, ya que la suma de estas tres estaciones deberá dar el gasto que pasa por el Río Santiago, en el sitio de análisis, debido a su ubicación.

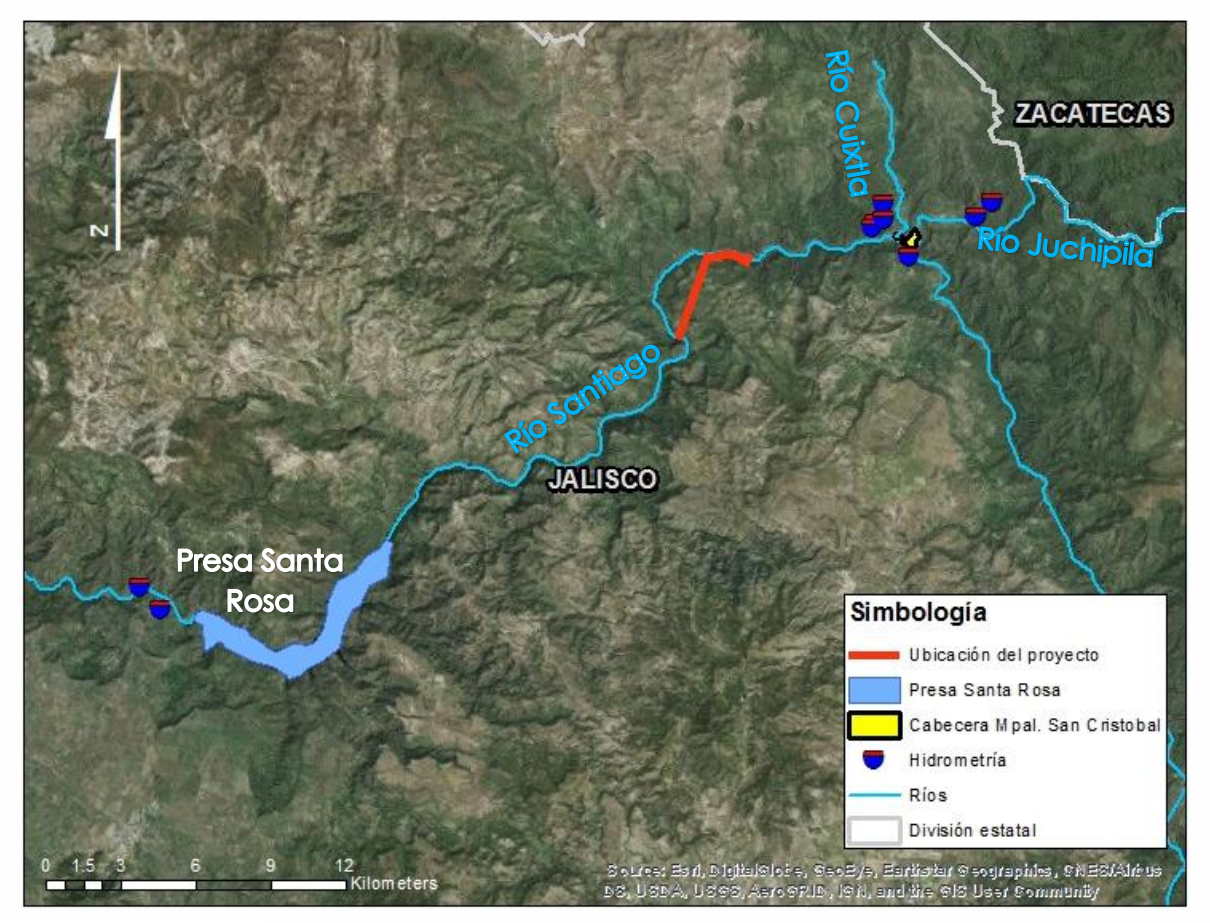

*Figura 2.1 Estaciones hidrométricas en el sitio de estudio. Fuente: CONAGUA*

<span id="page-17-1"></span>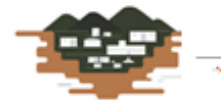

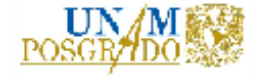

A efectos de realizar el análisis de los escurrimientos es necesario organizar la información a través de una tabla de escurrimientos medios mensuales, los cuales se presentan organizados por mes, por año y por registros medios mensuales a partir de gastos diarios en (m3/s), tal como se muestra en la Tabla 1.

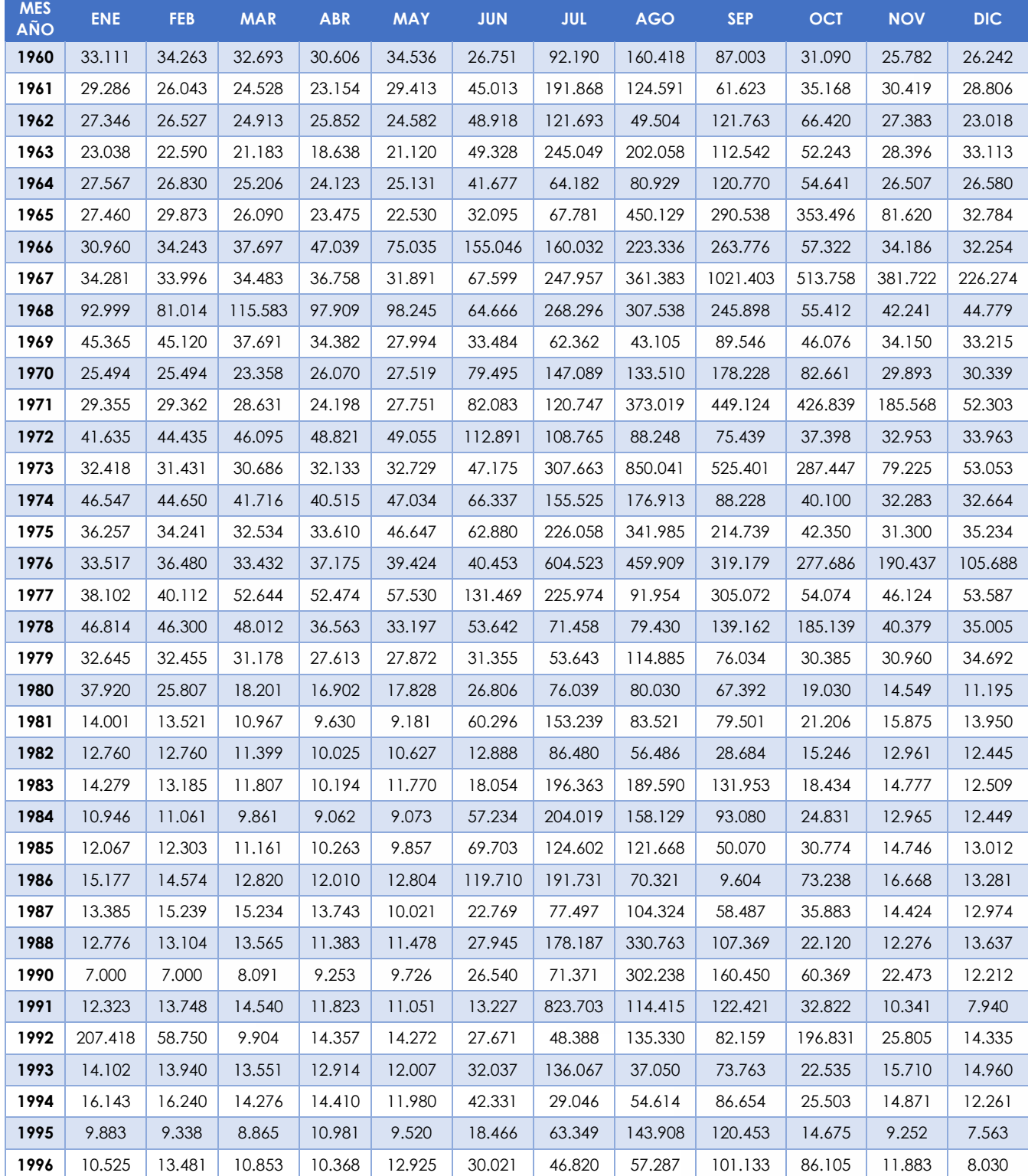

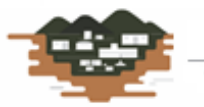

RÍO GRANDE enece émercialmente

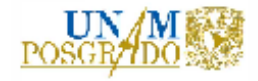

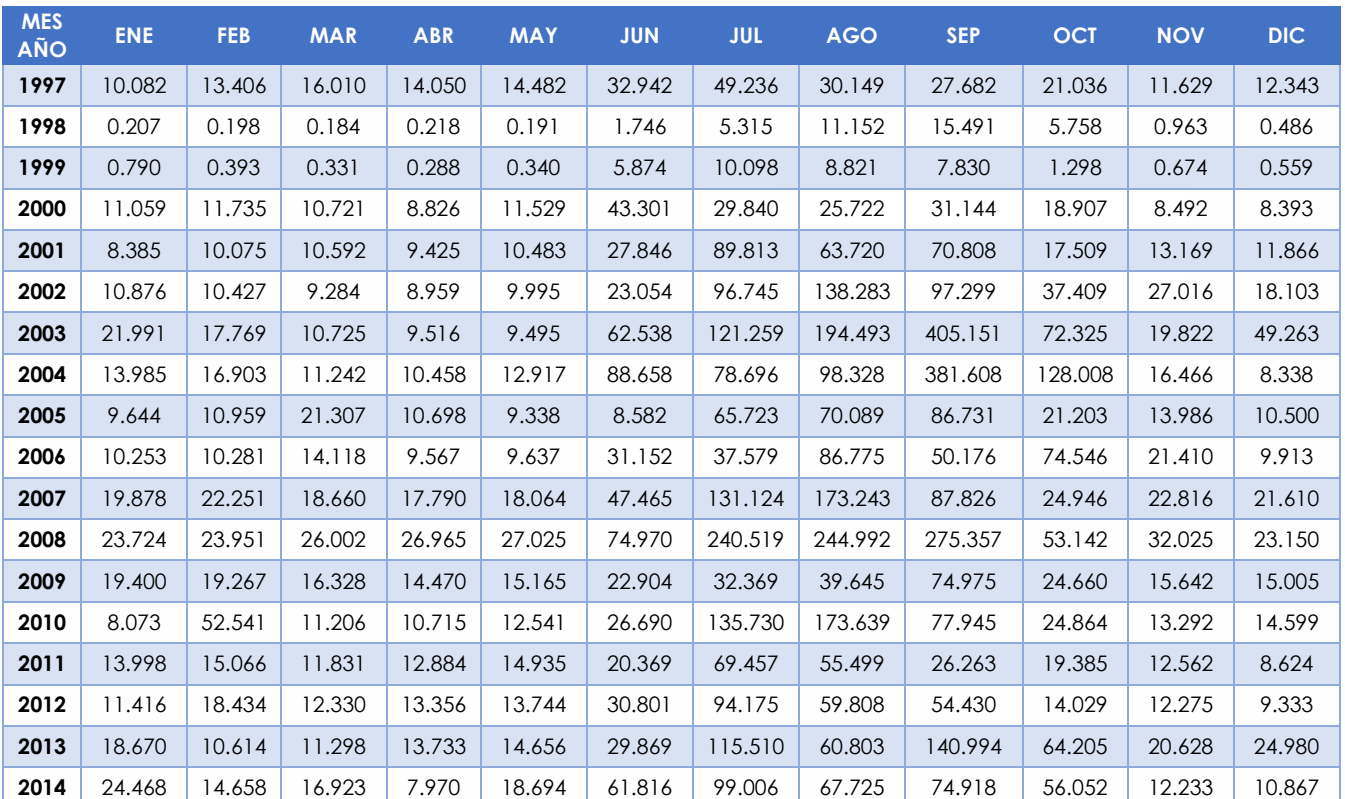

<span id="page-19-1"></span>*Tabla 1 Escurrimientos promedios mensuales a partir de registros diarios en el sitio de proyecto, en (m<sup>3</sup>/s). Fuente: CONAGUA y elaboración propia*

Aplicando ahora la norma para gasto ecológico vigente en el país NMX-AA-159- SCFI-2012, se tienen los siguientes resultados. Es importante señalar que dentro de los objetivos de este trabajo de tesis no está en sus alcances mostrar el análisis para obtener el gasto ecológico; solo se muestran los resultados y es importante señalar que este gasto es solicitado por la CONAGUA para su conocimiento y juicio.

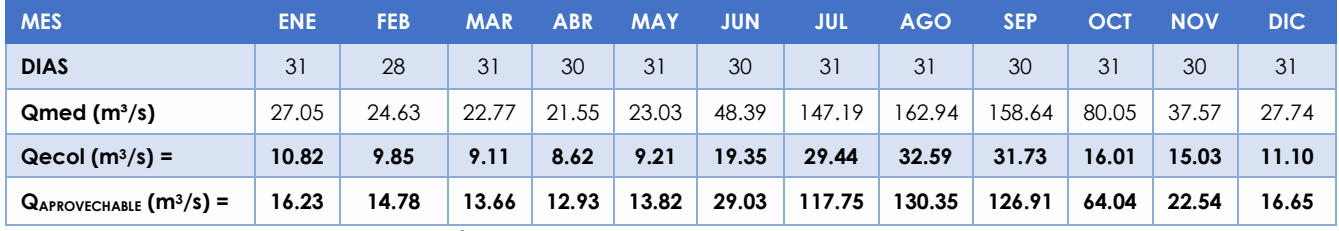

<span id="page-19-2"></span>*Tabla 2 Datos de gasto ecológico y gasto aprovechable en el sitio de estudio. Fuente: Estudio hidrológico*

### **2.2. Gasto Aprovechable**

RÍO GRANDE

<span id="page-19-0"></span>La potencia de una central hidroeléctrica es proporcional a la carga disponible y al volumen de agua aprovechado, por lo que es muy importante determinar correctamente estas variables para el diseño y dimensionamiento de los equipos.

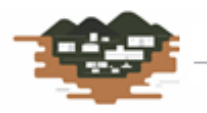

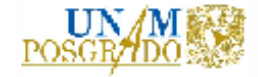

La elección del gasto de diseño es fundamental para definir la potencia a instalar, de forma que la energía producida sea la máxima posible.

### **2.3. Funcionamiento de Vaso**

<span id="page-20-0"></span>La función del vaso de almacenamiento que se forma al levantar una cortina es mantener los volúmenes de agua que escurren en el río para satisfacer la demanda de agua de las turbinas y al mismo tiempo, controlar la carga hidráulica para su funcionamiento.

Para estudiar este comportamiento, se utiliza la ecuación de continuidad, que, expresada en volumen, se denota de la siguiente forma:

$$
\Delta V = E - S \quad \dots \dots \dots (1)
$$

Donde:

ΔV = Cambio en el volumen del pequeño embalse

E = Entradas de agua al vaso por cuenca propia

S = Salidas de agua del embalse para generación

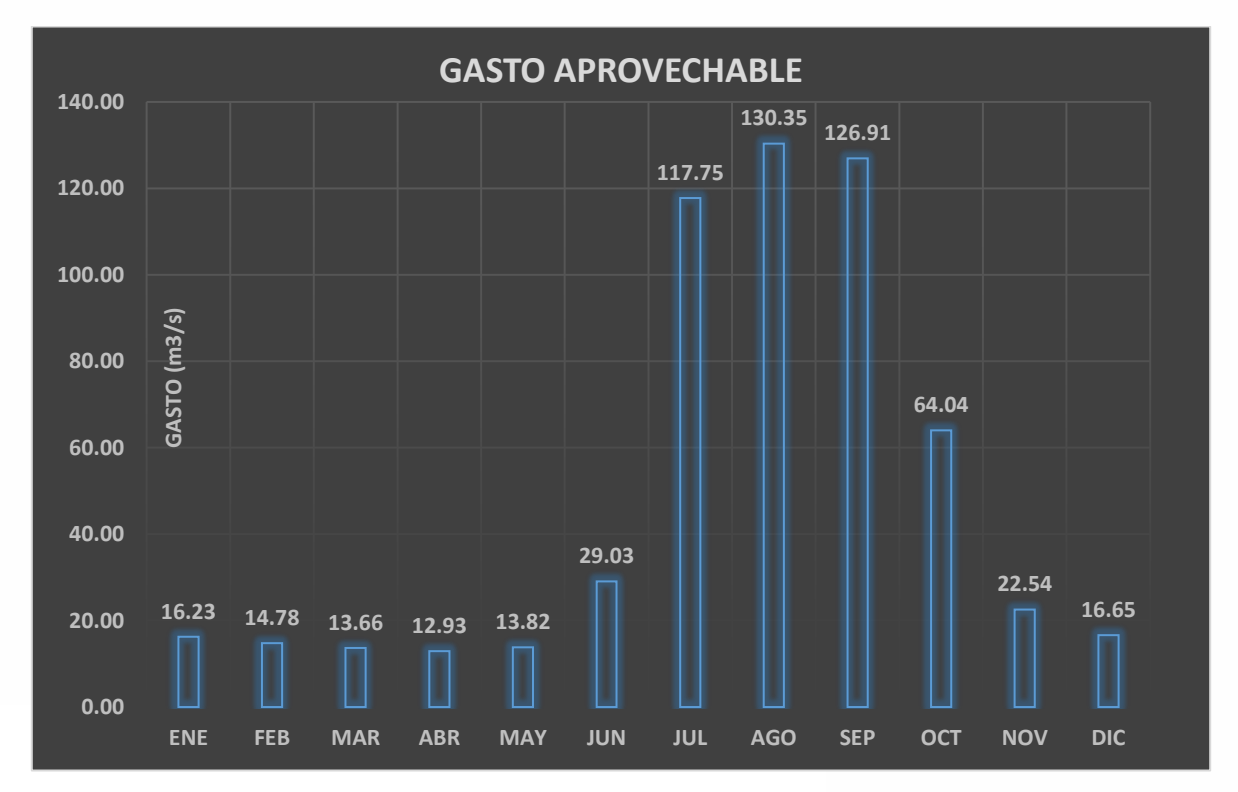

<span id="page-20-1"></span>*Figura 2.2 Distribución de gasto aprovechable en Río Grande. Fuente: Elaboración propia a partir de las Tablas 1 y 2*

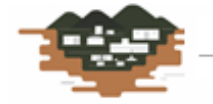

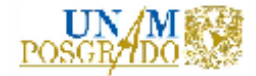

El objetivo de la simulación del funcionamiento de vaso es conocer la evolución de los volúmenes que llegan a la presa, mismos que están en función del comportamiento hidrológico de la cuenca. La salida de agua depende de los compromisos que se tengan acordados en cuanto a agua y a la política de operación de la central. Por consiguiente, durante la simulación del funcionamiento de vaso, se pueden presentar intervalos para los cuales el almacenamiento no sea suficiente para satisfacer la demanda. Esto último sucede cuando:

- a. El nivel del agua es menor al nivel de la obra de toma, lo cual no permite el empleo de agua.
- b. Las aportaciones futuras sean pequeñas.
- c. Cuando el nivel del agua está por debajo del nivel recomendado de succión de la turbina, no es conveniente emplear el agua para generación, ya que se expone a daños el equipo turbogenerador.

La condición ideal es que los niveles del embalse varíen entre el NAMINO y NAMO, pues de esta manera siempre será posible satisfacer la demanda de las turbinas, operando en sus condiciones de diseño lo más posible y se disminuirán los derrames por la obra de excedencia desperdiciando el agua que podría ser turbinada.

Para obtener el gasto y la carga hidráulica de diseño de la central se realizaron varias simulaciones de funcionamiento de vaso: se tomaron dos diferentes alturas de cortina (10 y 15 metros, respectivamente), sistemas de 2 y 3 turbinas y gastos diferentes de aprovechamiento. Se realizaron las combinaciones pertinentes y se obtuvieron resultados de estos análisis.

Dentro de la simulación del funcionamiento de vaso, las entradas son los escurrimientos por cuenca propia; las salidas se refieren a las extracciones para generación, el volumen derramado, el volumen saliente por la obra de desagüe de fondo y, debido a que se crea un embalse muy limitado, no se tomó en cuenta la evaporación por no ser un factor determinante en la pérdida de volumen de agua, ya que el agua no permanece mucho tiempo en el embalse.

Al llevar a cabo la simulación del funcionamiento de vaso, se pueden definir otros valores como los siguientes:

- 1. Las elevaciones más frecuentes para la temporada de avenidas, así como la época de estiaje,
- 2. El volumen disponible para generación,
- 3. La potencia instalable,
- 4. La energía generada asociada a la potencia instalable,
- 5. El factor de planta,

- 6. Los volúmenes derramados,
- 7. La distribución de frecuencias de la energía generada.

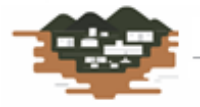

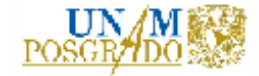

Una vez definidos estos valores para cada alternativa se pueden estimar, de manera aproximada, las características y el costo de algunos componentes básicos de la obra (tipo de turbinas, dimensiones generales de las obras hidráulicas, etc.) y los beneficios que se obtienen de la generación.

La potencia hidráulica es la cantidad de trabajo que una masa del líquido proporciona a una turbina y se calcula con la siguiente expresión:

$$
P = \gamma Q H \eta \dots \dots \dots (2)
$$

Donde:

P = Potencia instalable, en (kW) con base en el factor de conversión (9.81/1,000)

γ = Peso volumétrico del agua, en (kgf/m3)

 $Q =$  Gasto de diseño de turbina, en  $(m<sup>3</sup>/s)$ 

 $H_B$  = Carga bruta disponible, en (m)

η = Eficiencia global de la planta, adimensional

Por otra parte, el aprovechamiento hidroeléctrico se caracteriza, además y de forma muy importante por el tiempo que esta potencia puede utilizarse. A este concepto se le llama energía y representa el trabajo desarrollado en cierto tiempo; esto es, el producto de la potencia por dicho tiempo. Generalmente este tiempo se expresa en horas aprovechadas. Matemáticamente se expresa como:

$$
E = P * t \quad \dots \dots \dots (3)
$$

Donde:

RÍO GRANDE

E = Energía producida por la potencia, en (GWh)

P = Potencia instalada, en (GW)

T = Tiempo efectivo de funcionamiento, en (horas)

La verdadera capacidad de una central hidroeléctrica no es su potencia, debido a que ésta es instantánea, sino el tiempo que dicha potencia puede sostenerse; es decir, la energía que la planta sea capaz de proporcionar durante un periodo determinado. A esta energía producida se le llama generación.

La forma de la curva de operación de una planta hidroeléctrica indica si ésta trabaja mucho o poco tiempo con su potencia máxima. Así, se conoce como planta de pico si trabaja fundamentalmente a mayor capacidad durante las horas de máxima demanda, aun cuando fuera de dichas horas permanezca sin funcionar. Si la planta trabaja con una potencia que no tome muchas variaciones, se dice que es de base. Para hacer esta clasificación se utiliza el concepto de factor de planta (fp), que se define como:

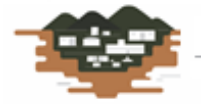

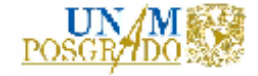

$$
FP = \frac{GMA}{T_{A\tilde{N}o} * PI/1000} \dots \dots \dots (3)
$$

Donde:

GMA = Generación media Anual, en (GWh)

TAÑO = Horas contenidas en un año, en (hrs)

PI = Potencia instalable, en (MW)

### **2.3.1. Proceso de cálculo del funcionamiento de vaso**

<span id="page-23-0"></span>El procedimiento que se lleva a cabo en la simulación de funcionamiento de vaso para la central Río Grande consiste en determinar los niveles del embalse dadas las extracciones y las entradas de volumen de agua. Se divide en estados: el estado uno corresponde al nivel inicial en la presa; el estado dos, al nivel final de la misma dadas las condiciones mostradas de entradas y salidas de agua.

Del estudio hidrológico del proyecto se tienen los volúmenes de entrada al vaso (Tabla 1) y la Curva Elevaciones – Capacidades del vaso que a continuación se expresa. Y que obedece a la siguiente ecuación de regresión:

$$
E = Ax^B + C \quad \dots \dots \dots (4)
$$

Donde:

E = Elevación calculada con la ecuación de regresión, en (msnm)

x = Capacidad en el embalse, en (Mm3)

A, B, C = Constantes que se obtuvieron en la regresión matemática aplicada

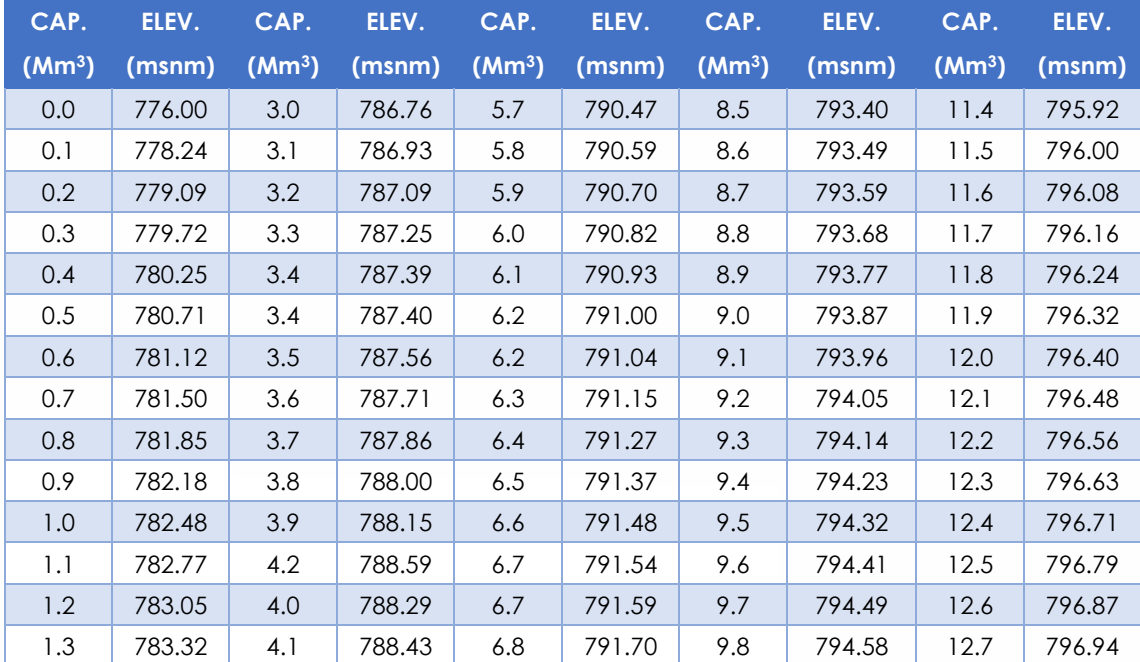

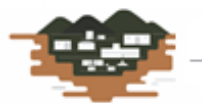

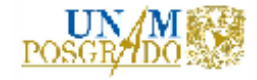

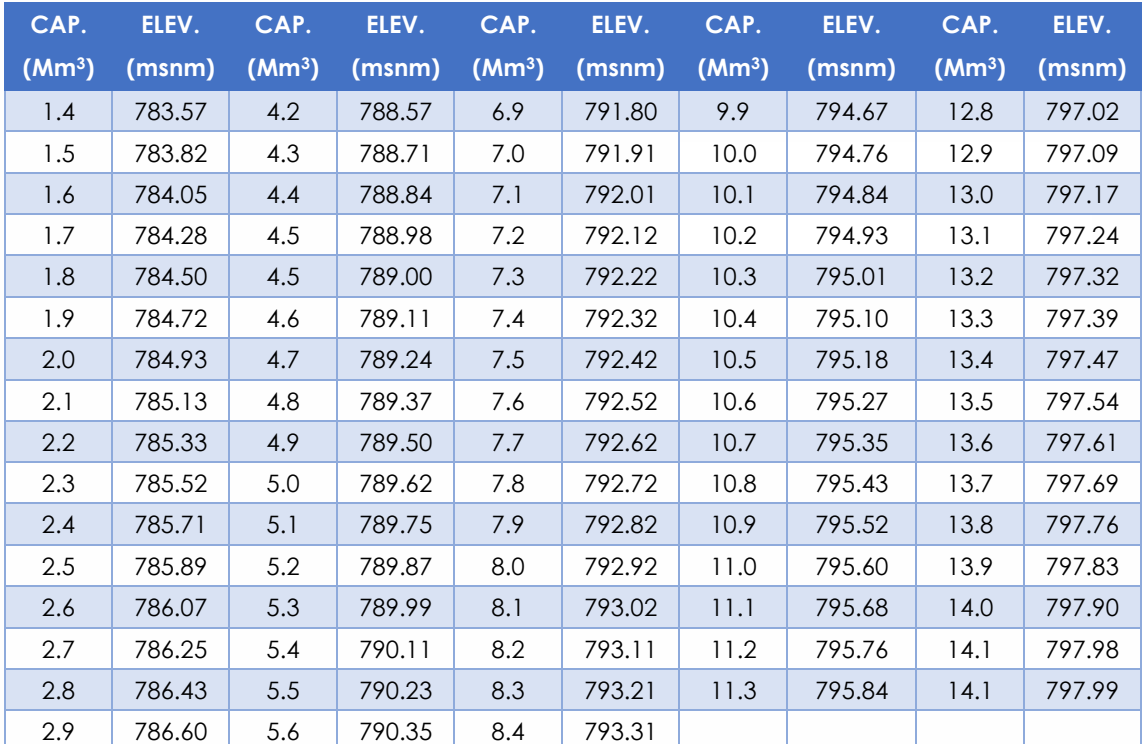

<span id="page-24-1"></span>*Tabla 3 Valores de la Curva Elevaciones-Capacidades del vaso en el sitio de proyecto. Fuente: Elaboración propia*

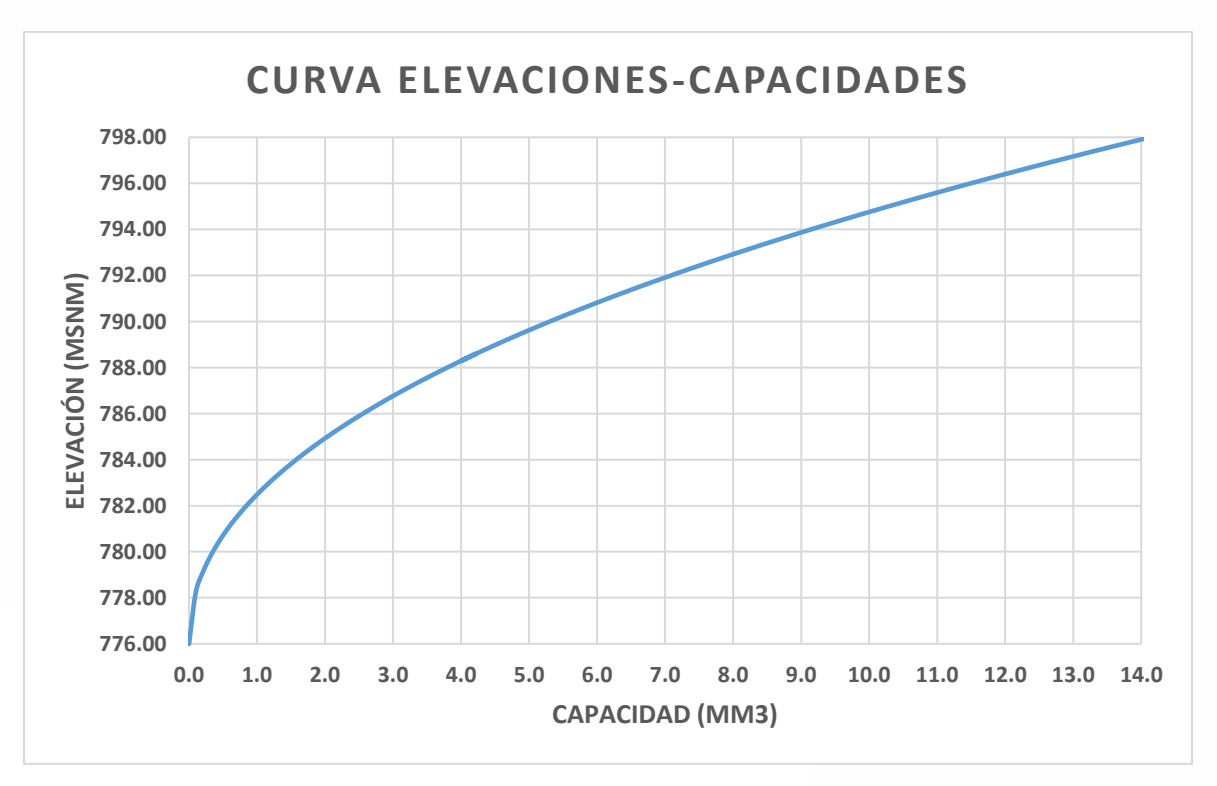

<span id="page-24-0"></span>*Figura 2.3 Curva Elevaciones - Capacidades del vaso formado en el sitio de proyecto. Fuente: Elaboración propia*

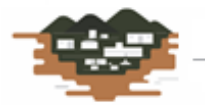

RÍO GRANDE новые боростебликов

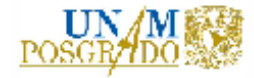

Tomando en cuenta estas consideraciones y los datos mostrados, se tiene el siguiente proceso de cálculo para el análisis de funcionamiento de vaso:

- Se estableció el NAMO en la cota respectiva para una cortina de 10.0m y 15.0m, que es el nivel de la cresta de la obra de excedencias.
- Se anota la capacidad del embalse a la elevación del NAMO.
- Se realizó la simulación estableciendo un diferencial de tiempo de un día, de acuerdo con las recomendaciones obtenidas de la bibliografía consultada (Electricidad, 1980).
- Se inició el análisis en el mes de octubre y con el nivel de la superficie libre del agua al NAMO, de acuerdo con las recomendaciones de la bibliografía consultada (Aparicio Mijares, 1992).
- Se registra la entrada del volumen del líquido al embalse, de acuerdo con los registros de escurrimiento y el volumen de extracción para generación, del mismo mes y de acuerdo al número de turbinas establecido.
- Se calcula el volumen de almacenamiento final para el siguiente día con la aplicación de la expresión *(1).*
- Con el volumen de almacenamiento final obtenido, se calcula el nivel final del agua en el embalse con la curva Elevaciones – Capacidades de la presa y su ecuación de regresión matemática.
- Se verifica si existe derrame, como la diferencia entre el volumen de almacenamiento final y el volumen de almacenamiento al NAMO. Si el resultado es mayor que cero se registra, en caso contrario se coloca cero.
- Si existe derrame se calcula el gasto derramado con la siguiente ecuación, con el volumen en (m3) y el gasto resultante en (m3/s):

$$
Q_{Derramado} = \frac{1,000,000 * V_{Derramado}}{86,400} \dots \dots \dots (5)
$$

• Con el gasto calculado se obtiene la carga sobre el vertedor aplicando la ecuación de gasto para vertedores de pared gruesa (Sotelo Ávila, 1994) y se despeja la carga, quedando:

$$
H = \left[\frac{Q}{C * Le}\right]^{\frac{2}{3}} \dots \dots \dots (6)
$$

Donde:

RÍO GRANDE

H = Carga sobre el vertedor, en m

 $Q =$  Gasto derramado por el vertedor, en m<sup>3</sup>/s

C = Coeficiente de descarga adimensional del vertedor, supuesto con valor de 2 (Sotelo Ávila, 1994)

Le = Longitud efectiva de descarga, en m. Su valor es variable de acuerdo a la altura de la cortina*.*

• Se calcula, ahora, la elevación final como la suma de la elevación anterior más la carga del vertedor.

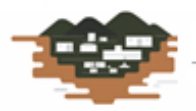

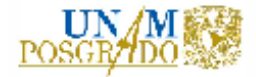

- Se realiza el mismo proceso descrito para cada día con registros hasta terminar todos los registros hasta el año 2014.
- Se calcula el déficit generado como el número de veces que se llegó a un nivel menor que el NAMINO propuesto, dividido entre el número de días de la simulación.
- Se obtienen los niveles de operación más frecuentes en la presa para cada día y se registran. Con ello se obtienen la carga hidráulica disponible en el embalse para cada día.

# <span id="page-26-0"></span>**3. FUNDAMENTOS DE LA EVALUACIÓN ECONÓMICA**

La evaluación de proyectos de inversión consiste en comparar, mediante una balanza, todas las ventajas o beneficios que proporciona una determinada propuesta de solución, contra todos los costos o desventajas que implica el aprovechamiento de los recursos que demanda esa propuesta. Es decir, se ocupa de proporcionar elementos de juicio para que quien toma las decisiones, pueda jerarquizar y seleccionar, sobre una base racional, la mejor propuesta de inversión de entre todas las opciones posibles.

### **3.1. Principios del Análisis de Rentabilidad**

<span id="page-26-1"></span>La evaluación de proyectos de inversión consiste en comparar todas las ventajas o beneficios que proporcionan los usos asociados a una determinada propuesta de solución, contra todos los costos o desventajas que implica el aprovechamiento de los recursos que demanda esa propuesta; para ello, es indispensable una metodología que permita comparar sobre una base común y justa los proyectos de inversión que se evalúan; este es el objeto de las técnicas que se han desarrollado para la evaluación de proyectos: esas técnicas proporcionan información objetiva para auxiliar u orientar a aquellos que deben tomar decisiones en relación a los proyectos de inversión.

Dentro de los parámetros básicos más conocidos, empleados para medir la rentabilidad de proyectos, utilizando el criterio de comparar costos y beneficios, y por mencionar algunos, se encuentran:

- Valor presente neto
- Tasa interna de retorno
- Relación beneficio/costo
- Año de recuperación de capital
- Costo del kW instalado

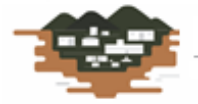

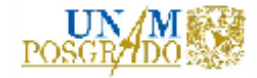

### **3.2. Índices de Rentabilidad**

<span id="page-27-0"></span>Los índices de rentabilidad sirven para controlar los costos y gastos y convertir ventas en utilidades, trasladando los flujos de efectivo a cantidades equivalentes a cualquier punto del tiempo.

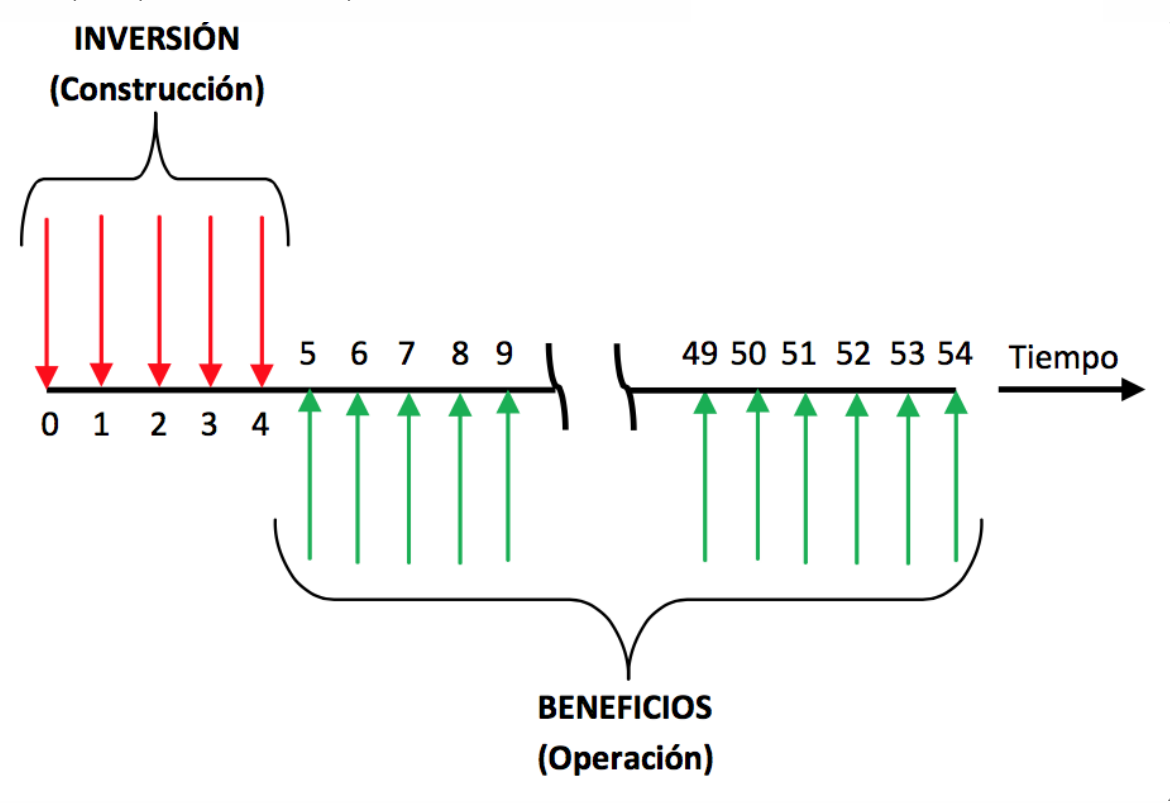

<span id="page-27-2"></span>*Figura 3.1 Flujo de efectivo en un proyecto hidroeléctrico. Fuente (Coss Bu, 1994)*

#### **3.2.1. Valor presente neto (VPN)**

<span id="page-27-1"></span>El Valor Presente Neto (VPN) es el método más conocido y, por ende, el más empleado para evaluar proyectos de inversión a largo plazo. El VPN permite establecer si una inversión cumple con el objetivo básico financiero: MAXIMIZAR la inversión; y consiste en determinar la equivalencia en el tiempo cero de los flujos de efectivo futuros que genera el proyecto y comparar esta equivalencia con las inversiones hechas, usando la tasa de descuento acorde al rendimiento mínimo esperado.

La fórmula que se emplea para calcular el VPN de los flujos generados en un proyecto está dada por:

$$
VPN = -I_0 + \sum_{k=1}^{n} \frac{F_t}{(1+i)^k} \quad \dots \dots \dots (7)
$$

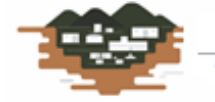

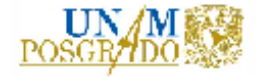

Donde:

- VPN = Valor Presente Neto, en (\$)
- $I_0$  = Inversión inicial del proyecto, en  $(\frac{1}{2})$
- k = Número de períodos de vida del proyecto
- $F_t$  = Flujos de efectivo. Diferencia entre ingresos y egresos, en (\$)
- i = Tasa de descuento

Una vez calculado este indicador, el criterio de decisión para determinar si un proyecto cumple con las exigencias mínimas, en cuanto a la rentabilidad económica requerida, es el siguiente:

| <b>Valor Calculado</b> | Criterios de decisión |
|------------------------|-----------------------|
| VPN > 0                | Se acepta             |
| $VPN = 0$              | Indiferente           |
| VPN < 0                | Se rechaza            |

*Tabla 4 Criterio de decisión para Valor Presente Neto (VPN). Fuente: (Coss Bu, 1994)*

<span id="page-28-1"></span>Es importante tener en cuenta que el resultado del VPN depende de la inversión inicial previa, las inversiones durante la operación, los flujos netos de efectivo, la tasa de descuento y el número de periodos que dure el proyecto.

### **3.2.2. Tasa Interna de Retorno (TIR)**

<span id="page-28-0"></span>La Tasa Interna de Retorno (TIR), también llamada tasa interna de rendimiento o tasa interna de recuperación es un índice de rentabilidad ampliamente aceptado.

La TIR es la medida de la rentabilidad de un proyecto dada como tasa de descuento y se define como la tasa de interés que iguala a cero el VPN y su ecuación es:

$$
TIR \Rightarrow \sum_{k=1}^{n} (B_k - E_k)(1 + i)^{-k} = 0 \dots \dots \dots (8)
$$

Donde:

TIR = Tasa Interna de Retorno

i = Tasa de interés

RÍO GRANDE

k = Período del proyecto

- $B_k$  = Beneficios en el período
- E<sup>k</sup> = Egresos o inversión en el período

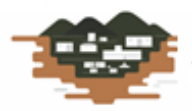

25

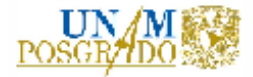

El valor obtenido de este indicador se compara con la tasa de recuperación mínima y el criterio de decisión es el siguiente:

| <b>Valor Calculado</b> | . Criterios de decisión |
|------------------------|-------------------------|
| IIR > I                | Se acepta               |
| $TIR = i$              | Indiferente             |
| TIR < i                | Se rechaza              |

<span id="page-29-1"></span>*Tabla 5 Criterio de decisión para la Tasa Interna de Retorno. Fuente: (Coss Bu, 1994)*

La TIR proporciona una referencia para saber cuánto es lo mínimo que se debe exigir al proyecto para cubrir el costo de la inversión y a partir de esta tasa obtener un rendimiento. Desde el punto de vista económico, la tasa interna de retorno representa el porcentaje o la tasa de interés que se gana sobre el saldo no recuperado de una inversión.

#### **3.2.3. Relación Beneficio/Costo (B/C)**

<span id="page-29-0"></span>La relación beneficio/costo (B/C) es el cociente que resulta de dividir los beneficios actualizados a un tiempo determinado entre los costos actualizados a esa misma fecha y con la misma tasa de descuento, este cociente representa una medida de la rentabilidad de un proyecto que indica cuanto reditúa cada unidad monetaria invertida en él.

La relación B/C es invariante en el tiempo, su valor siempre es el mismo, no importando el momento elegido para realizar la actualización.

Matemáticamente se expresa de la siguiente forma:

$$
B_{\bigg/ C} = \frac{\sum_{k=1}^{n} B_k (1+i)^{-k}}{\sum_{k=1}^{n} E_k (1+i)^{-k}} \dots \dots \dots (9)
$$

Donde:

B/C = Relación Beneficio – Costo

i = Tasa de interés

RÍO GRANDE

k = Período del proyecto

- $B_k$  = Beneficios en el período
- $E_k$  = Egresos o inversión en el período

El criterio por aplicar al valor resultante para este indicador es sumamente directo y fácil de interpretar, como se muestra a continuación:

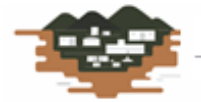

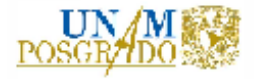

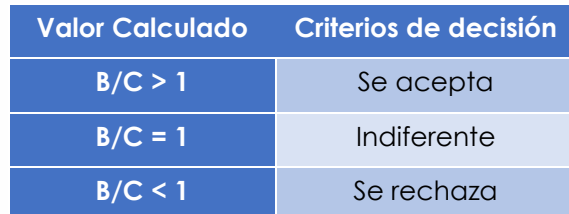

<span id="page-30-2"></span>*Tabla 6 Criterio de decisión para la relación Beneficio/Costo. Fuente: (Coss Bu, 1994)*

### **3.2.4. Año de recuperación del Capital (ARC)**

<span id="page-30-0"></span>El año de recuperación de capital (ARC), es el tiempo requerido para recuperar el flujo de inversiones erogadas, tomando en cuenta el valor del dinero en el tiempo. Se calcula como el cociente de la inversión total entre los ingresos menos los egresos anuales.

Algebraicamente se expresa como:

$$
ARC = \frac{I}{\sum_{k=1}^{n} B_k (1+i)^{-k} - \sum_{k=1}^{n} E_k (1+i)^{-k}}
$$
 .........(10)

Donde:

ARC = Años de recuperación del capital

I = Inversión, en unidades monetarias

i = Tasa de interés

k = Período del proyecto de un año

- $B_k$  = Beneficios en el año, en unidades monetarias
- $E_k$  = Egresos en el año, en unidades monetarias

Este indicador está relacionado inversamente con la tasa interna de retorno, dado que, a mayor valor de ésta, menor tiempo para la recuperación de las inversiones hechas.

#### **3.2.5. Costo del kW instalado**

<span id="page-30-1"></span>Otro indicador empleado en la evaluación y selección de proyectos hidroeléctricos es el costo del kW instalado. Este indicador representa el cociente del costo total del proyecto entre la potencia instalada en la central hidroeléctrica. Matemáticamente se expresa como:

$$
kWInst. = \frac{CP * 1000}{PI} \quad \dots \dots \dots (11)
$$

Donde:

RÍO GRANDE

CP = Costo del proyecto

PI = Potencia instalable, en kW

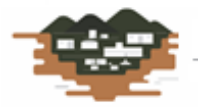

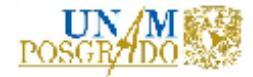

### **3.3. Costos iniciales de Inversión**

<span id="page-31-0"></span>La determinación de los costos iniciales de inversión se basa en los siguientes criterios:

- El costo del equipo electromecánico incluye la fabricación, traslados, almacenaje, montaje, pruebas y puesta en marcha.
- En el mismo rubro estos costos son integrados esto es, se incluye equipo primario, auxiliares, sistemas de control y adquisición de datos (SCADA).
- Los costos por MW instalado fueron verificados para que estuviesen acorde con precios de proyectos similares en el mundo (IRENA, 2012).
- No se cuenta con cotizaciones formales de ningún proveedor.

Asimismo, y a efectos de proceder a desarrollar el análisis económico para cada alternativa, se plantean las premisas económicas que permiten determinar los indicadores financieros que ayudan a seleccionar la opción económicamente más atractiva.

Cabe mencionar que se plantean las siguientes premisas de análisis:

- i. La unidad monetaria del análisis será el dólar y el peso mexicano.
- ii. Se considera que la construcción tendrá una duración de tres años.
- iii. Las erogaciones más fuertes serán en el primer y segundo año.
- iv. El tercer año se considera que en el primer trimestre se harán las pruebas de operación y el resto del año servirá para completar todos los requisitos legales para iniciar la operación.
- v. La vida útil del proyecto se estimó en 50 años.
- vi. Los precios de venta del kWh se determinaron con el histórico del comportamiento de venta previsto en el Mercado Eléctrico Mayorista para la región del occidente del país (Electricidad, 2020).
- vii. Los costos de operación y mantenimiento por unidad de generación se determinaron empleando gráficos de construcción de Mini hidroeléctricas construidas alrededor del mundo, y la variación está en función de la potencia instalable (IRENA, 2012).
- viii. La tasa de contratación del crédito se estimó en un 10%, la cual podrá ser modificada acorde con las condiciones financieras de la Secretaría de Hacienda y Crédito Público (Bolívar Villagómez, 2005).
- ix. De acuerdo con lo anterior, es necesario realizar el análisis económico para cada alternativa.

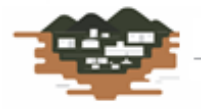

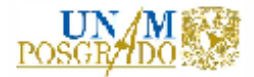

### <span id="page-32-0"></span>**3.4. Aplicación del Análisis Económico en el Estudio Hidroenergético**

Dado que el estudio hidroenergético es un análisis paralelo entre el funcionamiento hidráulico de la central, la potencia y generación asociadas y un análisis económico preliminar para dar certeza a la selección del número de turbinas y a la potencia instalada; a continuación, se presentan los resultados de este análisis.

Con base en las metodologías y los procesos de cálculo presentados anteriormente, se muestran los resultados en forma tabular, recordando que se hicieron combinaciones entre alturas de cortina, número de turbinas y gastos aprovechables.

Los parámetros a considerar son los siguientes:

- Nivel del fondo del cauce en sitio de cortina = 776.00 msnm
- $\bullet$  Aceleración de la gravedad = 9.80 m/s<sup>2</sup>
- Eficiencia de la turbina estimada = 92%
- Elevación en el desfogue = 778.00 msnm
- De acuerdo a una regresión lineal realizada para precios de turbinas cotizadas para proyectos realizados, se tiene:

$$
CT = AP + B \quad \dots \dots \dots (12)
$$

Donde:

CT = Costo estimado de turbina, en millones de pesos mexicanos (MDP)

P = Potencia de la turbina, en (MW)

A, B = Constantes de la regresión lineal

• 
$$
A = 7
$$
;  $B = -0.1$ 

• Las pérdidas de carga se calculan con la siguiente fórmula general:

$$
H_F = KQ^2 \quad \dots \dots \dots (13)
$$

Donde:

RÍO GRANDE

H<sub>F</sub> = Pérdidas de carga totales, en (m)

K = Coeficiente que toma en cuenta las pérdidas por fricción y las locales, propuestas en 0.50 m.

 $Q =$  Gasto de operación, en  $(m<sup>3</sup>/s)$ 

- El precio del dólar utilizado para el cálculo es de 20 \$/dólar.
- El precio de venta de energía estimado para el año de arranque de la central es de 1,350 \$/MWh.
- La tasa de interés utilizada es de 10% (Bolívar Villagómez, 2005).
- Factor de mantenimiento de 6% anual del proyecto electromecánico (IRENA, 2012).

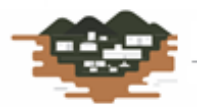

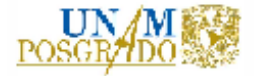

### **3.5. Precios Unitarios Utilizados**

<span id="page-33-0"></span>Los precios unitarios que se utilizaron se presentan en la siguiente tabla.

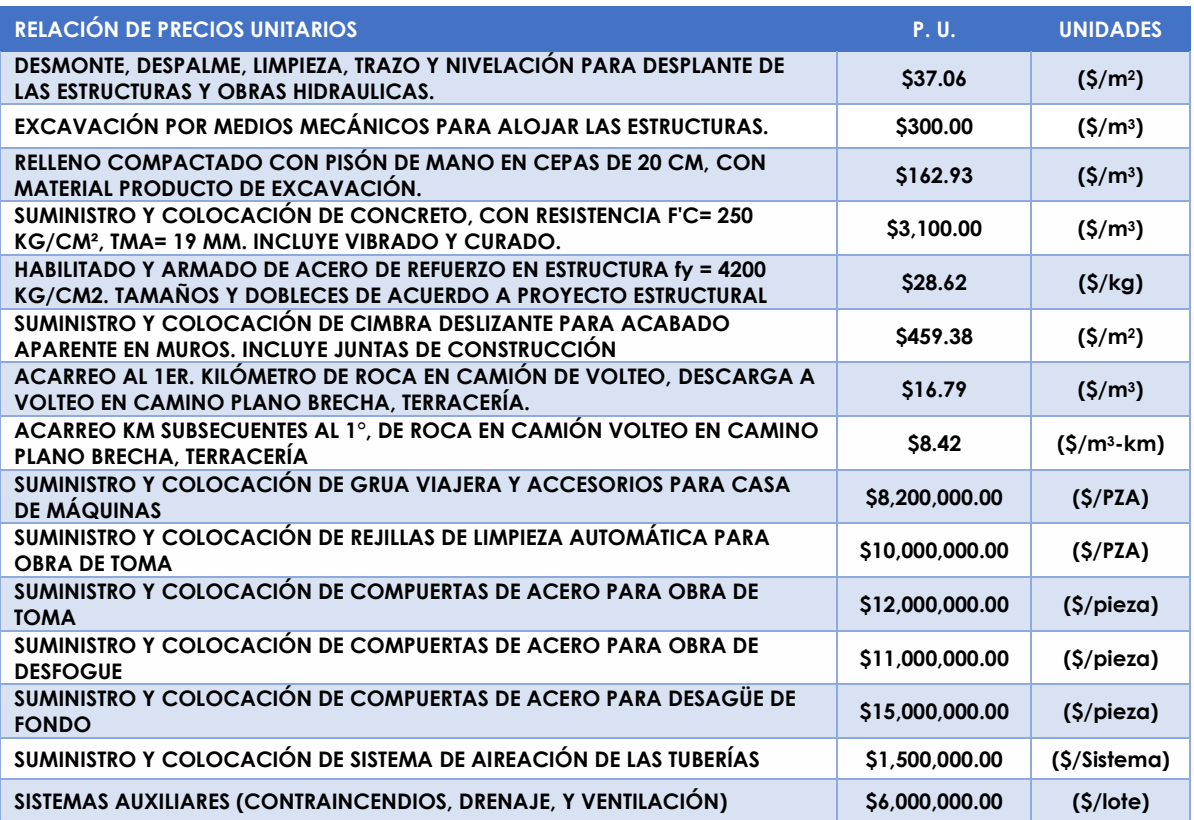

<span id="page-33-1"></span>*Tabla 7 Precios unitarios utilizados para calcular el costo total del proyecto. Fuente: (Agua, 2020) y archivos propios*

Es importante aclarar que los precios unitarios presentados en la tabla anterior, fueron obtenidos por documentos emitidos por la Comisión Nacional del Agua en su documento "Catálogo General de Precios Unitarios para la Construcción de los Sistemas de Agua Potable y Alcantarillado 2020"; así como de cotizaciones hechas para otros proyectos privados.

A continuación, se presentan los costos, de manera general, de las obras necesarias que se deben realizar en el circuito hidráulico; algunas son independientes de la potencia instalada. Las obras necesarias a construir son: caminos de acceso, obra de desvío, cortina derivadora, tubos de conducción a turbinas, casa de máquinas, equipo turbogenerador y subestación eléctrica, incluyendo las torres para soporte de cableado de alta tensión.

Es importante subrayar que no está en los alcances de esta tesis el cálculo preciso del costo de las obras, solo se presentarán los costos estimados índice, exponiendo los parámetros más importantes de las obras.

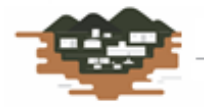

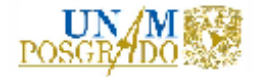

### **3.5.1. Caminos de acceso**

<span id="page-34-0"></span>Los caminos de acceso son obras civiles importantes, ya que permiten el acceso a los vehículos pesados de carga y entrega de materiales, así como la salida de escombro y material de desecho; los cuales deben circular de forma segura. El inicio de los caminos comienza en la cabecera municipal y llega al sitio de los trabajos con una longitud de 5,600 m, aproximadamente. El camino ya existe y solo se mejorarán las condiciones. Tendrá un ancho de 6.0m para habilitar dos carriles de flujo. La distancia a zona de tiro se encuentra a 2.0 km del sitio de la cortina. El importe del mejoramiento de los caminos de acceso asciende a \$12.36 MDP.

### **3.5.2. Obra de desvío**

<span id="page-34-1"></span>De acuerdo a las condiciones físicas del río y a que el ancho del mismo es muy grande (más de 70 m), se decidió realizar la obra de desvío mediante un tajo y realizarla en época de estiaje. La longitud del tajo será de 100 m, con un ancho de 25 m y una profundidad de 3.0 m. la obra de desvío se realizará con equipo mecánico en presencia de agua. El costo aproximado de esta obra es de \$5.69 MDP.

### **3.5.3. Cortina derivadora**

<span id="page-34-2"></span>La cortina derivadora será de concreto masivo y su ancho efectivo de descarga está en función de su altura. La altura simulada es de 10.0 m y 15.0 m. Se propone una base de cortina y una cimentación proporcionales a su altura. Dado que es vertedora, se trata de un cimacio tipo Creager, cuyo diseño hidráulico se mostrará más adelante.

De acuerdo con la configuración topográfica del sitio de construcción de la cortina, para una altura de 10.0 m se tiene una longitud efectiva de descarga de 150.0 m. Para una altura de 15.0 m se tiene una longitud efectiva de descarga de 172.0 m.

En los resultados del análisis económico para diferentes alternativas se presentará el costo de la cortina.

#### **3.5.4. Tubos de conducción a turbinas**

<span id="page-34-3"></span>Los tubos de conducción a turbinas se proponen que sean de concreto armado, pues trabajarán a presión en toda su vida útil, con velocidades que respeten las recomendaciones mostradas en la bibliografía consultada (Sotelo Ávila, 2002). Será una tubería por cada turbina y la distancia de separación entre estos tubos será de 2.0 m.

Su diámetro varía con respecto al gasto de aprovechamiento, con velocidades menores a los 3.0 m/s; de acuerdo con recomendaciones de la Comisión Nacional del Agua y de la Comisión Federal de Electricidad.

Dado que se trata de una central conceptualizada a pie de presa, la longitud de la tubería es de 10.0 m, aproximadamente. En los resultados del análisis económico para diferentes alternativas se presentará el costo de estas tuberías.

En los resultados del análisis económico para diferentes alternativas se presentará el costo de los tubos de conducción a turbinas.

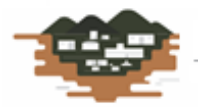

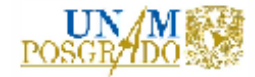

### **3.5.5. Casa de máquinas**

<span id="page-35-0"></span>La casa de máquinas se ubicará en la margen derecha del río, como ya se explicó anteriormente y se muestra en las fotografías referentes. Sus dimensiones varían con respecto al número de turbinas a instalar y, por ende, al número de tuberías a construir; es decir, su ancho, largo y alto.

Además de la obra civil, la casa de máquinas albergará las turbinas, rejillas, compuertas y la subestación eléctrica en la parte superior de la losa y una playa de montaje; así como un taller. Asimismo, se montará una grúa viajera que servirá para la colocación de las turbinas y para los programas de mantenimiento a las mismas. A manera de seguridad y para cumplir con la normatividad vigente, se montarán sistemas de drenaje y ventilación; así como sistemas para contraincendio y planta de emergencia.

En los resultados del análisis económico para diferentes alternativas se presentará el costo de la casa de máquinas.

### **3.5.6. Equipos turbogeneradores**

<span id="page-35-1"></span>El costo de los equipos turbogeneradores se calculará con la aplicación de la ecuación de regresión (12). El equipo turbogenerador se compone de la turbina, el generador, válvulas, transporte, fletes, pruebas, puesta en marcha y equipos auxiliares necesarios para su correcto funcionamiento. El costo de los equipos varía en función de la potencia calculada.

En los resultados del análisis económico para diferentes alternativas se presentará el costo de los equipos de generación.

### **3.5.7. Equipo eléctrico**

<span id="page-35-2"></span>El equipo eléctrico constará de una subestación, de una línea de transmisión y torres para soporte de cableado de alta tensión. El punto de interconexión entre la central Río Grande y la Comisión Federal de electricidad se encuentra en la central hidroeléctrica Santa Rosa, que se encuentra a 28 km aguas abajo del sitio.

De acuerdo con precios establecidos por la Comisión Federal de Electricidad, el costo paramétrico por kilómetro de línea de transmisión es de \$2.0 MDP. Asimismo, se tiene un parámetro del costo por subestación, que se encuentra en función de la potencia de la turbina. El parámetro general es de \$8.0 MDP si se tienen 20 MW de potencia; para potencias menores se aplica la proporción respectiva (Electricidad, 2020).

Se debe tomar en cuenta también el costo por servicios propios de la central; esto es iluminación y mantenimiento de la energía para casos de emergencia, a través de una planta diésel. El costo por estos sistemas se estima de \$6.0 MDP.

### **3.6. Generación de Alternativas**

<span id="page-35-3"></span>Partiendo de lo anterior y realizando todos los cálculos descritos, se presentan las tablas de resultados para cada combinación propuesta.

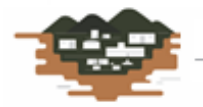
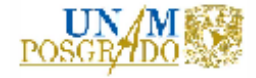

# **3.6.1. Alternativa [A]: cortina de 10.0 m + 2 turbinas iguales**

El arreglo del circuito hidráulico consta de:

- Obra de toma en margen derecha del río.
- Rejillas y compuertas individuales.
- 2 Conductos circulares de concreto armado.
- Obra de desfogue con compuertas individuales.
- Cortina derivadora de concreto de 10.0 m de altura y 150.0 m de longitud.
- Carga hidráulica de diseño de 7.50 m.
- 2 Compuerta radial para desagüe de fondo en margen derecha.

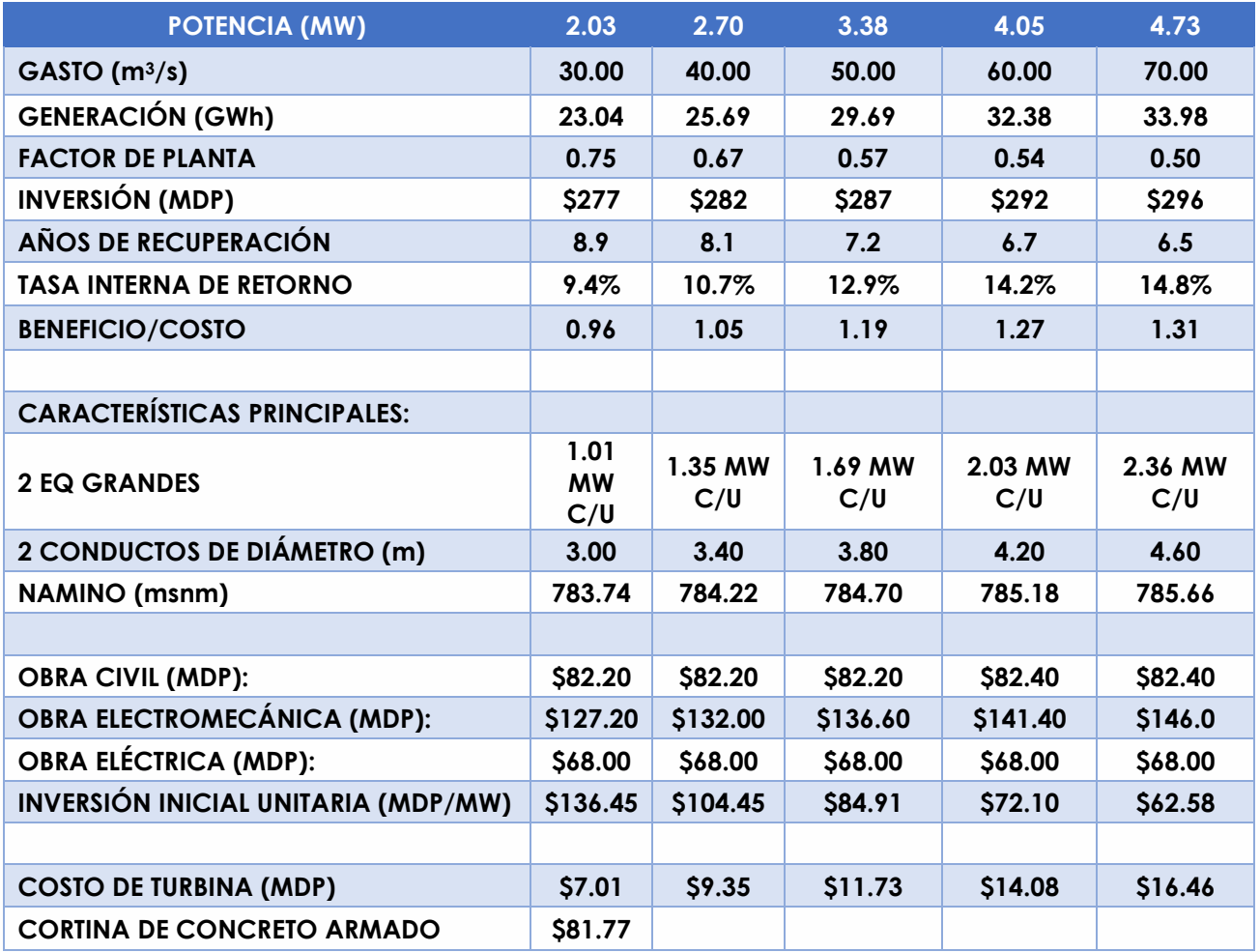

*Tabla 8 Resultados del estudio hidroenergético para la alternativa de análisis [A]. Fuente: Elaboración propia*

De acuerdo a la carga de diseño y para todos los gastos de diseño mostrados en la Tabla 8, la selección de la turbina hidráulica se encuentra en la región de las turbinas tipo Kaplan, por tener una carga de operación baja y un gran caudal disponible. Esto se muestra en la Figura 3.2.

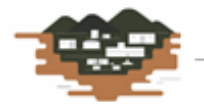

RÍO GRANDE

**Service Committee** 

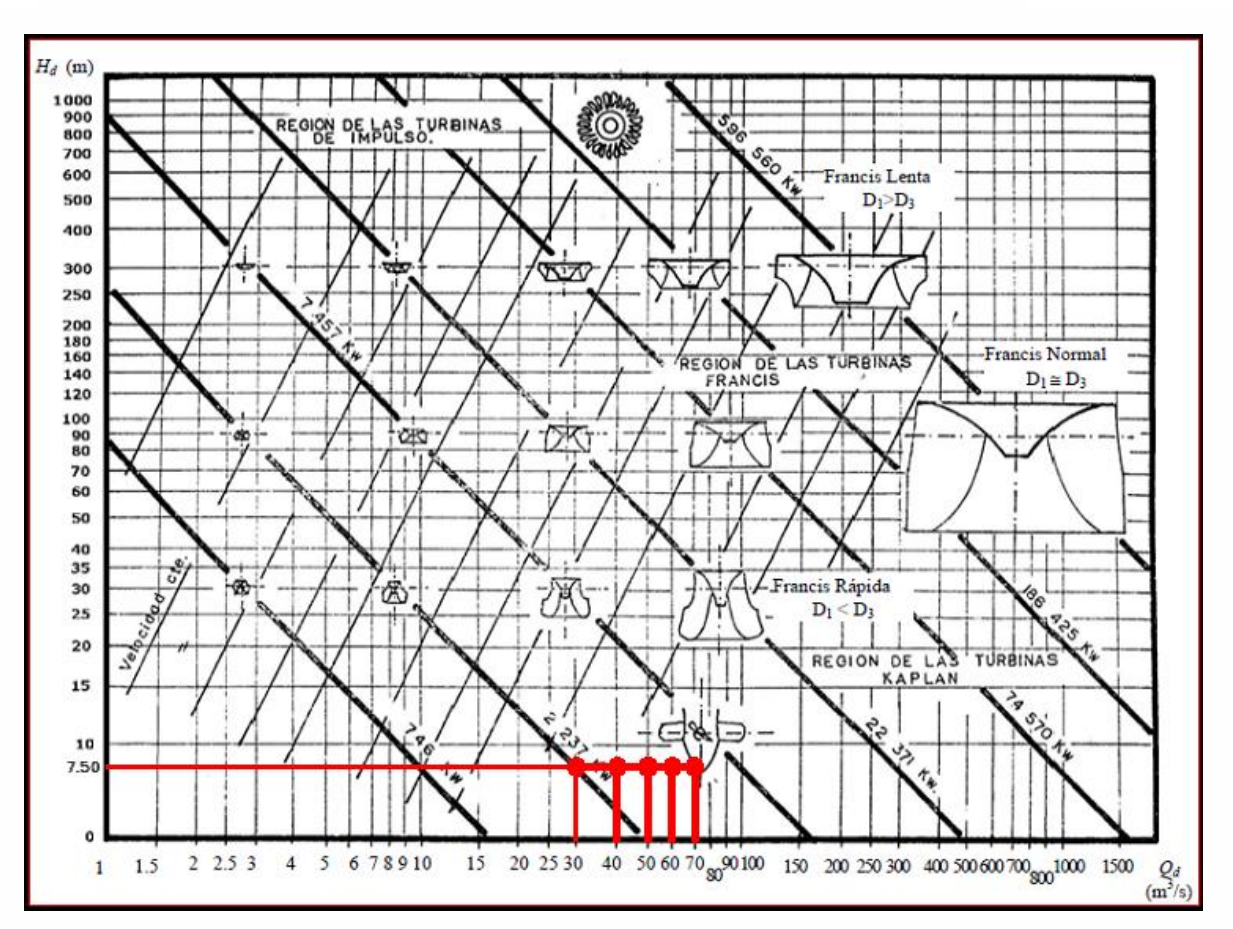

*Figura 3.2 Ábaco de selección de turbina en función de la carga hidráulica y el gasto de diseño para cortina de 10m y 2 turbinas. Fuente: (Nava Mastache, y otros, 2013)*

# **3.6.2. Alternativa [B]: cortina de 10.0 m + 3 turbinas iguales**

El arreglo del circuito hidráulico consta de:

- Obra de toma en margen derecha del río.
- Rejillas y compuertas individuales.
- 3 Conductos circulares de concreto armado.
- Obra de desfogue con compuertas individuales.
- Cortina derivadora de concreto de 10.0 m de altura y 140.0 m de longitud.
- Carga hidráulica de diseño de 7.50 m.
- 2 Compuerta radial para desagüe de fondo en margen derecha.

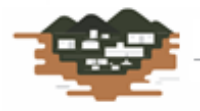

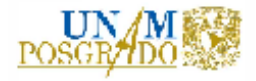

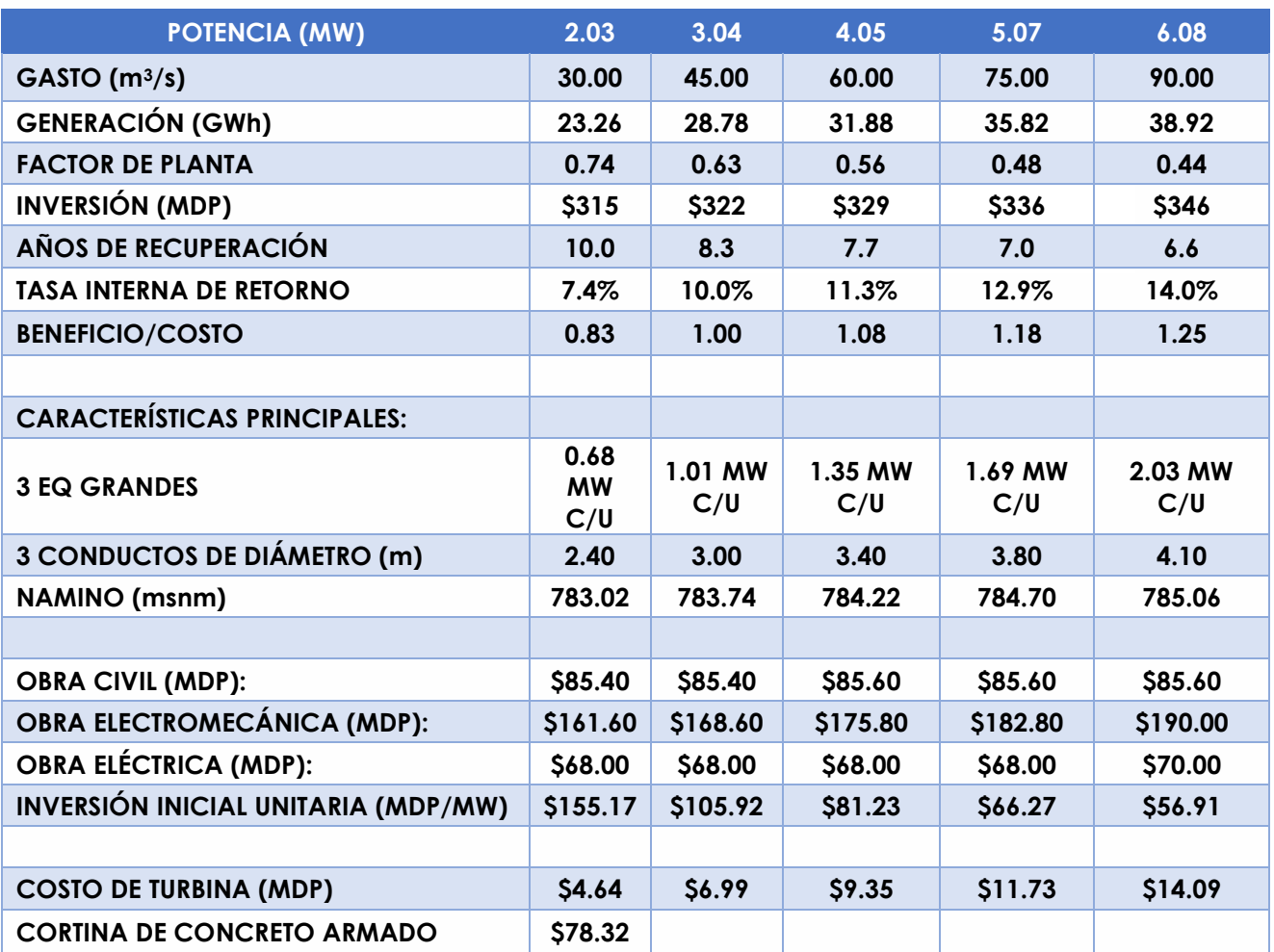

*Tabla 9 Resultados del estudio hidroenergético para la alternativa de análisis [B]. Fuente: Elaboración propia*

De acuerdo a la carga de diseño y para todos los gastos de diseño mostrados en la Tabla 9, la selección de la turbina hidráulica se encuentra en la región de las turbinas tipo Kaplan, por tener una carga de operación baja y un gran caudal disponible. Esto se muestra en la Figura 3.3.

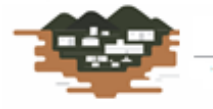

RÍO GRANDE

н. на поведени

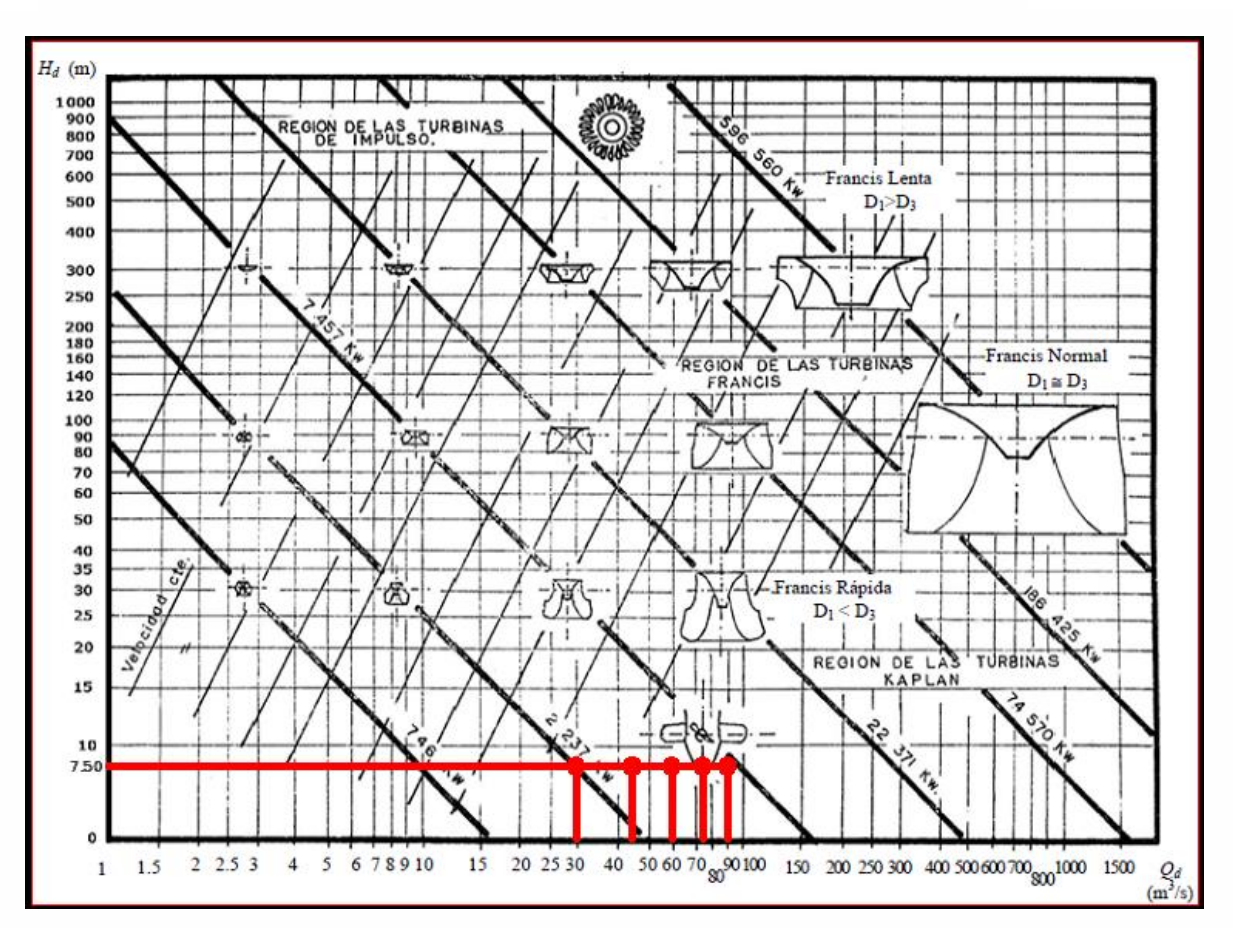

*Figura 3.3 Ábaco de selección de turbina en función de la carga hidráulica y el gasto de diseño para cortina de 10m y 3 turbinas. Fuente: (Nava Mastache, y otros, 2013)*

# **3.6.3. Alternativa [C]: cortina de 15.0 m + 2 turbinas iguales**

El arreglo del circuito hidráulico consta de:

- Obra de toma en margen derecha del río.
- Rejillas y compuertas individuales.
- 2 Conductos circulares de concreto armado.
- Obra de desfogue con compuertas individuales.
- Cortina derivadora de concreto de 15.0 m de altura y 172.0 m de longitud.
- Carga hidráulica de diseño de 12.50 m.
- 2 Compuerta radial para desagüe de fondo en margen derecha.

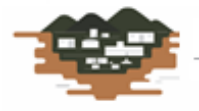

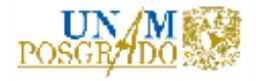

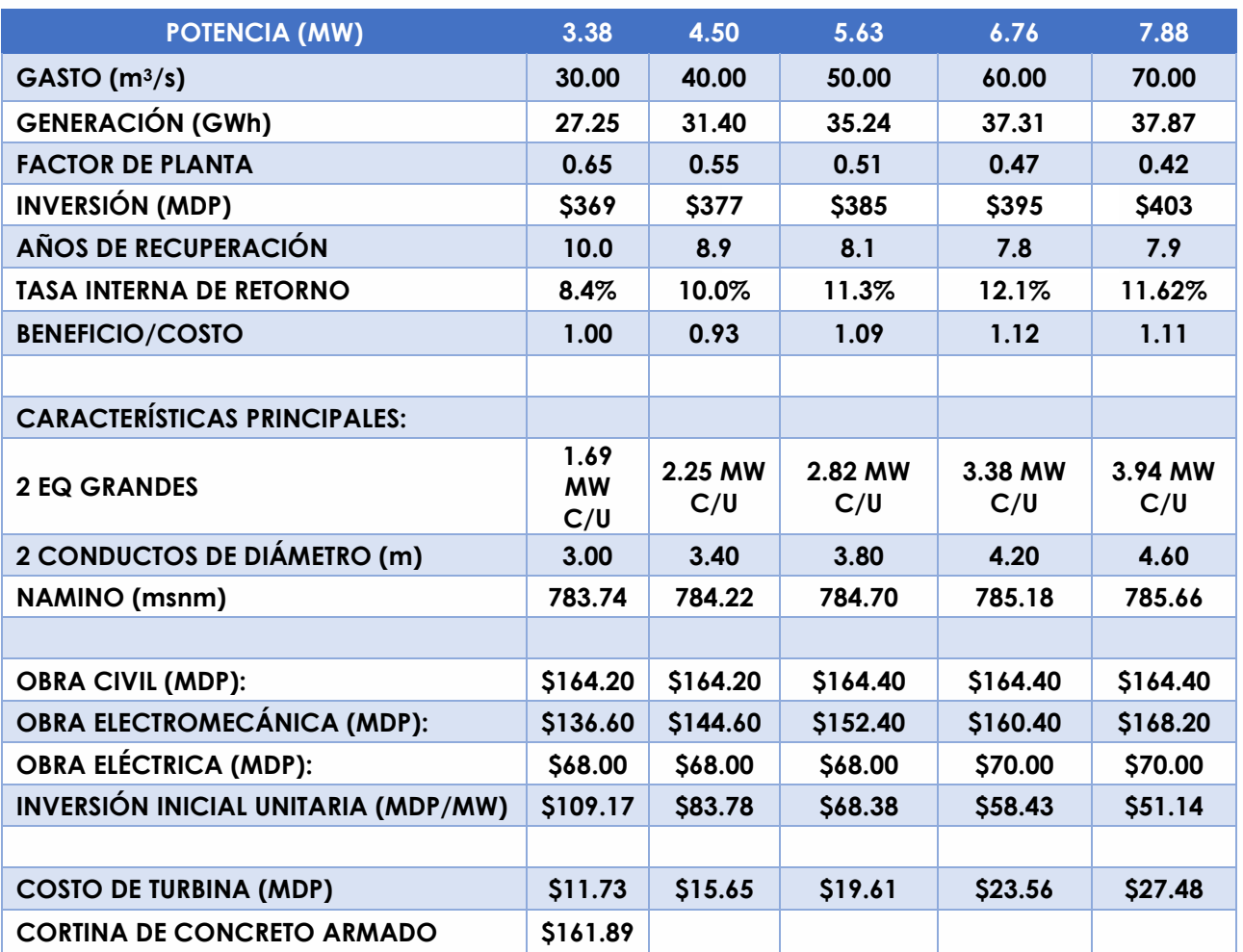

*Tabla 10 Resultados del estudio hidroenergético para la alternativa de análisis [C]. Fuente: Elaboración propia*

De acuerdo a la carga de diseño y para todos los gastos de diseño mostrados en la Tabla 10, la selección de la turbina hidráulica se encuentra en la región de las turbinas tipo Kaplan, por tener una carga de operación baja y un gran caudal disponible. Esto se muestra en la Figura 3.4.

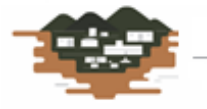

RÍO GRANDE

ent as in payers.

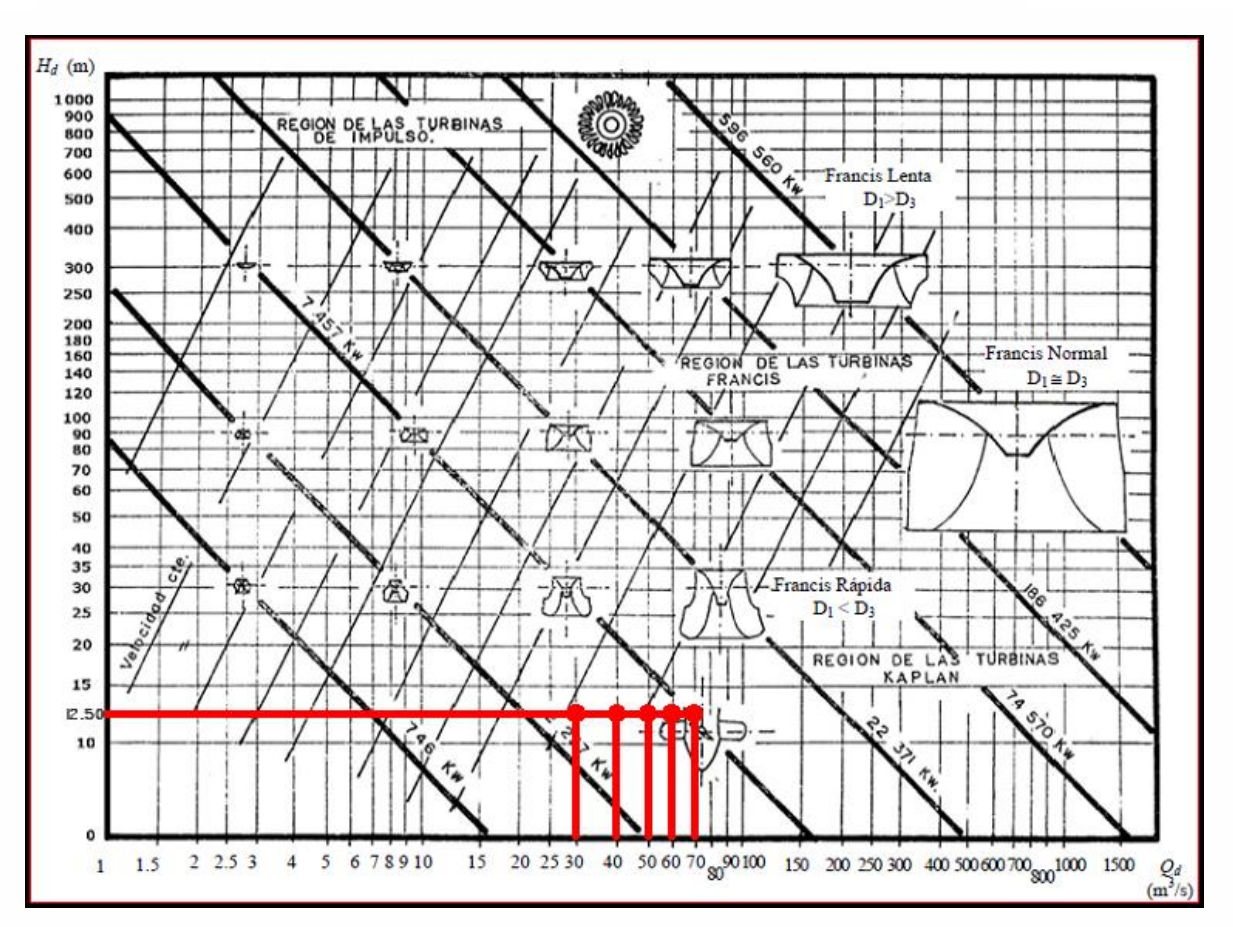

*Figura 3.4 Ábaco de selección de turbina en función de la carga hidráulica y el gasto de diseño para cortina de 15m y 2 turbinas. Fuente: (Nava Mastache, y otros, 2013)*

# **3.6.4. Alternativa [D]: cortina de 15.0 m + 3 turbinas iguales**

El arreglo del circuito hidráulico consta de:

- Obra de toma en margen derecha del río.
- Rejillas y compuertas individuales.
- 3 Conductos circulares de concreto armado.
- Obra de desfogue con compuertas individuales.
- Cortina derivadora de concreto de 15.0 m de altura y 162.0 m de longitud.
- Carga hidráulica de diseño de 12.50 m.
- 2 Compuerta radial para desagüe de fondo en margen derecha.

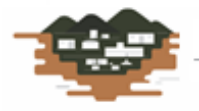

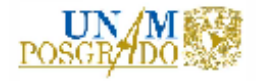

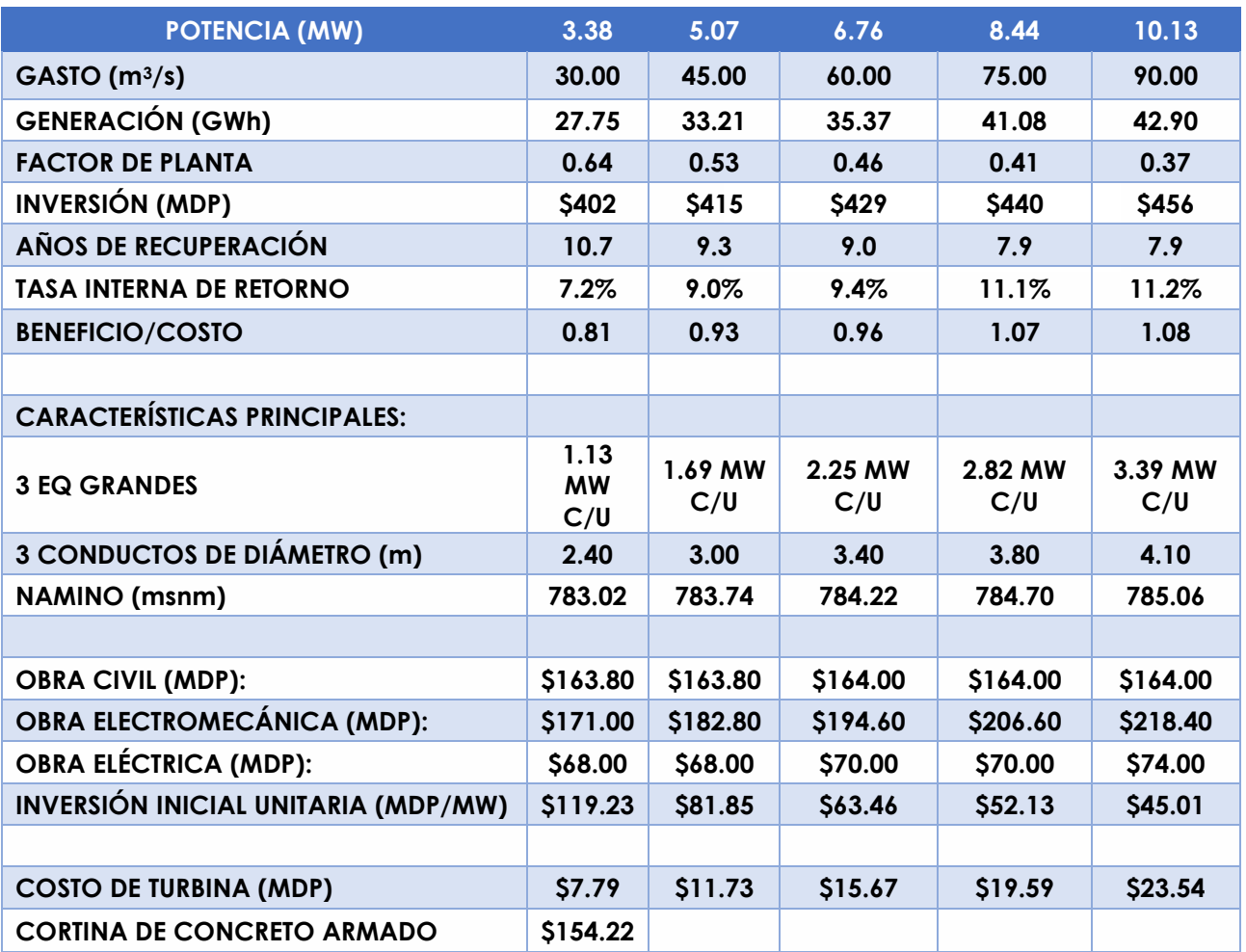

*Tabla 11 Resultados del estudio hidroenergético para la alternativa de análisis [D]. Fuente: Elaboración propia*

De acuerdo a la carga de diseño y para todos los gastos de diseño mostrados en la Tabla 11, la selección de la turbina hidráulica se encuentra en la región de las turbinas tipo Kaplan, por tener una carga de operación baja y un gran caudal disponible. Esto se muestra en la Figura 3.5.

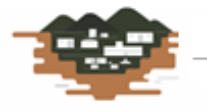

RÍO GRANDE

ent as in payers.

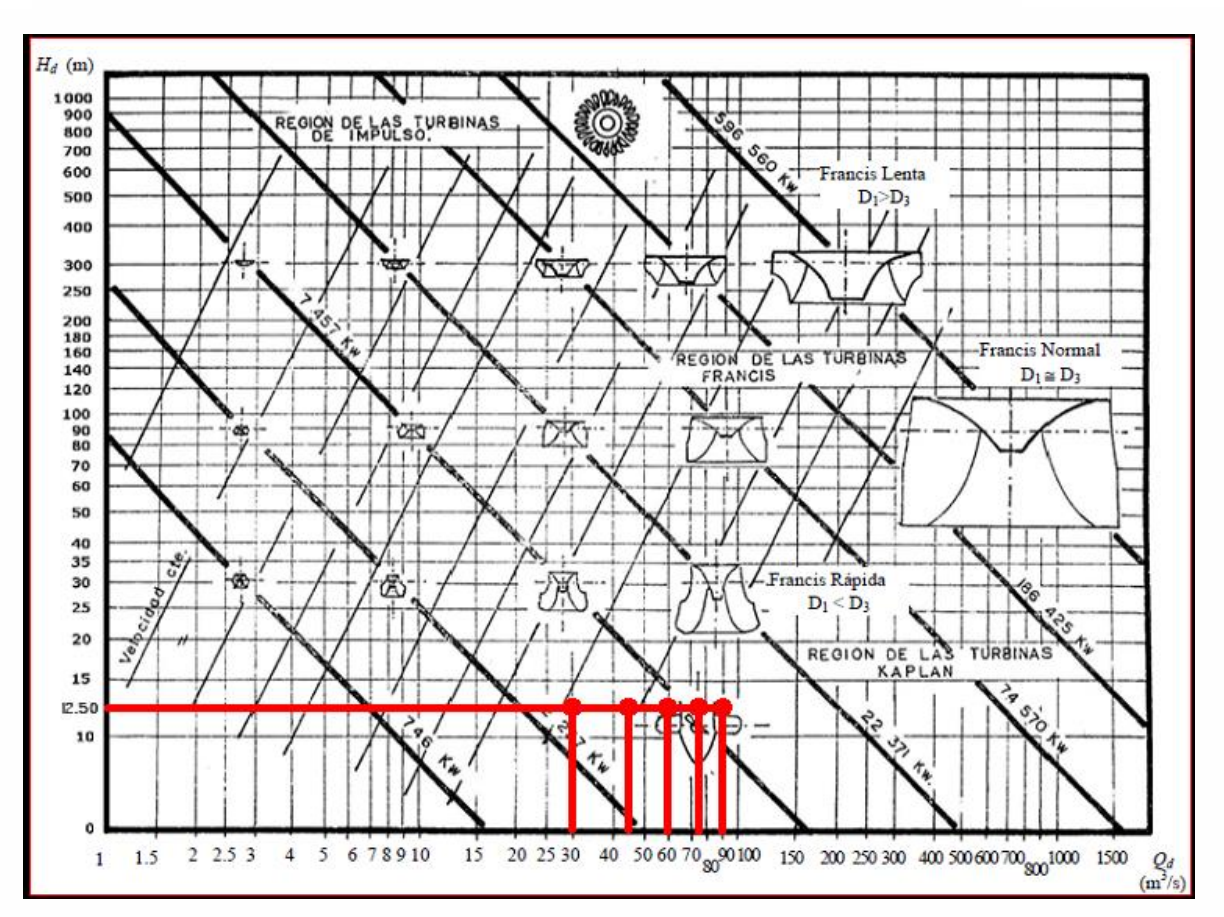

*Figura 3.5 Ábaco de selección de turbina en función de la carga hidráulica y el gasto de diseño para cortina de 15m y 3 turbinas. Fuente: (Nava Mastache, y otros, 2013)*

# **3.7. Selección de la Alternativa más conveniente**

Después de obtener los resultados presentados en las tablas anteriores, se realiza una comparación entre las alternativas; en cuanto a Gasto (menor gasto), Potencia (la mayor potencia), Generación (la mayor generación), Factor de Planta (el mayor valor de Fp). En cuanto a lo económico, se analiza la menor inversión, los menores años de recuperación, la mayor tasa interna de retorno y el mayor valor de beneficio/costo, de acuerdo a los parámetros de aceptación mostrados anteriormente en la teoría económica.

Lo anterior se realiza mediante una matriz de comparación, donde el símbolo "X", significa que sí cumple con la condición:

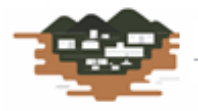

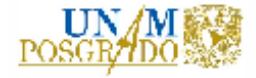

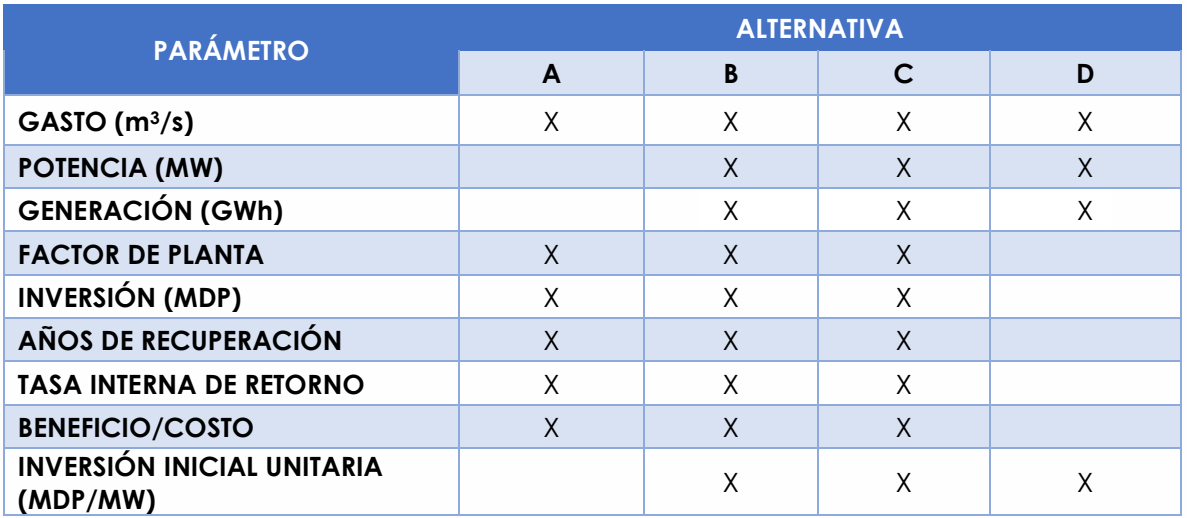

*Tabla 12 Primera matriz de comparación para la selección de la mejor alternativa. Fuente: Elaboración propia*

Como se observa en la Tabla 12, la alternativa [C] y [B] cumplen con todos los parámetros, mientras que las alternativas [A] y [D] solo con seis y cuatro, respectivamente.

En la siguiente matriz se comparan las 5 propuestas de gasto de la alternativa [B] y [C], para su comparación bajo los mismos conceptos que la anterior. Los gastos de acuerdo a los números consecutivos para la alternativa [B] son, en m3/s: 30.0, 45.0, 60.0, 75.0 y 90.0.

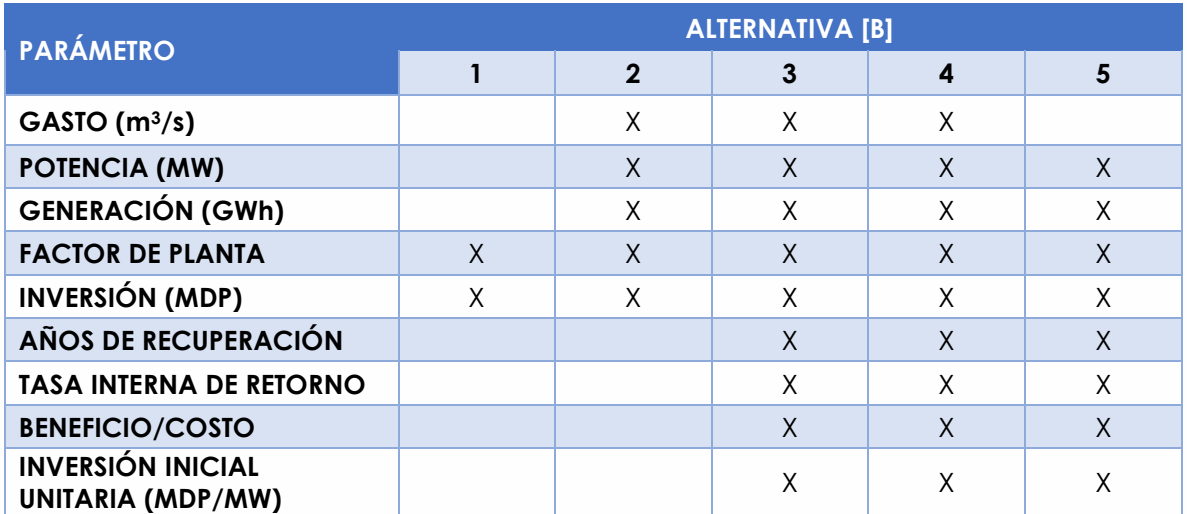

*Tabla 13 Segunda matriz de comparación [B] para la selección de la mejor alternativa. Fuente: Elaboración propia*

Los gastos de acuerdo a los números consecutivos para la alternativa [C] son, en m3/s: 30.0, 40.0, 50.0, 60.0 y 70.0.

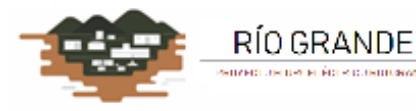

**District Committee** 

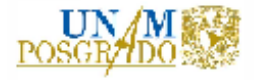

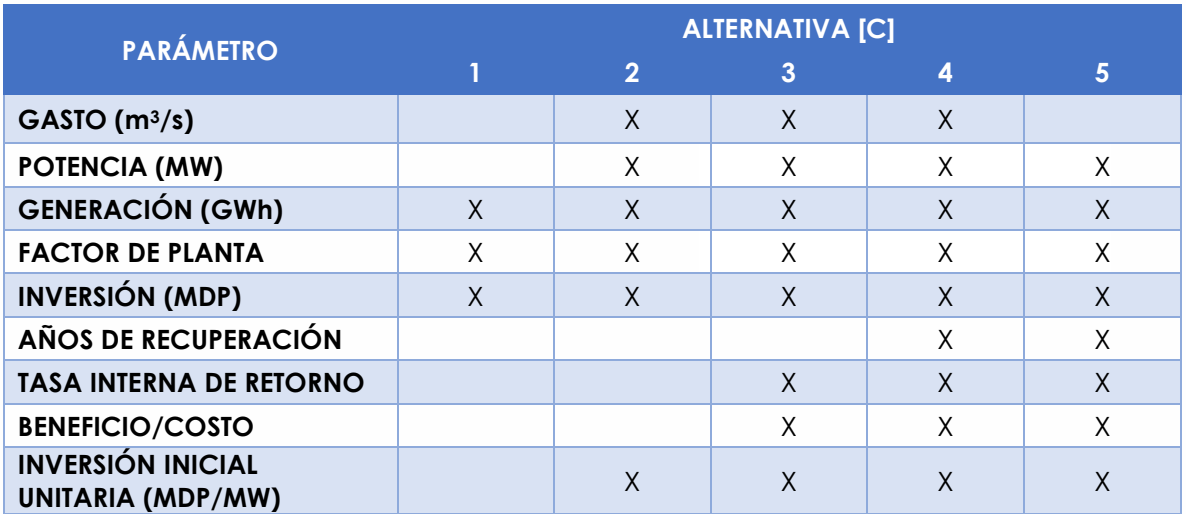

*Tabla 14 Segunda matriz de comparación [C] para la selección de la mejor alternativa. Fuente: Elaboración propia*

Como se observa en la Tabla 13, la propuesta 3 y 4 de gasto cumple con todos los parámetros, mientras que la propuesta 1, 2 y 5 solo cumplen con dos, cinco y ocho, respectivamente. En la Tabla 14, la propuesta 4 de gasto cumple con todos los parámetros, mientras que la propuesta 1, 2, 3 y 5 solo cumplen con tres, seis, ocho y ocho, respectivamente.

Ahora se compararán las alternativas [B] y [C] con sus respectivos gastos de acuerdo a lo analizado en el párrafo anterior.

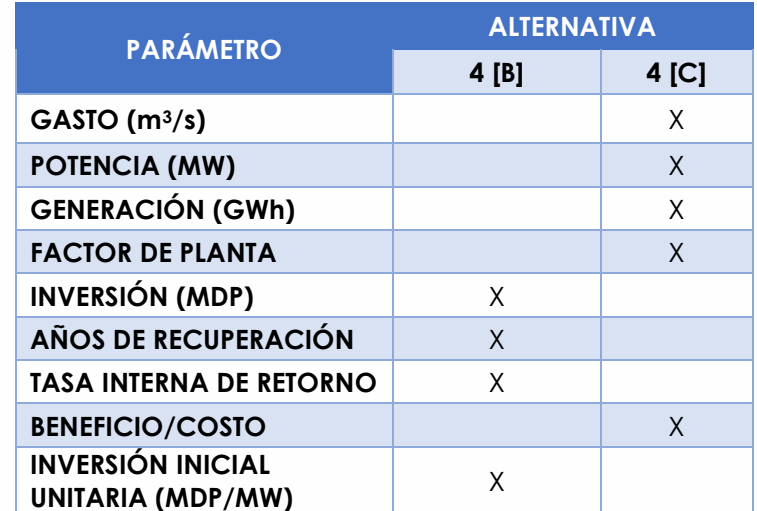

*Tabla 15 Tercera matriz de comparación[B] y [C] para el gasto 4. Fuente: Elaboración propia*

Con lo visto en las matrices presentadas, la alternativa 4[C] para el gasto cuatro es la seleccionada, ya que cumple con la mayor parte de los parámetros establecidos. De esta manera, las características de la opción elegida son:

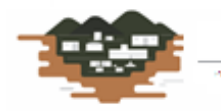

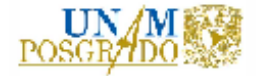

- $\blacktriangleright$  Altura de cortina = 15.0 m
- $\triangleright$  Número de turbinas = 2
- $\geq$  Carga de diseño = 12.50 m
- $\geq$  Gasto de diseño = 60 m<sup>3</sup>/s
- $\geq$  Potencia instalada = 6.76 MW
- ➢ Generación media anual= 37.31 GWh
- $\triangleright$  Factor de planta = 0.47
- $\triangleright$  Inversión = \$395 MDP
- $\geq$  Año de recuperación = 7.8
- $\geq$  Tasa interna de retorno = 12.1%
- $\triangleright$  Beneficio/Costo = 1.12

Con los datos anteriores y para la alternativa seleccionada se tiene el siguiente esquema de generación:

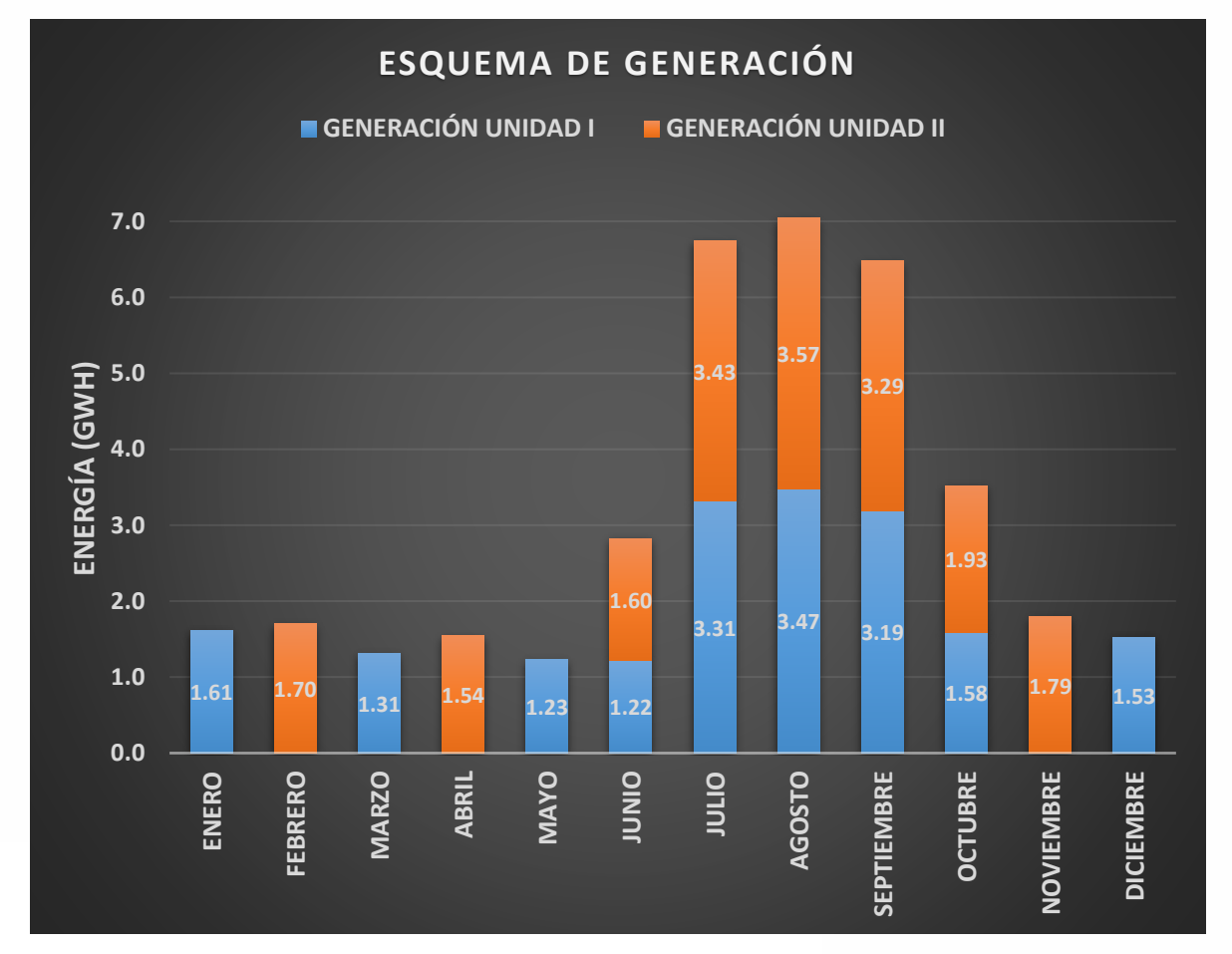

*Figura 3.6 Esquema de generación media mensual de la alternativa seleccionada. Fuente: Elaboración propia*

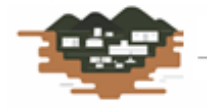

RÍO GRANDE

**Service Companies** 

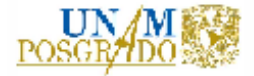

Asimismo, se presenta a continuación el resultado gráfico del funcionamiento de vaso y los niveles de operación medios para los 54 años de periodo de análisis.

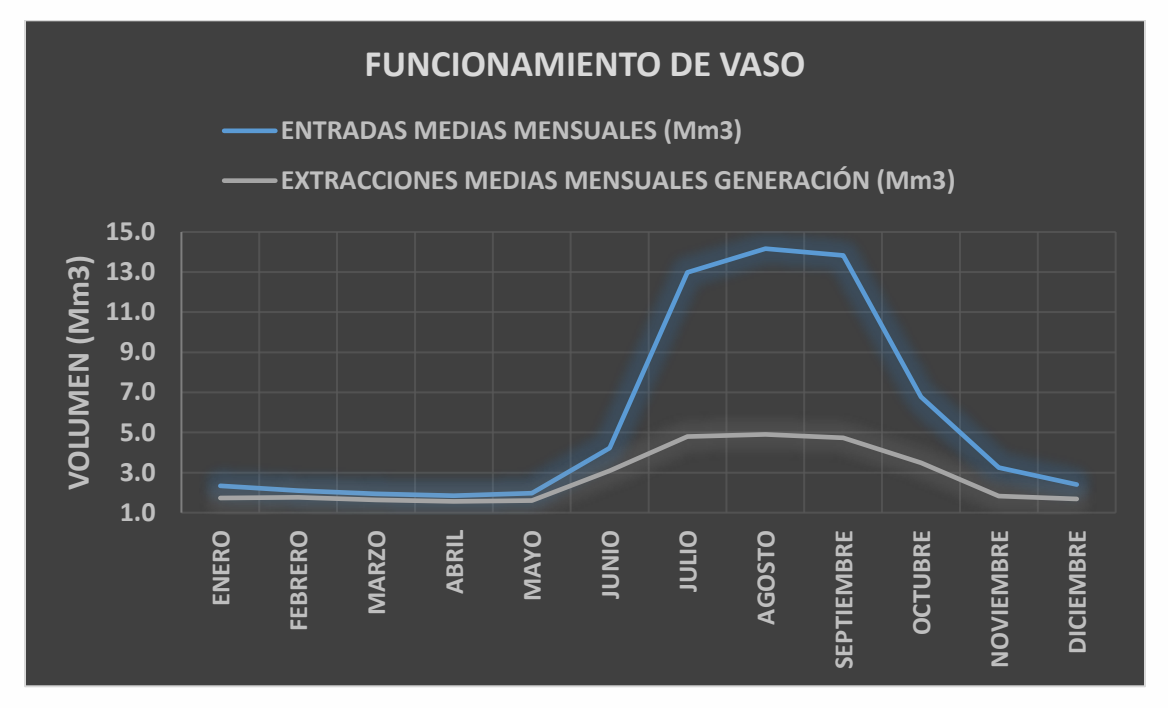

*Figura 3.7 Resultados del funcionamiento de vaso para la alternativa seleccionada en cuanto a volúmenes de entrada y aprovechados. Fuente: Elaboración propia*

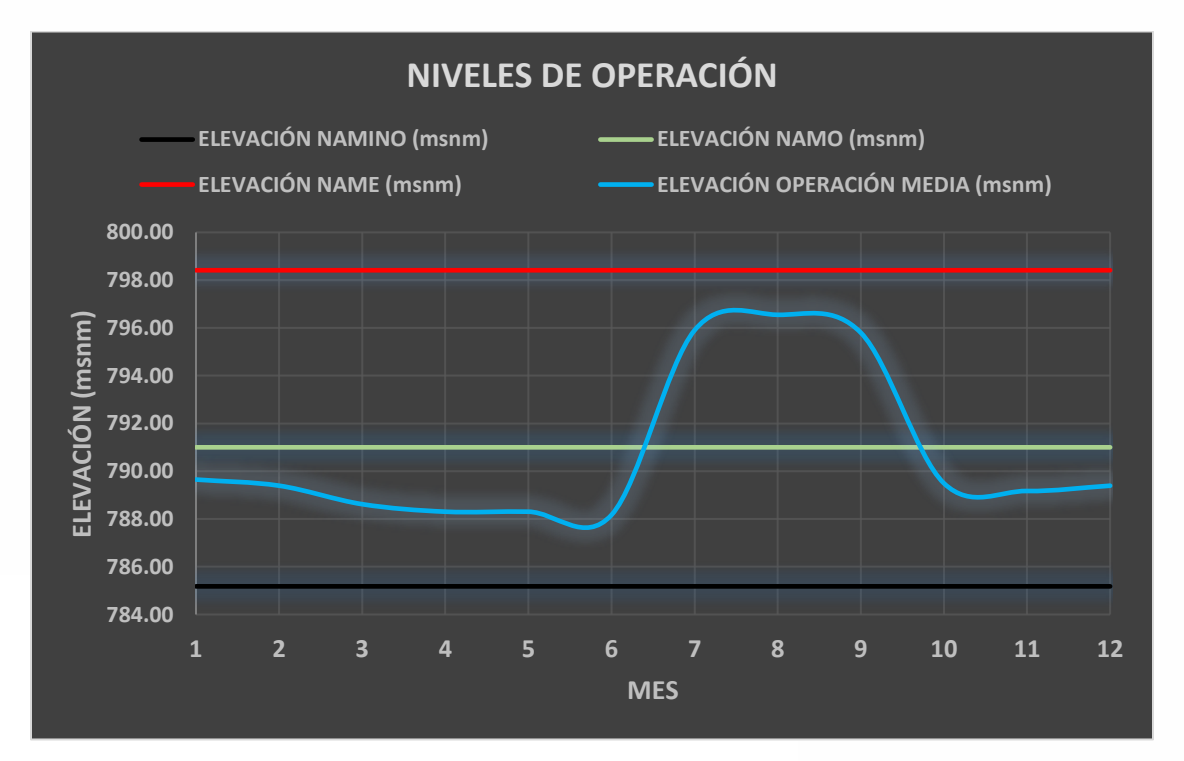

*Figura 3.8 Resultados del funcionamiento de vaso para la alternativa seleccionada en cuanto a los niveles de operación en la presa. Fuente: Elaboración propia*

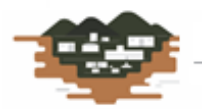

RÍO GRANDE

**Service Contractor** 

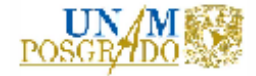

Ya que se tiene seleccionada la alternativa a implementar en la central hidroeléctrica, lo siguiente es dimensionar el circuito hidráulico para el aprovechamiento del río, de acuerdo a lo establecido en el capítulo 1 de este trabajo de tesis.

# **4. DIMENSIONAMIENTO DE ESTRUCTURAS HIDRÁULICAS PARA GENERACIÓN**

La central mini hidroeléctrica constará de una cortina derivadora, la cual permitirá una elevación en la superficie libre del agua y un aumento en la carga hidráulica, lo cual es esencial para la generación. En el presente capítulo se describen las obras hidráulicas mencionadas anteriormente: cortina vertedora y tubos de conducción; así como la metodología y las bases teóricas del estudio hidráulico para el P.H. Río Grande.

# **4.1. Cortina Derivadora**

Una presa derivadora es una obra de captación de aguas corrientes superficiales y consiste en una construcción permanente en forma de dique vertedor (cortina vertedora) que es interpuesto a todo lo ancho del cauce del río con objeto de remansar sus aguas y poderlas extraer por la margen derecha del cauce.

La función fundamental es represar el agua hasta una elevación suficiente que permita derivar el agua por la bocatoma y se diseña para que la corriente vierta sobre ella en toda su longitud. Se diseña entonces un cimacio vertedor de concreto que requiere en su pie una estructura disipadora de energía.

# **4.1.1. Diseño hidráulico**

El análisis hidráulico permite determinar las dimensiones de la cortina vertedora a partir de datos de gastos máximos obtenidos en el estudio hidrológico correspondiente. Se debe diseñar para un gasto con periodo de retorno de 10,000 años.

La cortina vertedora consta de un cimacio vertedor que se desarrolla a través de todo el ancho que el lecho del río permite para obtener la suficiente carga para ser aprovechada por la bocatoma. Para iniciar este análisis se presentan los resultados del estudio hidrológico realizado en el sitio de proyecto.

# *4.1.1.1. Hidrología*

RÍO GRANDE

A continuación, se presentan los resultados del estudio hidrológico correspondiente a los gastos máximos con su periodo de retorno asociado.

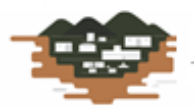

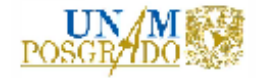

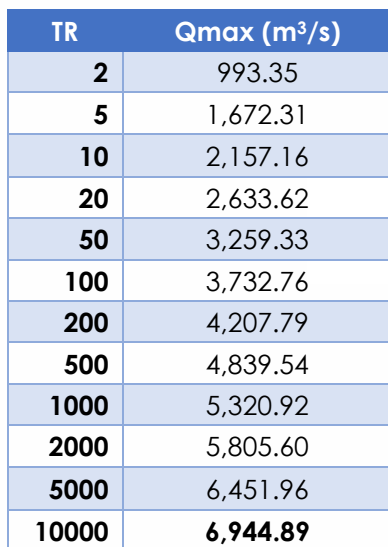

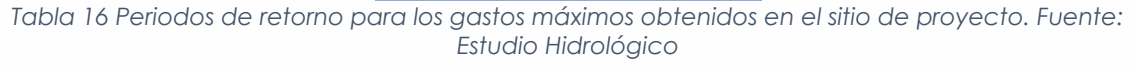

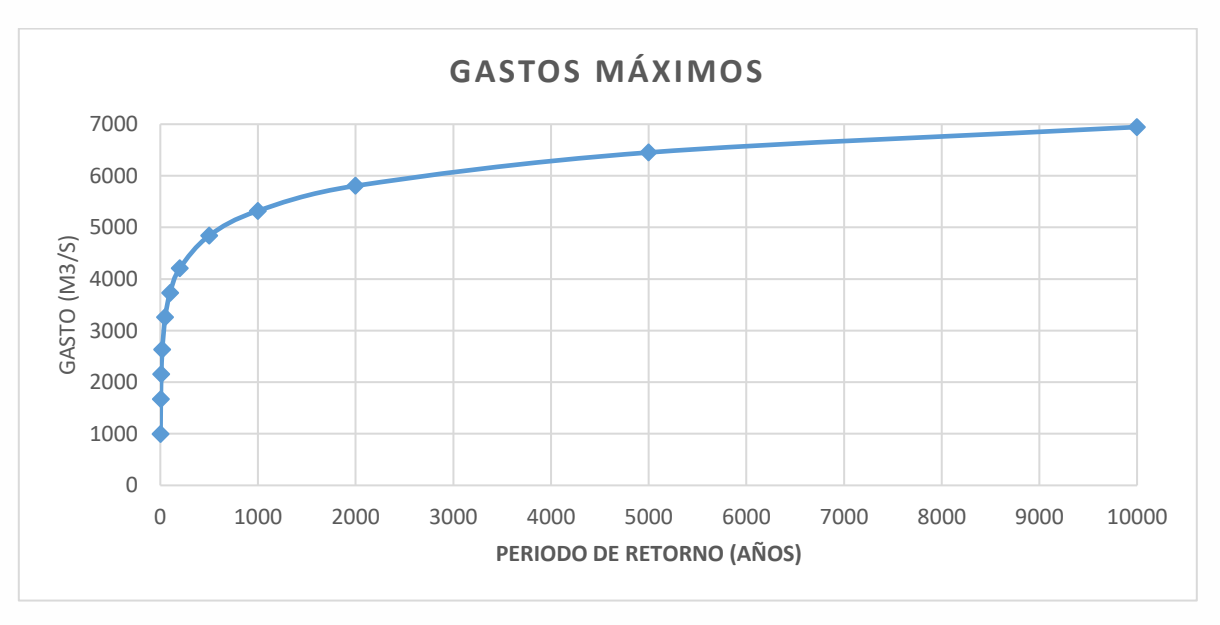

*Figura 4.1 Gastos máximos del Río Grande para diferentes periodos de retorno. Fuente: Estudio Hidrológico*

#### *4.1.1.2. Cortina vertedora*

**Service Committee** 

Con los gastos máximos obtenidos para el sitio de proyecto, se tiene que para un periodo de retorno (Tr) de 10,000 años, corresponde un gasto de 6,944.89 m3/s y con este valor se diseñará la cortina vertedora.

Como se trata de un cimacio tipo Creager se utiliza la ecuación de gasto para vertedores de pared gruesa (Sotelo Ávila, 1994):

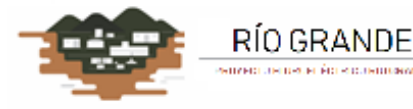

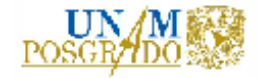

 $Q = CLeH^{\frac{3}{2}}$  ... ... ... (14)

Donde:

 $Q =$  Gasto de diseño del vertedor para Tr = 10,000 años, en m<sup>3</sup>/s

C = Coeficiente de descarga que está en función de la carga de operación y del paramento vertical (P), adimensional. Para efectos de ingeniería básica se puede estimar con un valor de 2 (Sotelo Ávila, 1994).

Le = Longitud efectiva de descarga, en m

H = Carga hidráulica sobre el vertedor, en m

Para determinar la carga de diseño del vertedor, se tienen las siguientes condiciones iniciales:

- $Q_{\text{DIS}\text{-}N\text{-}} = 6.944.89 \text{ m}^3\text{/s}$
- Elevación de desplante = 766.00 msnm
- $\bullet$  C = 2
- NAMO =  $791.00$  msnm
- $Le = 172.00 \text{ m}$
- Paramento = 15.00 m

Los resultados obtenidos son los siguientes:

- ❖ Carga de diseño 6.99 m
- ❖ Elevación NAME = 797.99 msnm
- ❖ Altura cortina vertedora = 15.0 m

Con la cortina ya definida, se presenta enseguida la curva Carga-Gasto y la curva Elevaciones-Gasto del vertedor.

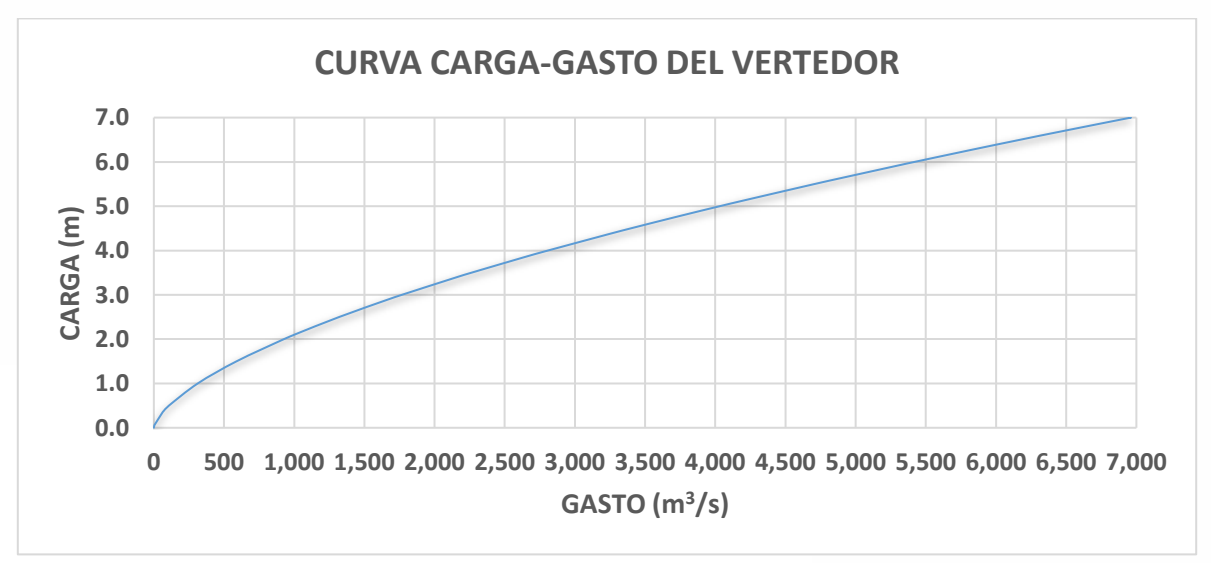

*Figura 4.2 Curva Carga-Gasto del vertedor para gasto de diseño. Fuente: Elaboración propia*

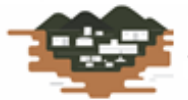

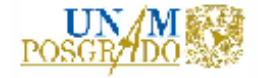

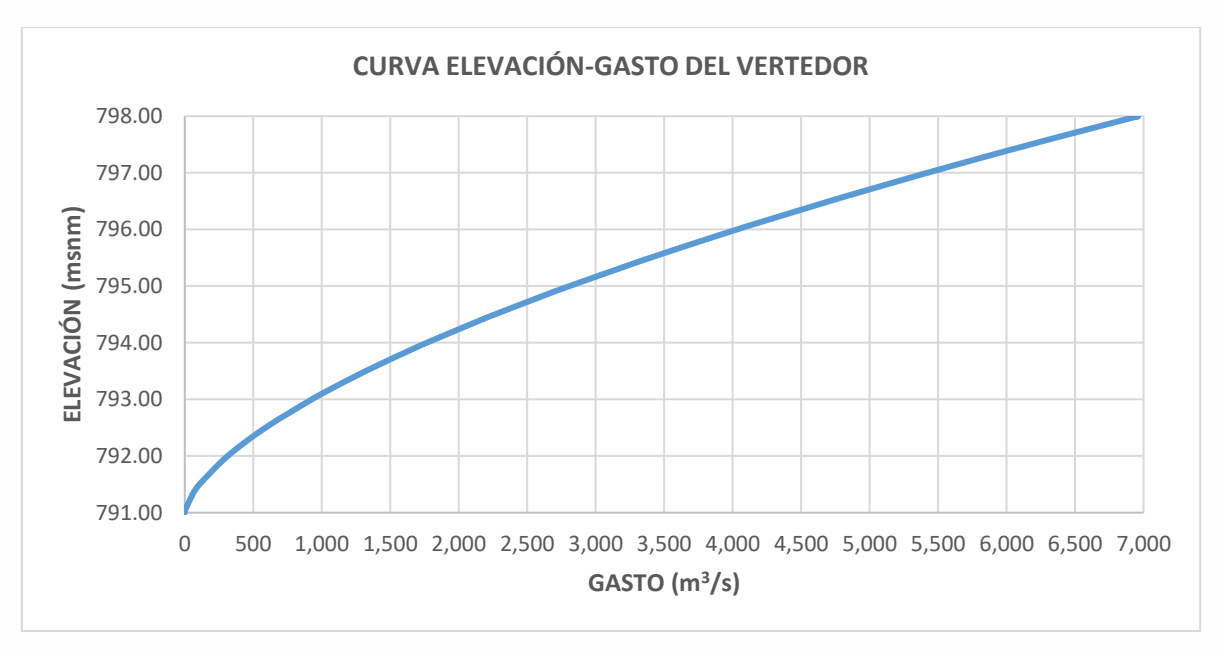

*Figura 4.3 Curva Elevaciones-Gasto del vertedor. Fuente: Elaboración propia*

## *4.1.1.3. Diseño hidráulico del Cimacio*

Se considera un cimacio tipo Creager que se diseña a partir del criterio del U.S.B.R. (Sotelo Ávila, 1994). Para cualquier talud de la cara aguas arriba del cimacio y cualquier profundidad del canal de acceso, el perfil del cuadrante de la zona aguas abajo tiene la ecuación general:

$$
\frac{y}{H_d} = k \left(\frac{x}{H_d}\right)^n \quad \dots \dots \dots (15)
$$

Donde:

x, y, = Coordenadas de un sistema cartesiano con origen en el NAMO, en m

H<sub>d</sub> = Carga de diseño del vertedor, en m

k, n = Coeficientes experimentales adimensionales que dependen del talud aguas arriba y de la profundidad del canal de acceso

- H<sub>d</sub> = 6.99 m
- $P = 15.0 m$

RÍO GRANDE

 $P/H_d = 15/6.99 = 2.14$ 

Como la relación entre paramento y la carga de diseño es mayor que la unidad, se clasifica como cimacio alto (Sotelo Ávila, 1994). Debido a lo anterior, se puede establecer un paramento aguas arriba del cimacio sin talud, a fin de reducir problemas de estabilidad estructural.

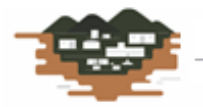

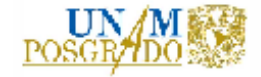

Para obtener los parámetros adimensionales "k" y "n" (Sotelo Ávila, 1994), se requiere calcular la carga de velocidad en la caída del cimacio, por lo que se puede aplicar la siguiente expresión:

$$
h_a = \frac{q^2}{2g(P + h_d)^2} \dots \dots \dots (16)
$$

Donde:

h<sup>a</sup> = Carga de velocidad, en m

q = Gasto unitario, que se calcula como gasto de diseño entre longitud efectiva de descarga, en m3/s/m

g = Aceleración debida a la gravedad, en m/s<sup>2</sup>

P = Paramento de la cortina, en m

 $h_d$  = Carga en el vertedor, en m

La ecuación (16) se resuelve por aproximaciones, proponiendo cargas "hd", sustituyendo en la ecuación (16) hasta cumplir que:

$$
h_a + h_d = H_d \quad \dots \dots \dots (17)
$$

Donde:

h<sup>a</sup> = Carga de velocidad asociada al gasto de diseño, en m

 $h_d$  = carga en el vertedor, en m

H<sub>d</sub> = Carga de diseño del vertedor para gasto de diseño, en m

Donde los resultados son:

- $h_d = 6.82$  m
- $h_0 = 0.17$  m
- $h_{\alpha}/h_{\alpha} = 0.03$

Por lo que las constantes experimentales son:

- $k = 0.508$
- $n = 1.852$

RÍO GRANDE

Ahora, de acuerdo a las Figuras 8.13 y 8.14 (Sotelo Ávila, 1994), y la carga de diseño  $H_d = 6.99$  m, se tienen los siguientes parámetros para dibujar el cimacio:

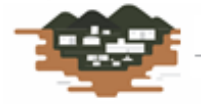

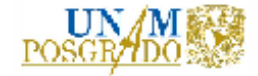

- $X_c/H_d = 0.265 \rightarrow X_c = 1.853 \text{ m}$
- $Y_c/H_d = 0.110 \rightarrow Y_c = 0.769 \text{ m}$
- $R_1/H_d = 0.510 \rightarrow R_1 = 3.567 \text{ m}$
- $R_2/H_d = 0.212 \rightarrow R_2 = 1.483 \text{ m}$

Y el punto de tangencia obedece a la siguiente expresión:

$$
x_t = \frac{H_d}{(kan)^{1/(n-1)}} \quad .... \quad ...(18)
$$

Donde:

 $x<sub>t</sub>$  = Coordenada horizontal del punto de tangencia, en m

 $H_d$  = Carga de diseño del vertedor para gasto de diseño, en m

k, n = Coeficientes experimentales adimensionales que dependen del talud aguas arriba y de la profundidad del canal de acceso

a = Pendiente aguas abajo del punto de tangencia, adimensional

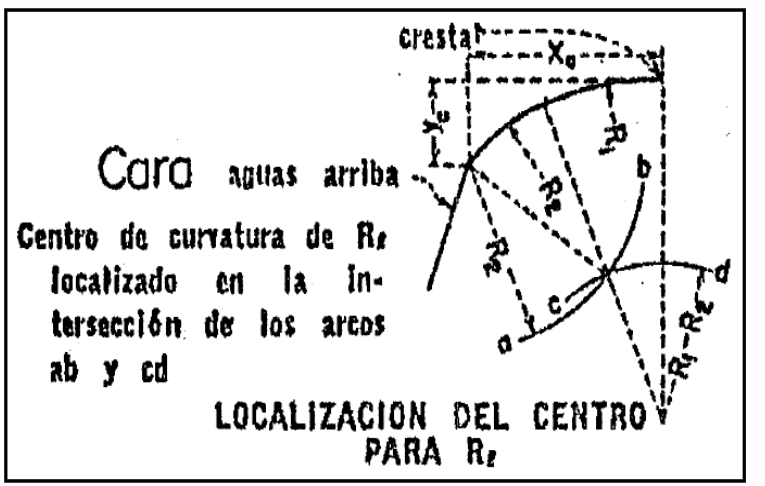

La sección del cimacio ubicada aguas arriba de la cresta (origen del sistema x, y), se puede dibujar como una curva compuesta o como una curva simple y una tangente. Esta parte del cimacio puede dibujarse con la ayuda de la siguiente Figura.

*Figura 4.4 Dibujo de la curva compuesta aguas arriba de la cresta del vertedor. Fuente: (Sotelo Ávila, 1994)*

Para utilizar la Figura 4.4 se emplea la relación "h<sub>a</sub>/H<sub>a</sub>", con ella se calcula "x<sub>c</sub>" y "yc", con los cuales puede definirse el punto de tangencia entre la sección y el talud del paramento aguas arriba.

A continuación, se calcula "R1", radio de la curva 1 y se traza sobre el eje de las ordenadas a partir del origen y hacia abajo, esto permite conocer el centro de la curva 1. Se calcula el radio de la curva 2, Haciendo centro en el punto de coordenadas  $(x_c, y_c)$  se traza el arco "ab" de radio " $R_2$ ".

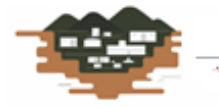

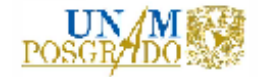

Desde el centro de la curva 1 se traza el arco "cd" de radio  $R_1 - R_2$  que corta al arco "ab", por el punto de intersección de los dos arcos se pasa "R1" a partir del centro de la curva 1, y se puede definir así el sector de la curva 1.

El sector de la curva 2 estará definido haciendo centro en el punto de intersección de los dos arcos, y trazando desde el punto  $(x_c, y_c)$  hasta unirse con la curva 1 (Ver Figura 4.4)

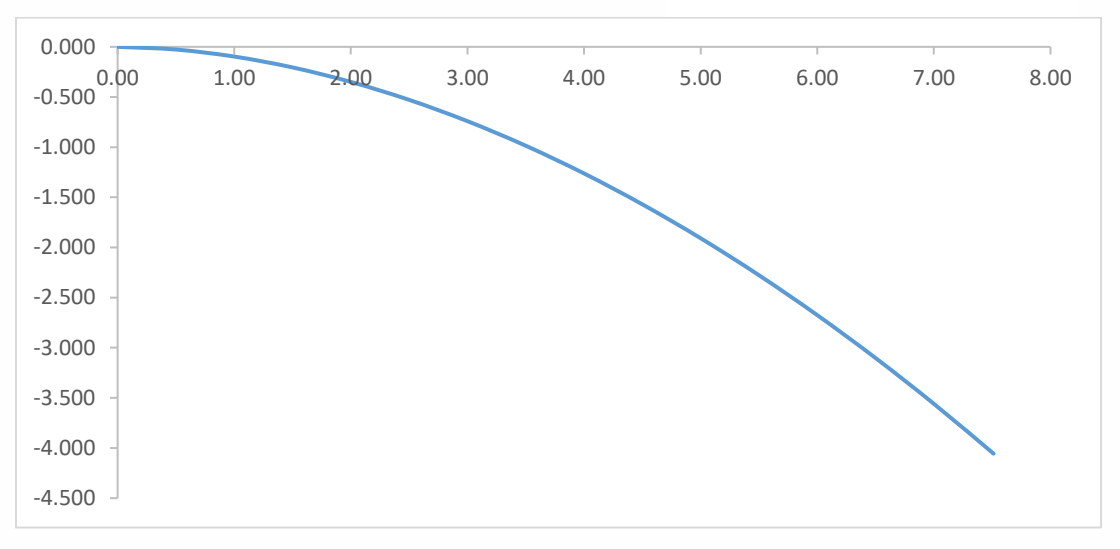

*Figura 4.5 Perfil del cimacio aguas abajo de la cresta hasta el punto de tangencia. Fuente: Elaboración propia*

# *4.1.1.4. Estructura terminal*

Es la última parte del vertedor y su función es depositar el flujo en el río aguas abajo de la presa. La estructura terminal se trata de un salto de esquí deflector terminal o trampolín. Con esta estructura se pretende que el agua salga como un chorro libre y se proyecte lejos de la presa para evitar que la socavación pueda dañar la obra en general. La trayectoria del chorro de descarga puede calcularse con la ecuación (Arreguín Cortés, 2000):

$$
y = x \tan \alpha - \frac{x^2}{3.6(d + hv)\cos^2(\alpha)} \dots \dots \dots (19)
$$

Donde:

RÍO GRANDE

x, y = Coordenadas de un sistema cartesiano con origen en el labio de la cubeta, en m

α = Ángulo que forma el labio de la cubeta con la horizontal, en grados

d = Tirante a la salida, en m

hv = Carga de velocidad a la salida, en m

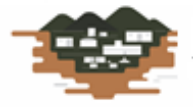

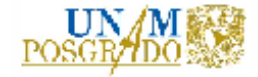

Se recomienda que el ángulo de salida "α" no sea mayor de 30° (Arreguín Cortés, 2000). Además, con objeto de evitar presiones en la plantilla, los radios en la cubeta deben ser grandes, por lo que se sugieren las siguientes condiciones:

$$
R \geq 5d \quad \dots \dots \dots (20)
$$

 $R \ge 5d$  ... ... .... (20)  $R \ge 0.043 dv^2$  ... ... .... (21)

Donde:

R = Radio de la cubeta deflectora, en m

d = Tirante a la salida, en m

v = Velocidad del flujo en la salida, en m/s

Con estas consideraciones se propone el siguiente perfil de vertedor con salto de esquí, bajo los siguientes parámetros:

- Talud aguas abajo del punto de tangencia: 1:1
- Radio de la cubeta = 15.22 m
- Ángulo de salida =  $30^\circ$
- $\bullet$  Altura de cortina = 15.0 m

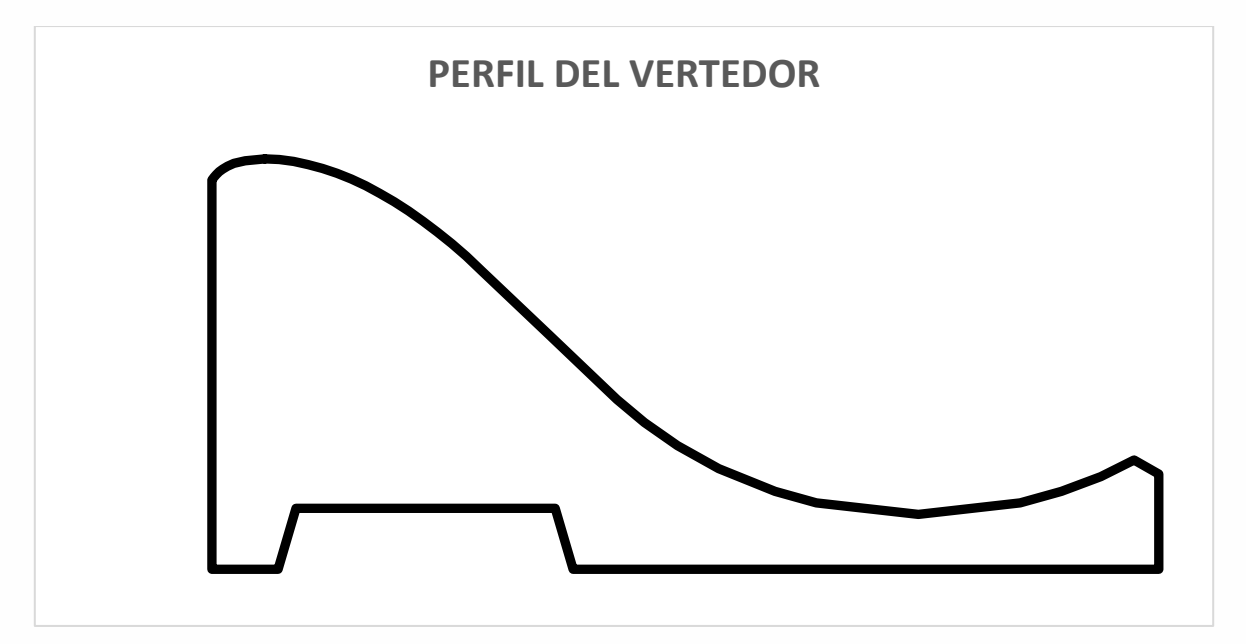

*Figura 4.6 Perfil completo del vertedor de excedencias de la central con los parámetros mencionados. Fuente: Elaboración propia*

#### **4.1.2. Revisión estructural**

Después del diseño hidráulico, es necesario revisar la estabilidad estructural del vertedor que se puede dividir en los siguientes aspectos:

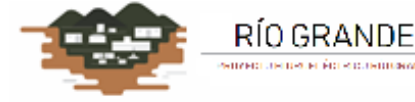

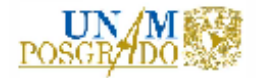

- o El vuelco
- o El deslizamiento
- o Los esfuerzos excesivos

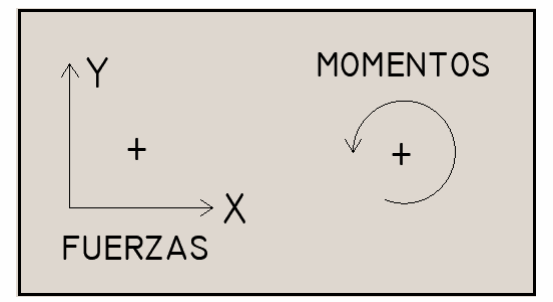

Para realizar estos cálculos, lo primero que debe establecerse es la convención de signos para el análisis de fuerzas y momentos, la cual se expresa en la siguiente Figura. Es decir, fuerzas con signo positivo hacia la derecha y hacia arriba, respectivamente. Momento positivo con sentido antihorario.

*Figura 4.7 Convención de signos adoptada para el análisis de fuerzas y momentos del cálculo estructural. Fuente: (Arreguín Cortés, 2000)*

## *4.1.2.1. Vuelco*

Bajo la acción de las fuerzas externas al cimacio tiende a girar alrededor de su pie. Antes de que el cimacio llegara a voltearse como cuerpo rígido, tendrían que haber fallado sus materiales por tensión en el talón o por agrietamiento en el pie.

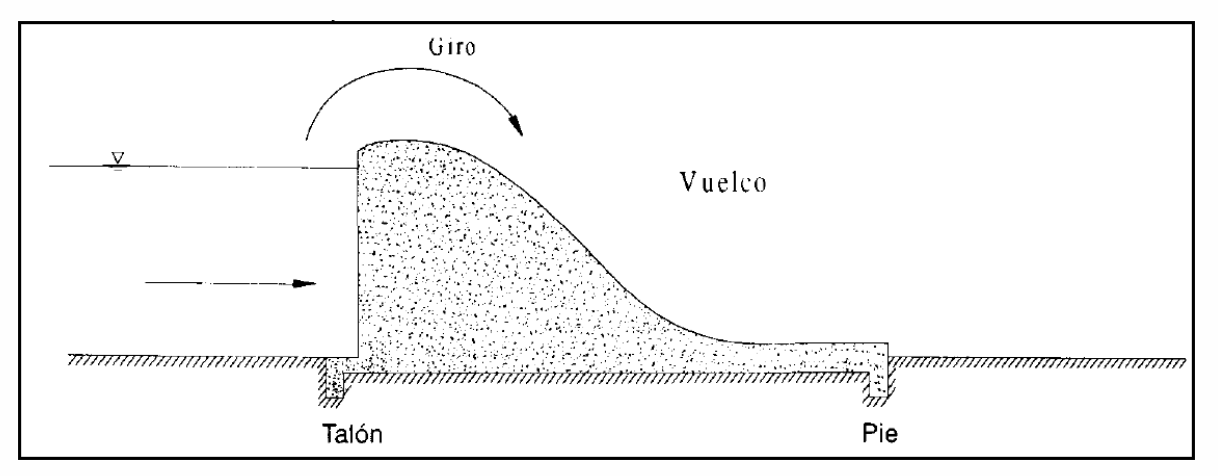

*Figura 4.8 Tendencia al giro alrededor del pie del cimacio debido a las fuerzas externas. Fuente: (Arreguín Cortés, 2000)*

#### *4.1.2.2. Deslizamiento*

RÍO GRANDE

Para revisar el comportamiento estructural de la cortina en cuanto al deslizamiento, es conveniente dividir la cortina en dovelas para facilitar el cálculo. Las dovelas serán de un metro de ancho y altura variable, exceptuando el inicio y el final del cimacio, pues son diferentes debido a la configuración del mismo. En la Figura 4.8 se muestra este esquema

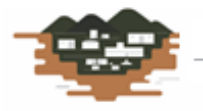

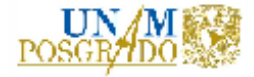

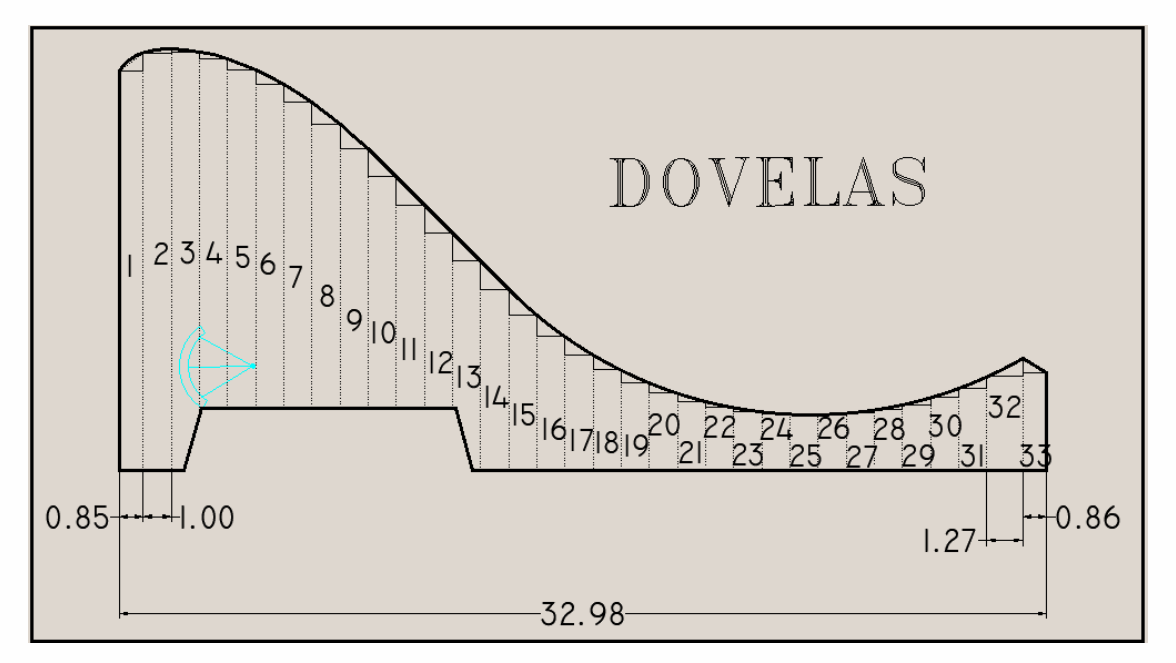

*Figura 4.9 Esquema de división de la cortina en dovelas para su análisis estructural. Fuente: Elaboración propia*

El número de dovelas, así como las dimensiones unitarias se presentan en la siguiente Tabla:

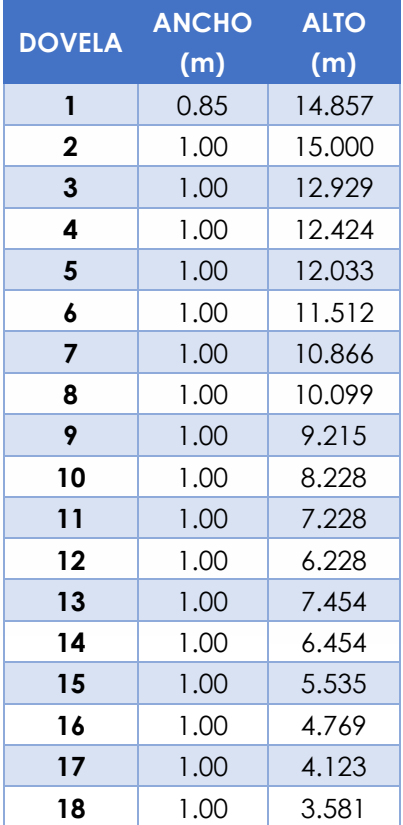

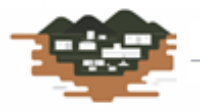

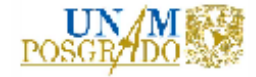

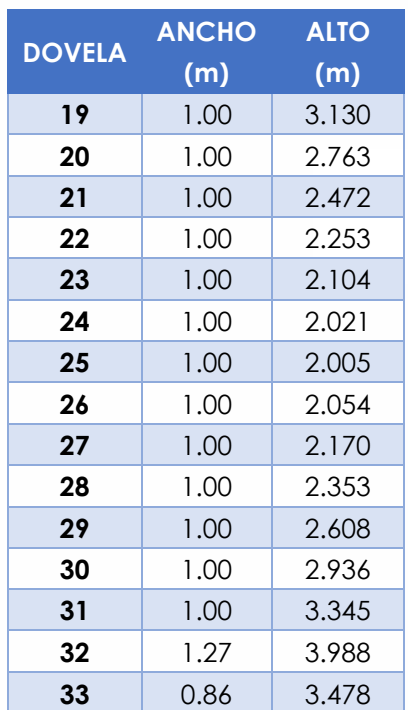

*Tabla 17 Dovelas y sus dimensiones de acuerdo con la Figura 4.8. Fuente: Elaboración propia*

#### 4.1.2.2.1. Cálculo de Cargas y Momentos

Para el cálculo de las cargas y momentos actuantes se establece primero la convención de signos a aceptar. Esto es, abscisas hacia la izquierda y ordenadas hacia abajo se consideran positivas. Del mismo modo, el momento en sentido antihorario será positivo.

Para iniciar el cálculo, se considera un ancho unitario de cortina, obteniendo las áreas, los volúmenes y pesos. El área se calcula como el promedio de alturas de dovelas por la base entre dos (Arreguín Cortés, 2000). El peso se calcula con la siguiente expresión:

#### $W = V * \gamma_c$  … … … . (22)

Donde:

RÍO GRANDE

W = Peso de la dovela, en Ton

 $V =$  Volumen de la dovela, en m<sup>3</sup>

γ<sup>c</sup> = Peso volumétrico del concreto armado, en kg/m<sup>3</sup>

La posición del centro de gravedad respecto al trapecio se obtiene como:

$$
x=\frac{h}{3}\times\frac{2b+B}{b+B}
$$
 .........(23)

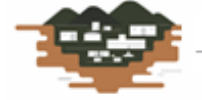

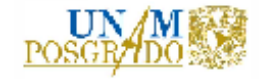

Donde:

x = Coordenada horizontal el centro de gravedad del trapecio, en m

- b = Altura de la línea izquierda de la dovela, en m
- B = Altura de la línea derecha de la dovela, en m

El centro de gravedad del trapecio con respecto al cimacio se calcula como (Arreguín Cortés, 2000):

$$
\overline{X} = B - b + x \quad \dots \dots \dots (24)
$$

Donde:

 $\overline{X}$  = Posición horizontal del centro de gravedad del trapecio con respecto al cimacio, en m

B = Altura de la línea derecha de la dovela, en m

b = Altura de la línea izquierda de la dovela, en m

El Momento del peso propio con respecto al centro de gravedad del cimacio vale (Arreguín Cortés, 2000):

$$
M_0 = W \ast \overline{X} \ \dots \dots \dots (25)
$$

Donde:

M<sup>0</sup> = Momento del peso propio con respecto al centro de gravedad del cimacio, en Ton-m

W = Peso de la dovela, en Ton

 $\bar{X}$  = Posición horizontal del centro de gravedad del trapecio con respecto al cimacio, en m

Por lo que los datos para el análisis son:

- Peso volumétrico del concreto (γc) = 2,400 kg/m<sup>3</sup>
- Ancho unitario de cortina  $(b) = 1.0$  m
- $\bullet$  Altura de cimacio (h) = 15.0 m

En la siguiente tabla se muestran los resultados de la aplicación de las ecuaciones (22). (23), (24) y (25).

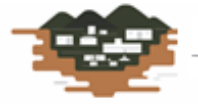

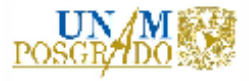

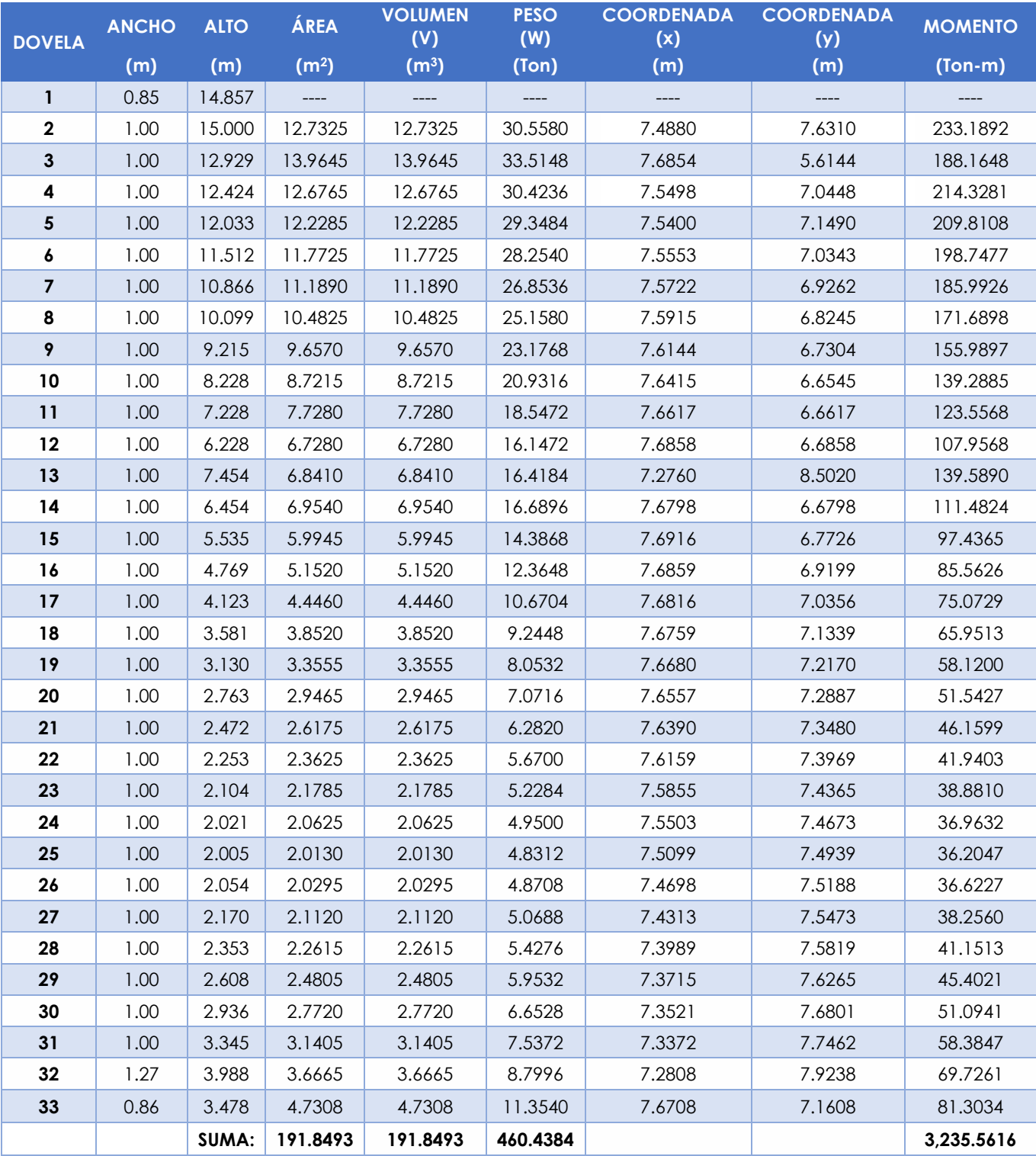

*Tabla 18 Cuadro resumen del cálculo de áreas, volúmenes, pesos y momentos para cada dovela de la cortina vertedora. Fuente: Elaboración propia*

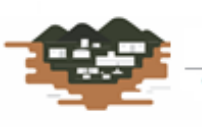

RÍO GRANDE .<br>Починается бизоснования в

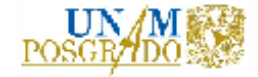

# *4.1.2.3. Empujes hidrostáticos*

Se consideran dos niveles de análisis: el NAME y el NAMO, bajo dos hipótesis:

- a) El peso específico del agua se tomará de 1000 kg/m<sup>3</sup> (Sotelo Ávila, 1997)
- b) Es válida la Ley de Pascal: "La presión actúa en cada punto con igual magnitud en todas las direcciones y sentidos; los empujes resultantes son normales a las superficies sobre las que actúan." (Sotelo Ávila, 1997)

El cálculo del empuje hidrostático se realiza mediante la siguiente ecuación:

 = ∗ ∗ … … … . ()

Donde:

E<sup>h</sup> = Empuje hidrostático, en Ton

- $γ<sub>0</sub>$  = Peso volumétrico del agua, en kg/m<sup>3</sup>
- h = Altura de la cortina, en m
- b = Ancho unitario de cortina, en m

Realizando el análisis al NAMO, se tienen los siguientes datos:

- Elevación al NAMO = 791.00 msnm
- Elevación de desplante = 776.00 msnm
- Ancho unitario de cortina  $(b) = 1.0$  m
- Peso volumétrico del agua  $(y_0) = 1,000$  kg/m<sup>3</sup>

La posición de la fuerza se calcula como:

$$
\overline{Y} = \frac{h}{3} \quad \dots \quad \dots \quad (27)
$$

Donde:

 $\overline{Y}$  = Posición vertical del centro de gravedad del trapecio con respecto al cimacio, en m

h = Altura de la cortina, en m

El momento que produce el empuje hidrostático se calcula como la multiplicación del empuje hidrostático por el brazo de palanca con respecto al talón de la cortina, que es la posición del empuje.

Por lo que los resultados serán:

- $h = 15.0$  m
- **Empuje (E<sub>h</sub>) = -112.50 ton**
- $\bar{Y} = 5.0 \text{ m}$

RÍO GRANDE

 $M_0 = -562.50$  Ton-m

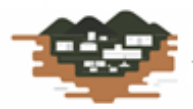

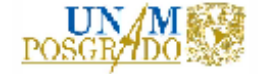

Ahora, realizando el análisis al NAME, se tienen los siguientes datos:

• Elevación al NAME = 797.99 msnm

Por lo que los resultados serán:

- $h = 21.99 \text{ m}$
- **•** Empuje  $(E_h) = -241.85$  ton
- $\bar{Y} = 7.33 \text{ m}$
- $M_0 = -1,773.02$  Ton-m

La subpresión es una fuerza ascendente producida por el agua sobre la cortina de la presa que está en la cimentación. Considerando que no se tienen drenes, que sería la condición más desfavorable, se tienen las siguientes situaciones al nivel del NAMO y del NAME.

Primero se analiza al nivel del NAMO, en la cual se tiene la siguiente expresión (Arreguín Cortés, 2000):

$$
SP = \gamma_0 \frac{BM + bm}{2} * h \quad \dots \dots \dots \dots (28)
$$

Donde:

SP = Fuerza de subpresión, en Ton

γ<sup>0</sup> = Peso volumétrico del agua, en kg/m<sup>3</sup>

BM = Base mayor del trapecio, en m

bm = Base menor del trapecio, en m

h = Altura del trapecio, en m

El momento del empuje hidrostático con respecto al centro de gravedad del cimacio vale (Arreguín Cortés, 2000):

$$
M_0 = SP * \overline{X} \quad \dots \dots \dots (29)
$$

Donde:

RÍO GRANDE

M<sup>0</sup> = Momento del empuje hidrostático con respecto al centro de gravedad del cimacio, en Ton-m

SP = Fuerza de subpresión, en Ton

 $\bar{X}$  = Posición horizontal del centro de gravedad del cimacio, en m

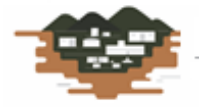

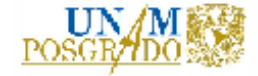

Realizando el análisis al NAMO, se tienen los siguientes datos:

- Altura de agua al NAMO = 15.0 m
- Altura de agua al final de la cortina = 2.0 m
- Peso volumétrico del agua  $(y_0) = 1,000$  kg/m<sup>3</sup>
- Base mayor del trapecio (BM) = 32.98 m

Por lo que los resultados de fuerzas y momentos son:

- $\blacksquare$  BM = 15.0 kg/m<sup>2</sup>
- $bm = 2.0 \text{ kg/m}^2$
- $SP = 127.50$  Ton
- $X = 12.29 \text{ m}$
- $\bar{X} = 10.29 \text{ m}$
- $M_0 = 1,311.55$  Ton-m

Ahora, realizando el análisis al NAME, se tienen los siguientes datos:

• Elevación al NAME = 797.99 msnm

Por lo que los resultados serán:

- $\blacksquare$  BM = 21.99 kg/m<sup>2</sup>
- $\textrm{bm} = 2.0 \ \textrm{kg/m}^2$
- $SP = 263.84$  Ton
- $X = 11.91 \text{ m}$
- $\bar{X} = 9.91 \text{ m}$

RÍO GRANDE

 $M_0 = 2.614.62$  Ton-m

Por otro lado, se tiene el fenómeno del sismo; el cual, comunica aceleraciones a los cimacios que pueden incrementar la presión del agua sobre ellos, así como de los esfuerzos dentro de los mismos. Así, se producirán fuerzas horizontales que actuarán en el paramento aguas arriba y se producirán también fuerzas verticales que se traducen en choques de la cimentación hacia abajo. Entonces, el sismo deberá analizarse en la masa de agua y en la masa de concreto (Arreguín Cortés, 2000).

El sismo en la masa de concreto se realiza por dovela, calculando el área y el punto de aplicación con las siguientes expresiones:

$$
A_{i} = \frac{B_{i} + b_{i}}{2} * h_{i} \quad .... \quad \dots (30) \qquad \qquad \overline{y} = \frac{(A_{i} * \frac{h}{2}) + a_{i} \left( h + \frac{h_{2}}{3} \right)}{A_{i} + a_{i}} \quad .... \quad \dots (31)
$$

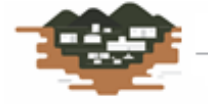

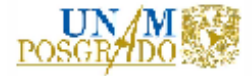

# Donde:

- A<sup>i</sup> = área del rectángulo de la dovela, en m<sup>2</sup>
- B<sup>i</sup> = Base mayor del trapecio, en m
- b<sup>i</sup> = Base menor del trapecio, en m
- h<sup>i</sup> = Ancho del trapecio, en m
- $\bar{y}$  = Punto de aplicación, en m
- $a_i$  = Área del triángulo, en m<sup>2</sup>
- h<sup>2</sup> = Altura del triángulo, en m

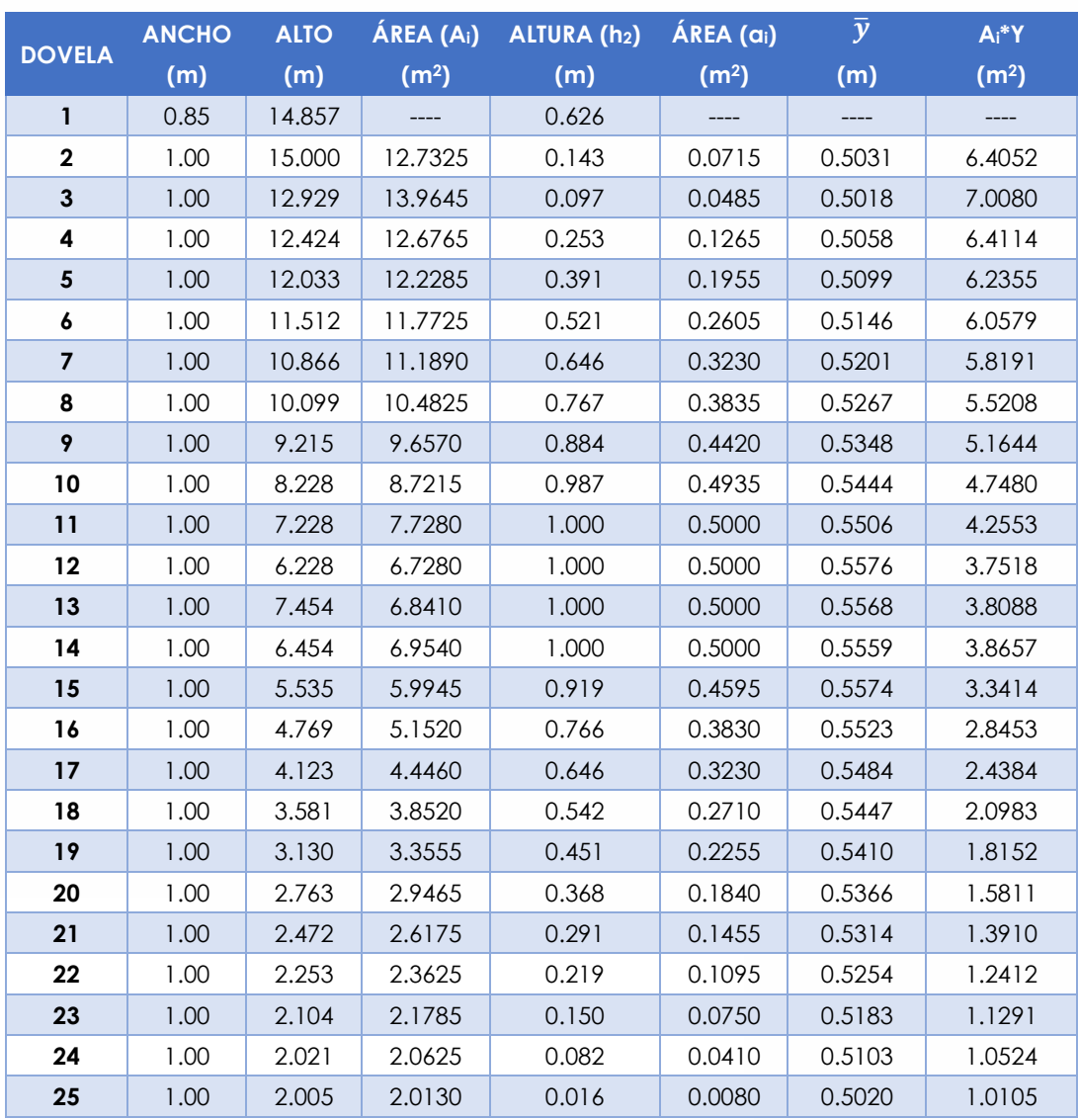

Los resultados de este análisis se muestran en la Tabla siguiente.

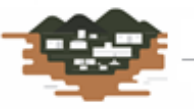

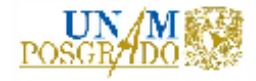

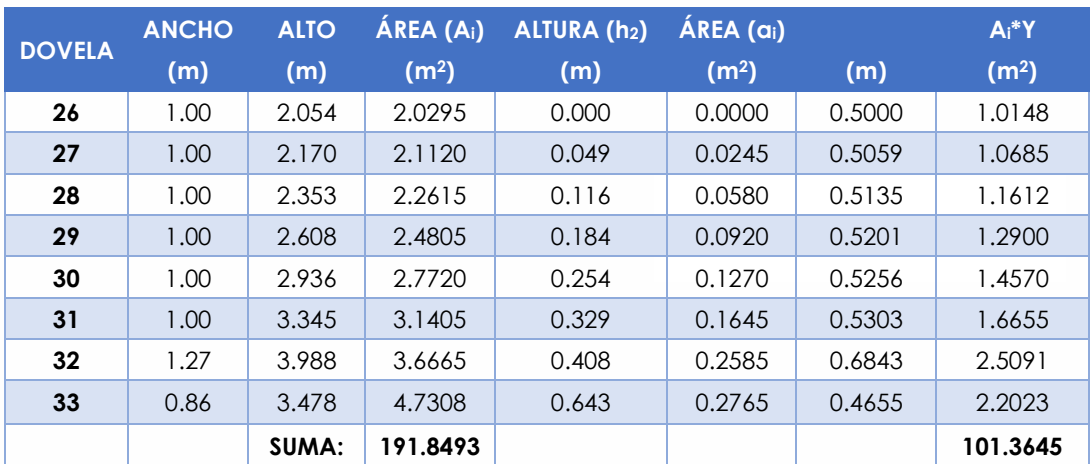

*Tabla 19 Cuadro resumen del cálculo de áreas y punto de aplicación para cada dovela de la cortina vertedora. Fuente: Elaboración propia*

El punto de aplicación de toda la sección será la suma de las áreas parciales multiplicada por su punto de aplicación, entre el área total; por lo que:

- $\check{y} = 0.528 \text{ m}$
- $\blacksquare$  Peso de la cortina = 460.438 Ton
- Coeficiente sísmico = 0.45 (Arreguín Cortés, 2000)

El sentido de la fuerza es hacia abajo (negativo) y el sentido del momento es antihorario (positivo); por lo tanto, los resultados son:

- $W_s = 207.20$  Ton
- $M_0 = 109.47$  Ton-m

El sismo en la masa de agua se calcula con la siguiente expresión:

$$
Es = C\alpha\gamma_0 h^2 \dots \dots \dots (32)
$$

Donde:

Es = Empuje sísmico en el agua, en Ton

C = Coeficiente adimensional sísmico, cuyo valor corresponde a 0.53 para este caso (Arreguín Cortés, 2000)

α = Coeficiente sísmico de la región, adimensional

γ<sup>0</sup> = Peso volumétrico del agua, en kg/m<sup>3</sup>

h = Tirante de agua sobre la cortina, en m

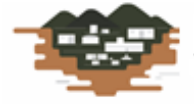

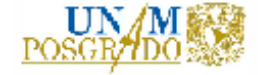

Los datos para el cálculo son los siguientes:

- Coeficiente  $(C) = 0.53$
- $\bullet$  Peso volumétrico del agua = 1,000 kg/m<sup>3</sup>
- $h = 15.0 m$
- Punto de aplicación al NAMO = 5.0 m
- Punto de aplicación al NAME = 7.03 m

Los resultados son:

- $\blacksquare$  Es (NAMO) = 53.66 Ton
- $\blacksquare$  M<sub>0</sub> (NAMO) = -268.31 Ton-m
- $\blacksquare$  Es (NAME) = 11.78 Ton
- $M_0$  (NAME) = -82.77 Ton-m

Con todos los resultados anteriores se presenta la siguiente tabla que contiene las posibles combinaciones de cargas:

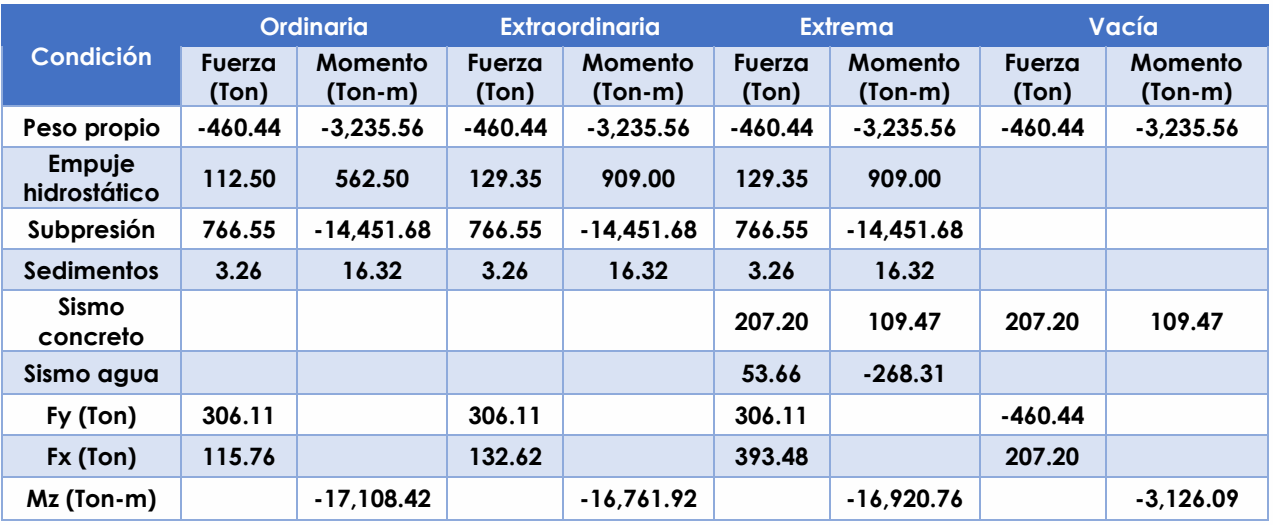

*Tabla 20 Diversas combinaciones de cargas y momentos para cuatro posibles estados. Fuente: Elaboración propia*

# *4.1.2.4. Factor de seguridad al Volcamiento*

El factor de seguridad al volcamiento se define como el cociente de dividir la suma de los momentos de las fuerzas verticales (∑FV), entre la suma de los momentos de las fuerzas horizontales (∑FH); y que éste se a mayor o igual al coeficiente de seguridad que se adopte. Generalmente, este coeficiente se toma de 1.5 (García Gutiérrez, 2001).

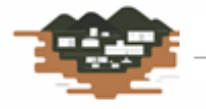

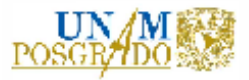

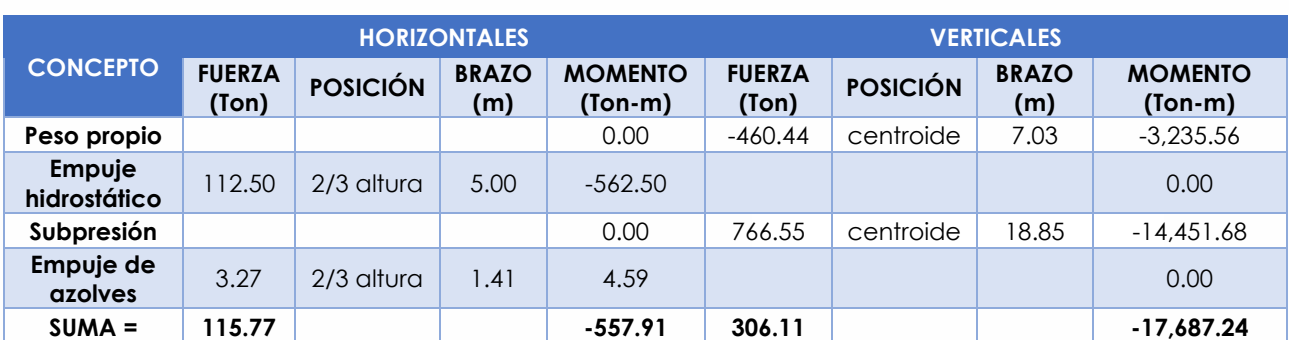

*Tabla 21 Obtención de las sumas de los momentos debidos a las fuerzas verticales y horizontales en la cortina de proyecto. Fuente: Elaboración propia*

De acuerdo a la Tabla 21, la suma de momentos de las fuerzas verticales es de -17,687.24 Ton-m y la suma de los momentos de las fuerzas horizontales es de -557.91 Ton-m; por lo que el cociente resulta de 31.70, que es mayor al recomendado. Por lo tanto la cortina es segura al volcamiento.

# *4.1.2.5. Factor de seguridad al Deslizamiento*

Se evitará esta falla cuando el coeficiente de fricción de los materiales en contacto sea mayor que el coeficiente resultante al dividir las fuerzas horizontales entre las fuerzas verticales que actúen en la estructura, despreciando la resistencia al esfuerzo cortante de los materiales en el plano de deslizamiento. En la práctica se acostumbra que este coeficiente sea mayor a 2 o 2.5 (García Gutiérrez, 2001)

De la Tabla 21, la sumatoria de fuerzas verticales es de 306.11 Ton y la sumatoria de las fuerzas horizontales resultó de 115.77 Ton; así que el cociente que se obtienen es de 2.64, el cual resulta mayor que el de 2.5 recomendado. Por lo tanto la cortina es segura al deslizamiento.

# **4.2. Tránsito de Avenida**

Desde el punto de vista hidrológico, el concepto de tránsito de avenida es un método mediante el cual se simula el paso del agua a través del vaso de una presa o a lo largo de un cauce. En este caso particular, se ha definido este tránsito de avenida como la revisión hidráulica del sistema para cuando se presenta la venida máxima de diseño y que pasa por la cortina del sistema de generación.

Para realizar el tránsito de avenida en este proyecto, se requiere tener los datos de entrada siguientes (Electricidad, 1980):

- La avenida de diseño, que es la de un periodo de retorno de 10,000 años.
- La curva Elevaciones-Capacidades del embalse.
- La curva Elevaciones-Gastos del vertedor

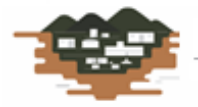

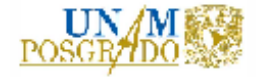

Para obtener el tiempo de análisis se aplica la siguiente ecuación (Aparicio Mijares, 1992):

$$
\Delta t = 0.1 * tp \dots \dots \dots (33)
$$

Donde:

Δt = Incremento del tiempo, o tiempo de análisis, en hrs

tp = Tiempo de pico del hidrograma de diseño de entrada, en hrs

La avenida de diseño se presenta en la siguiente Tabla 22 y Figura 4.10.

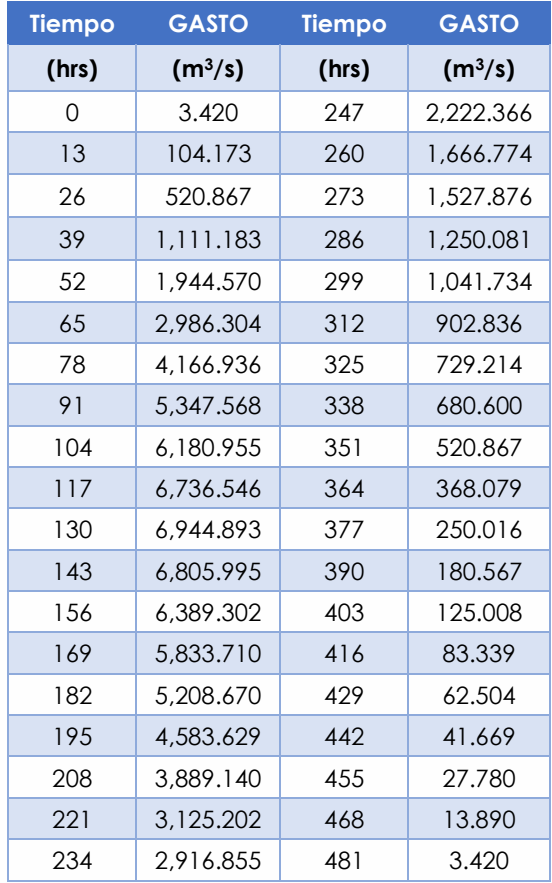

*Tabla 22 Avenida de diseño para un Tr=10,000 años. Fuente: Estudio hidrológico*

De la Tabla 22 se observa que el gasto máximo de entrada se da a las 130 horas de empezar el hidrograma, por lo que al aplicar la ec. (33) se obtiene un tiempo de análisis de 13 horas. La curva Elevaciones-Capacidades se presenta en el subcapítulo "2.3 Funcionamiento de Vaso", en la Figura 2.3. La curva Elevaciones-Gastos del vertedor se presenta en el subcapítulo "4.1 Cortina vertedora", en la Figura 4.3.

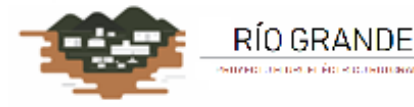

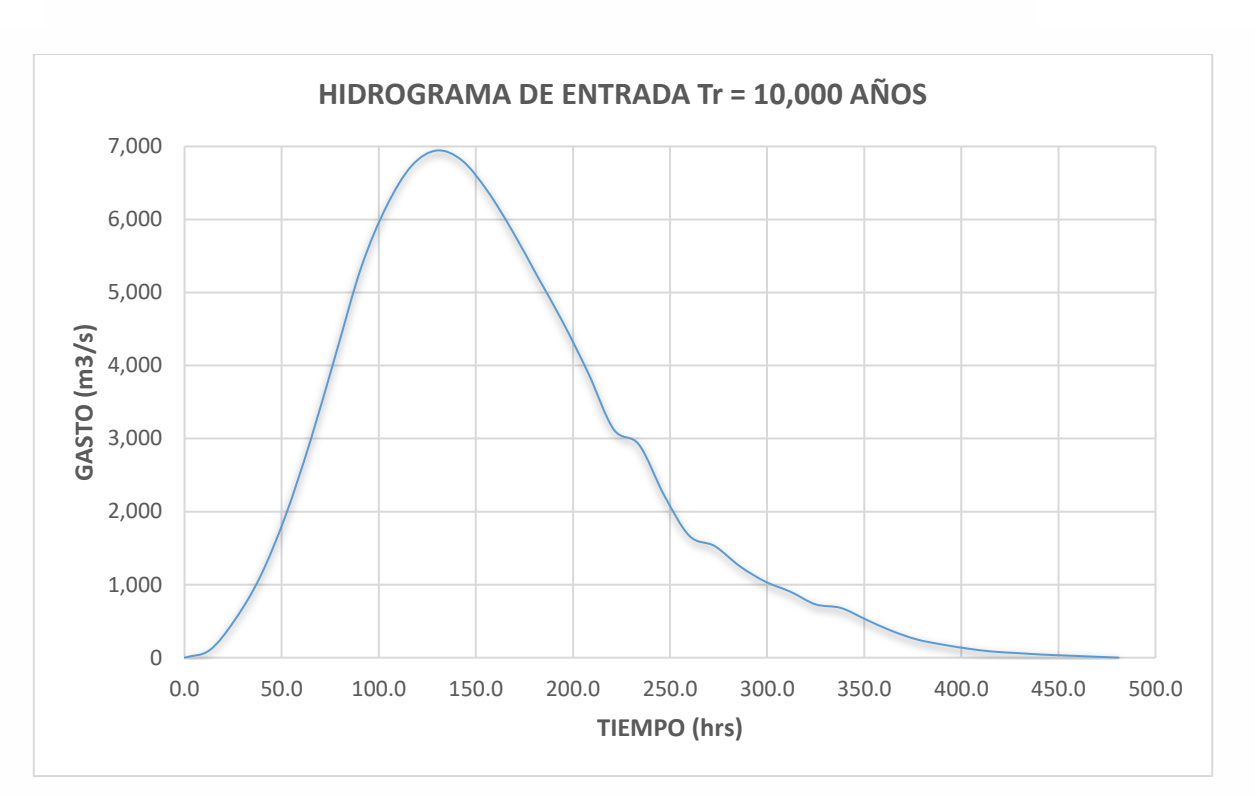

*Figura 4.10 Hidrograma de entrada al vaso del proyecto hidroeléctrico. Fuente: Elaboración propia*

Los datos iniciales son:

- El tiempo inicial de análisis es cero.
- La entrada de agua al embalse es el gasto base.
- El nivel del agua en la presa se encuentra en el NAMO (Aparicio Mijares, 1992).
- El volumen de agua en el vaso es el correspondiente al nivel del NAMO (Aparicio Mijares, 1992).
- Las compuertas radiales del desagüe de fondo se encuentran cerradas.
- La entrada de agua en el vaso es aprovechada para la generación.

El proceso de cálculo para realizar el tránsito de avenida en el sistema, una vez definidos los datos iniciales, es el siguiente:

- ✓ Se tiene definido el nivel del agua en el vaso, así como el volumen del agua contenida en el mismo de acuerdo al nivel del NAMO.
- ✓ Se propone el número de turbinas operando y su gasto correspondiente.
- ✓ Se aplica el incremento del tiempo (13 horas) y se registra el gasto de entrada asociado, de acuerdo al hidrograma de diseño.
- $\checkmark$  Se propone la apertura o no de las compuertas de desagüe de fondo y se calcula su gasto de salida.

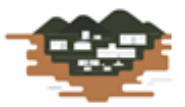

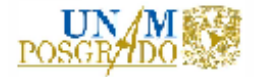

- ✓ Se realiza el balance de volúmenes, como el volumen inicial menos el volumen de salida, más el gasto de entrada; y éste queda como el volumen final en el embalse.
- ✓ Se compara si el volumen final en el embalse es mayor que el volumen al NAMO. Si no es mayor, no existe descarga por vertedor; de lo contrario, se calcula la elevación final y se obtiene la carga del vertedor. Con este dato, se obtiene el gasto de descarga.
- ✓ Si existe descarga sobre el vertedor se calcula su perfil de acuerdo a las secciones establecidas en la descarga, como se muestra en la Figura siguiente.

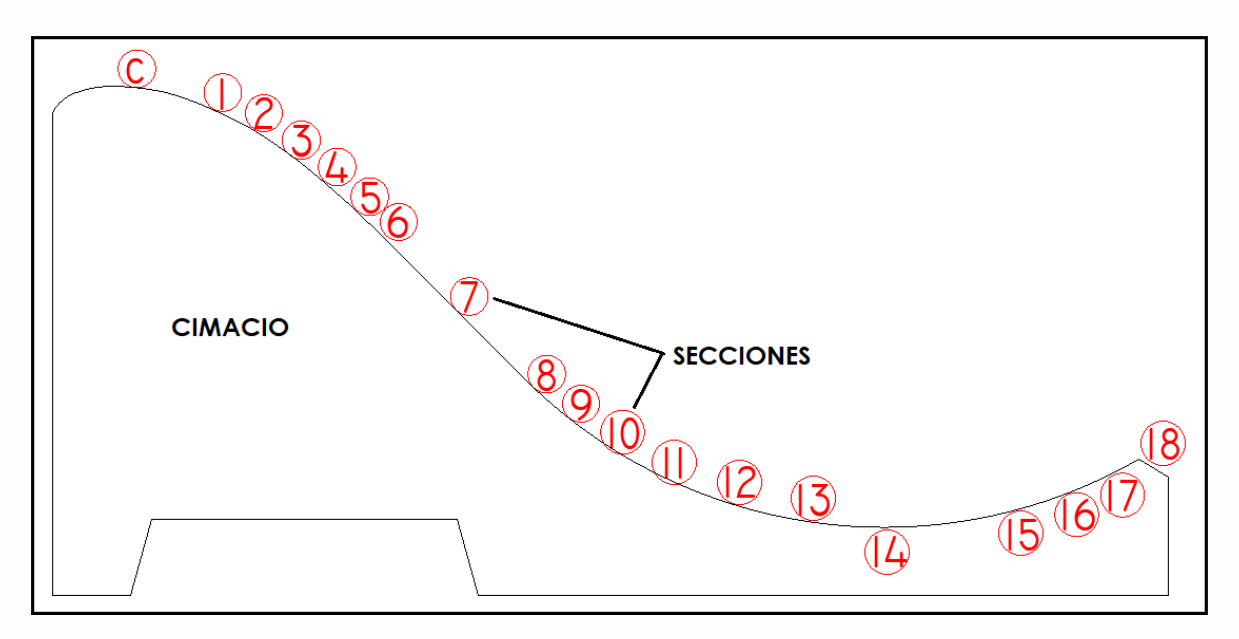

*Figura 4.11 Secciones establecidas para calcular el perfil del agua en la descarga del vertedor. Fuente: Elaboración propia*

- ✓ Para calcular el perfil del agua en la descarga del vertedor se aplica la ecuación de la energía de una sección a otra, suponiendo que la presión hidrostática en el desarrollo del perfil es constante.
- $\checkmark$  El perfil del agua al salir de la cubeta de lanzamiento obedece a la siguiente expresión (Arreguín Cortés, 2000):

$$
y = x * \tan(\alpha) - \frac{x^2}{3.6 * (d + hv) * \cos^2(\alpha)}
$$
 .........(34)

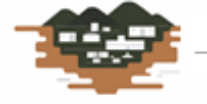

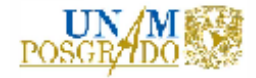

Donde:

x, y = Coordenadas de un sistema cartesiano con origen en el labio de la cubeta del salto, en m

 $\alpha$  = Ángulo de despegue del salto de ski, en grados

d = Tirante de agua en la salida del salto de ski, en m

hv = Carga de velocidad a la salida del salto de ski, en m

- ✓ Se registra la entrada para las siguientes 13 horas y se sigue el proceso nuevamente.
- ✓ Se registran los datos del tránsito de acuerdo a lo sucesivo de las horas y se grafican.

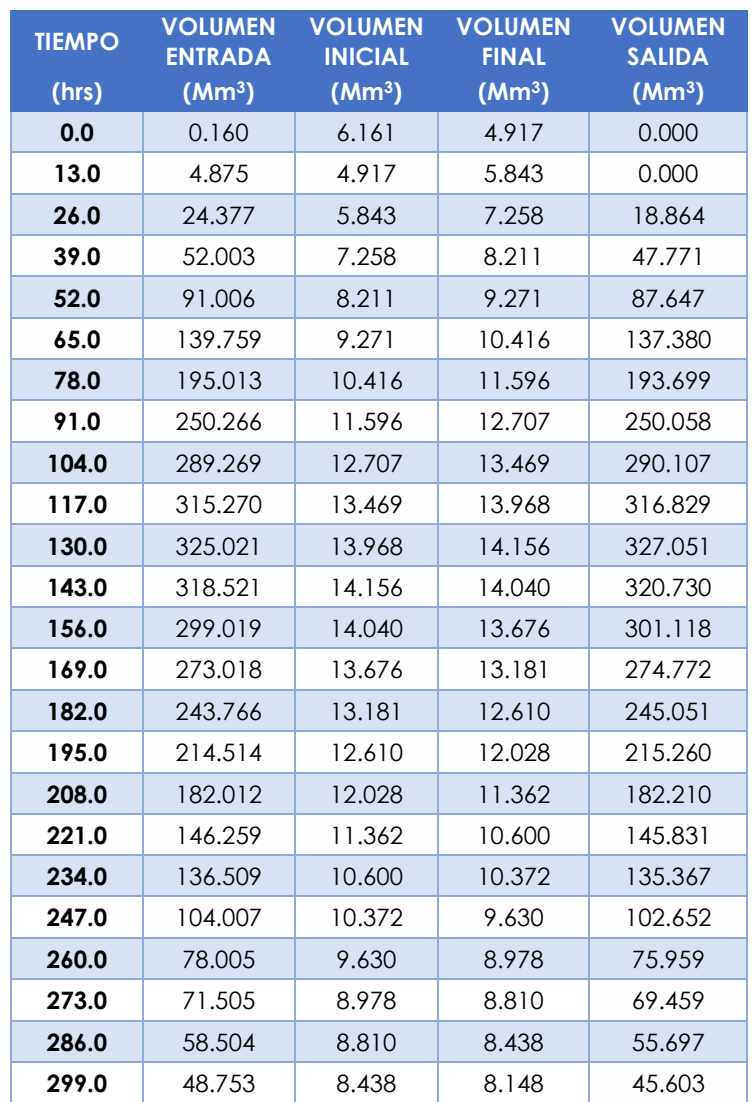

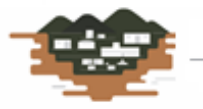
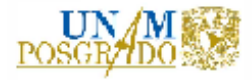

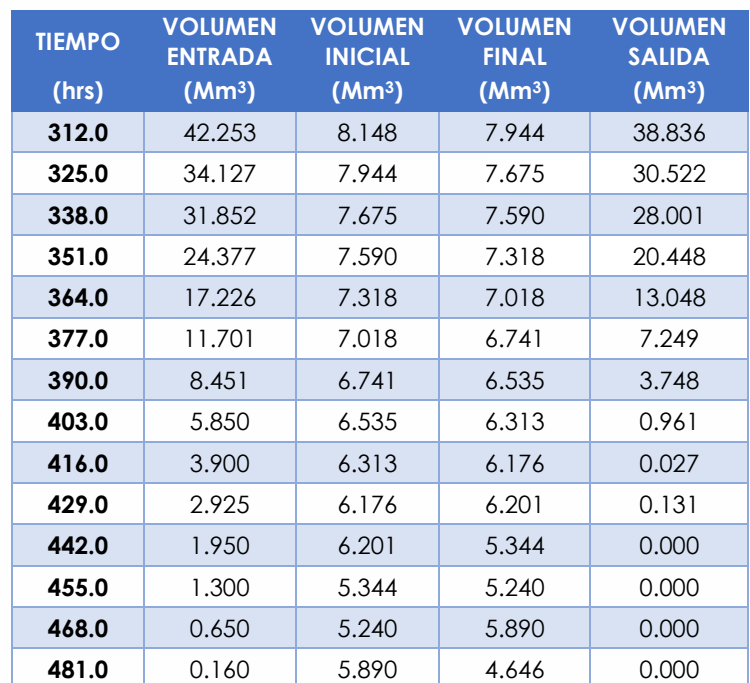

*Tabla 23 Resultados del tránsito de avenida para el hidrograma de diseño. Fuente: Elaboración propia*

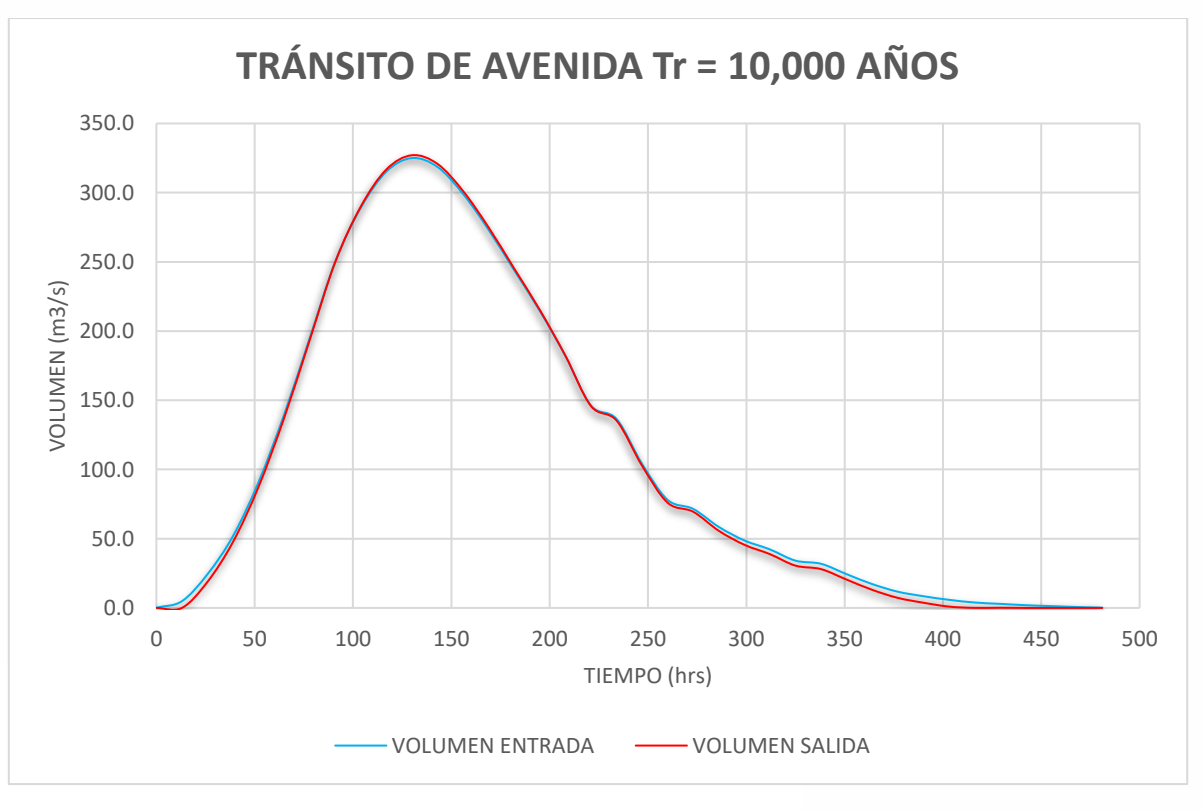

*Figura 4.12 Tránsito de avenida en la central Río Grande. Fuente: Elaboración propia*

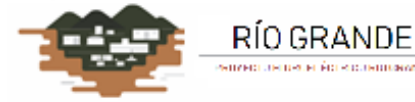

eus écreculaireans

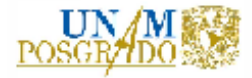

La gráfica de tránsito de avenida presentada en la Figura 4.12, muestra el comportamiento del volumen de agua entrando y saliendo del embalse formado por la cortina. Como se aprecia, prácticamente no existe regulación en la presa debido a que el embalse formado es muy limitado por la topografía de la zona. Por lo que, prácticamente, el volumen que entra al embalse y que no es turbinado es el que sale a través del desagüe de fondo y derramado por el vertedor.

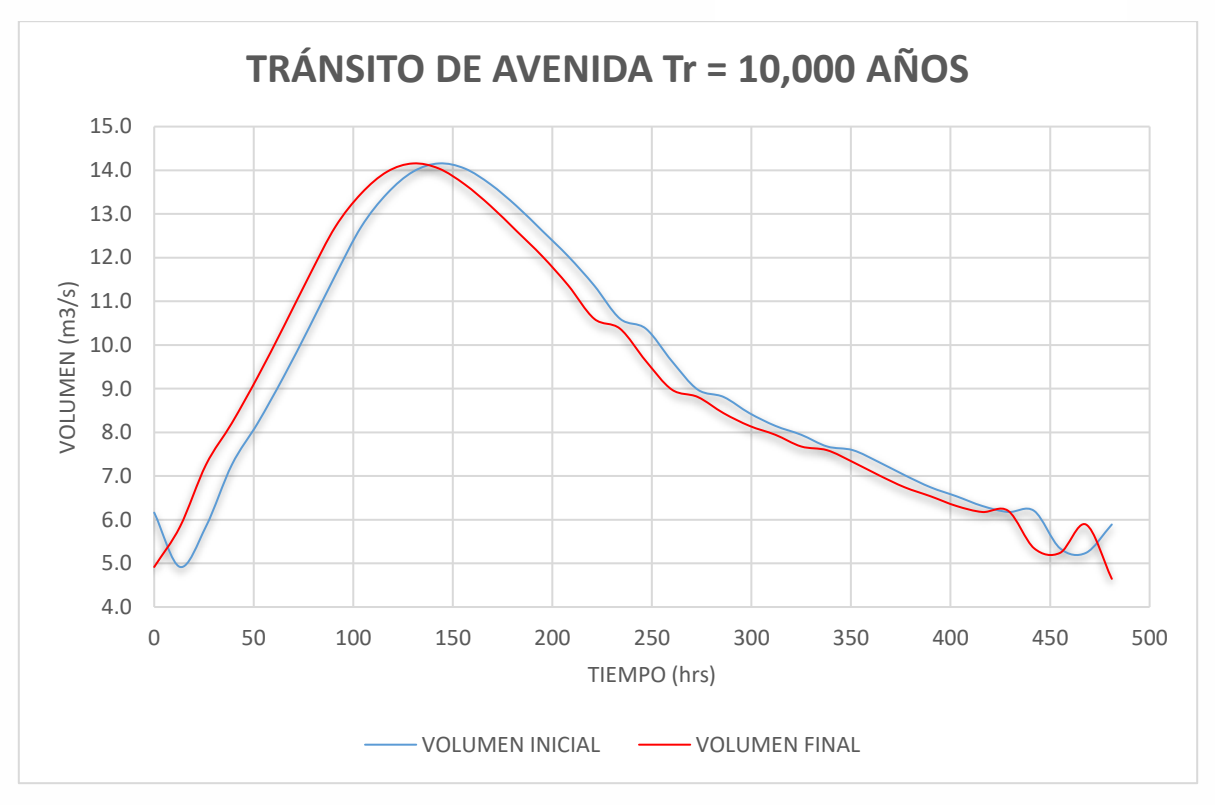

*Figura 4.13 Tránsito de avenida en la presa y volúmenes resultantes en el P.H. Río Grande. Fuente: Elaboración propia*

En la Figura 4.13 se observa la comparación entre la curva del volumen inicial y el volumen final propiamente en la presa de la central. El volumen inicial baja al inicio del tiempo por la extracción para la generación, después va subiendo dado el volumen de entrada. El volumen máximo en el embalse es de 6.161 Mm<sup>3</sup> al NAMO; por lo que la salida principal es por derrames por el vertedor y la salida mínima es por generación (2.808 Mm3) y por salida del desagüe de fondo (2.474 Mm3). Existe un desface entre las curvas dado que en el inicio del análisis solo es salida por turbinas y después se agrega la salida por desagüe de fondo y por derrames.

El perfil del agua en el vertedor, dadas las condiciones geométricas del mismo se muestra a continuación, solo para tres tiempos de análisis del tránsito, con el objeto de mostrar el correcto funcionamiento. La primera gráfica corresponde a las trece primeras horas de funcionamiento, con 4.875 Mm<sup>3</sup> de volumen de entrada y solo se tiene extracción para generación de dos turbinas y una compuerta de desagüe de fondo abierta.

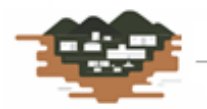

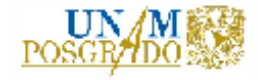

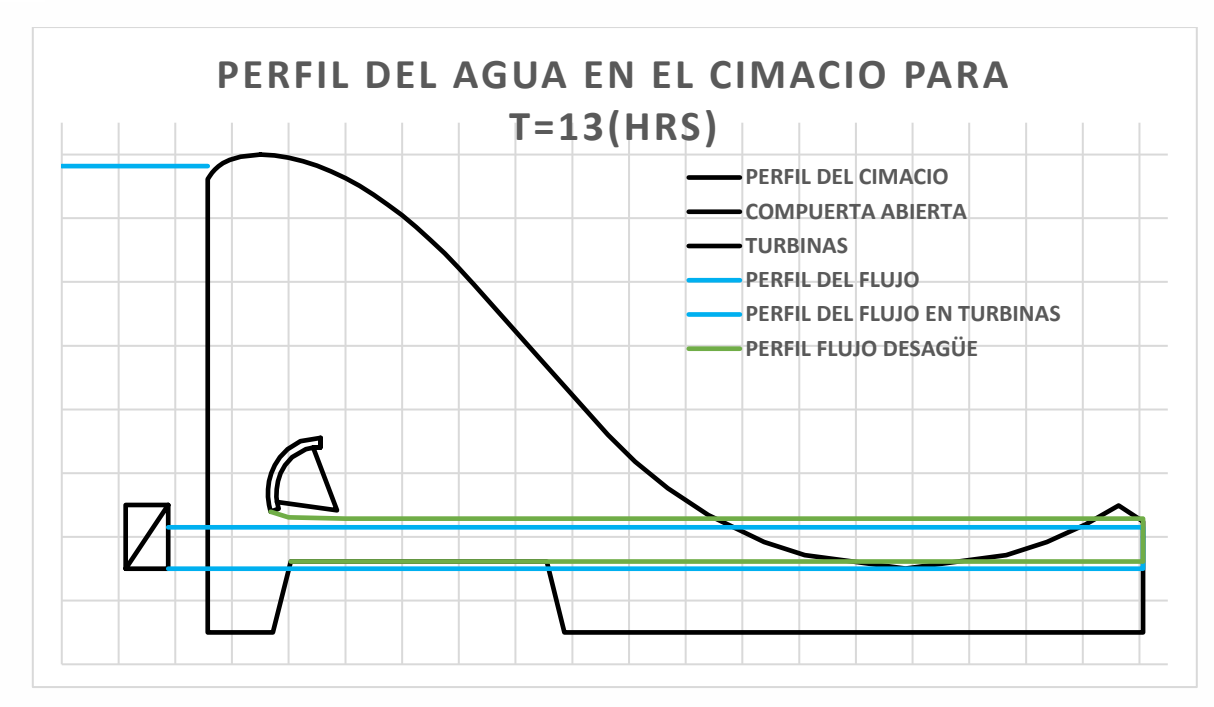

*Figura 4.14 Perfil del flujo de agua en el cimacio para 13 horas de funcionamiento y salida de agua por turbinas y una compuerta. Fuente: Elaboración propia*

La siguiente Figura muestra el comportamiento del flujo de agua en el cimacio para el tiempo de avenida máximo, correspondiente a 130 horas de funcionamiento (gasto pico de 6,644.893 m3/s); con las dos turbinas funcionando y las dos compuertas completamente abiertas, así como un derrame masivo de agua por el vertedor.

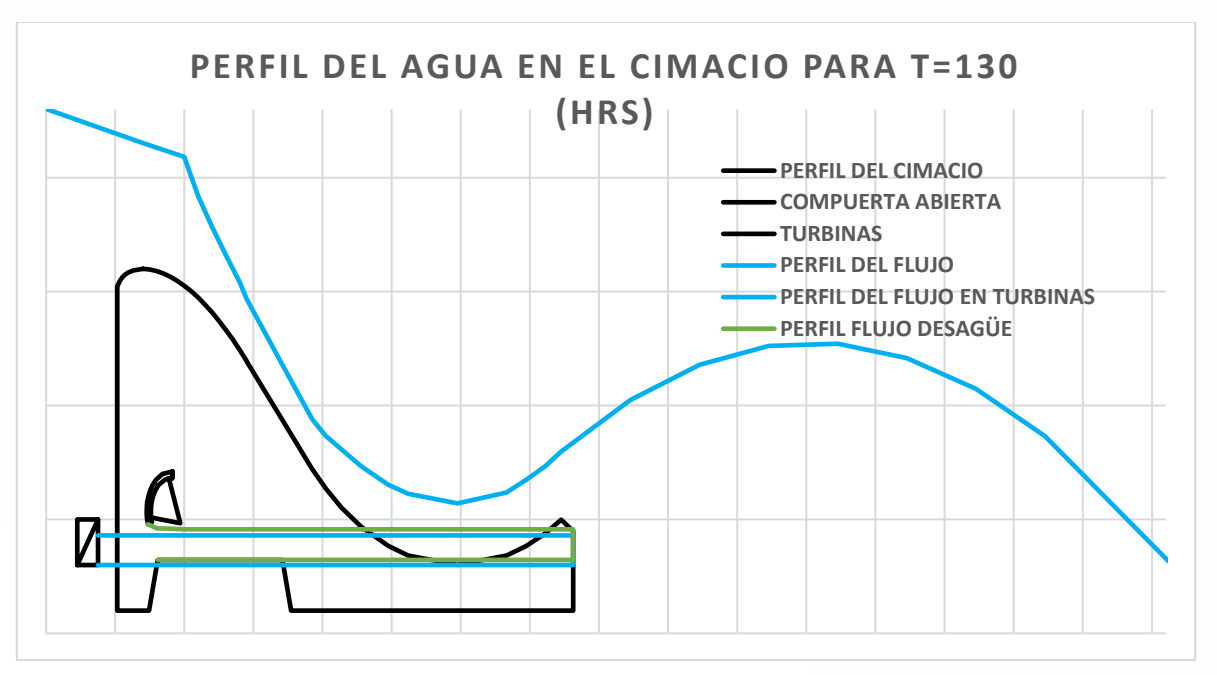

*Figura 4.15 Perfil del flujo de agua en el cimacio para 130 horas de funcionamiento (gasto de diseño) y salida de agua por turbinas y compuertas. Fuente: Elaboración propia*

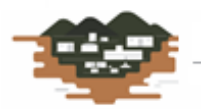

RÍO GRANDE maria di mandiale di mandiale

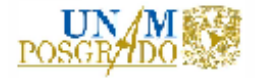

Finalmente, en la Figura siguiente se muestra el perfil del agua para 351 horas de funcionamiento para el tránsito del hidrograma de diseño. Para esta hora ya ha pasado mucho tiempo desde la aparición del gasto pico y se está en el claro descenso del hidrograma. Aquí, el gasto de entrada al embalse es de 520.87 m3/s. se tienen operando las dos turbinas y las compuertas del desagüe de fondo completamente abiertas.

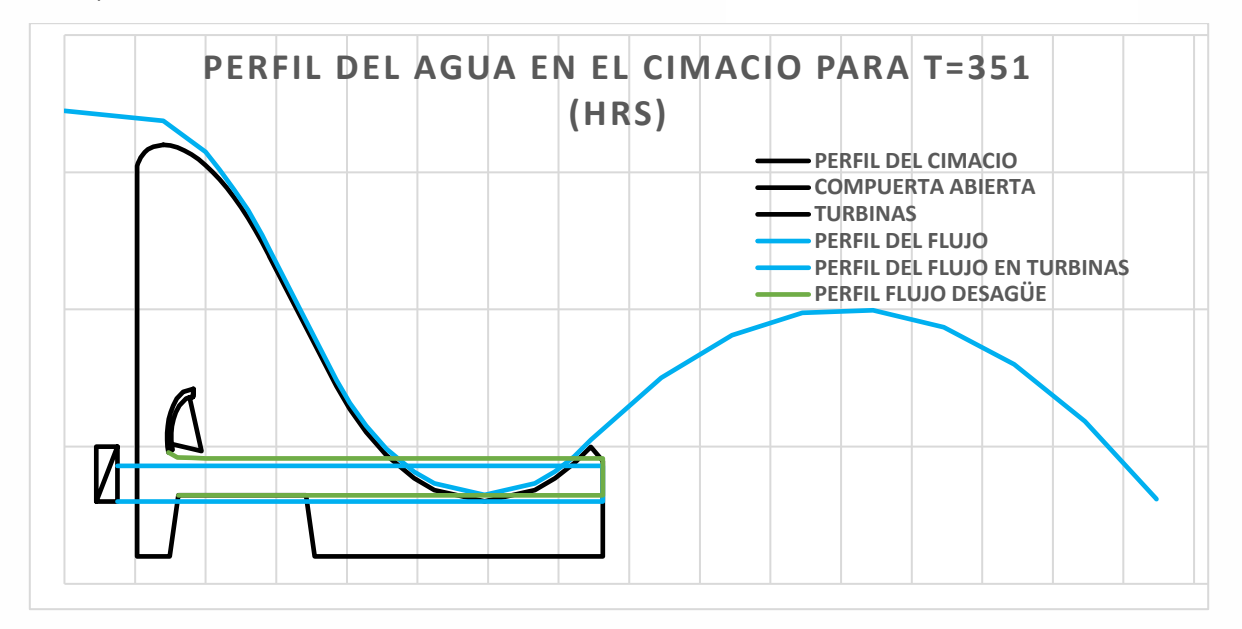

*Figura 4.16 Perfil del flujo de agua en el cimacio para 351 horas de funcionamiento y salida de agua por turbinas y compuertas. Fuente: Elaboración propia*

# **5. POLÍTICA DE OPERACIÓN DE LA CENTRAL**

La política de operación de una central hidroeléctrica no es más que diseñar una operación con base en los escurrimientos registrados y futuros que maximice la generación con volúmenes aceptables y, sobre todo, con las cargas hidráulicas suficientes para hacer operar las turbinas a las condiciones de diseño el mayor tiempo posible para, así, generar la máxima energía eléctrica. Esto conlleva a la operación óptima de los equipos turbogeneradores, de las obras hidráulicas y de programas de mantenimiento preventivo en su mayoría.

Con estos principios se manejó el principio de las cadenas de Markov para la programación de la política de operación más conveniente; dado que se tiene una incertidumbre en los escurrimientos futuros que arriben al embalse. Es por ello que se toma en cuenta la probabilidad de que se presenten volúmenes de entrada en el cálculo.

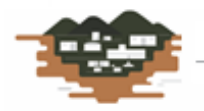

RÍO GRANDE mas en érrores maintenances

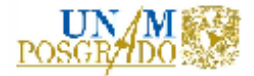

Para obtener la política de operación de la central se tomó como referencia los estudios realizados por De la Cruz-Courtois, Omar; Guichard, Delva y Arganis, Maritza, en su artículo "Políticas de operación óptima de presas para generación hidroeléctrica con modelos Markovianos y variable continua", del año 2019. La diferencia estriba en que, en dicho estudio, se realizó el análisis para dos presas de almacenamiento La Angostura y Malpaso en cascada. En este trabajo de tesis se modificó el estudio para una sola presa y con caudal destinado para generación absolutamente y para niveles por arriba del NAMINO; por otro lado, se permite completamente los derrames.

El procedimiento, en general, es el siguiente: se toman los registros de gasto de entrada a la zona de interés para su estudio estadístico. En este caso se tomaron registros desde 1960 hasta 2014, donde se tienen los registros completos para esos años. Después se obtuvieron las probabilidades de ingreso para estudiar, por etapas y estados el problema de programación dinámica. Enseguida se obtiene la extracción mensual máxima con algunas ecuaciones y criterios que se muestran más adelante. Con estas ecuaciones se realiza un funcionamiento de vaso con las características de equipamiento obtenidas y las ecuaciones de optimización. Se toma una penalización para las ocasiones en que la extracción para generación sobrepasa el nivel del NAMINO, lo cual se muestra como un "Déficit". Se generaron tres alternativas conforme a la extracción para generación máxima, mínima y promedio (De La Cruz-Courtois, y otros, 2019).

Finalmente, se obtienen los resultados que se grafican para una mejor comprensión del problema y se elige la opción donde el porcentaje de déficit es mínimo y se alcanza el máximo volumen aprovechable en función de los volúmenes de entrada y la carga en el embalse.

A continuación se presenta este procedimiento paso a paso.

### **5.1. Probabilidades de ingreso.**

Para determinar las probabilidades de ingreso se establecen las etapas de estudio. Las etapas son generadas de acuerdo a los escurrimientos estadísticos similares para los meses del año. Se presentan los gastos estadísticos para cada mes en la Tabla y la Figura siguientes.

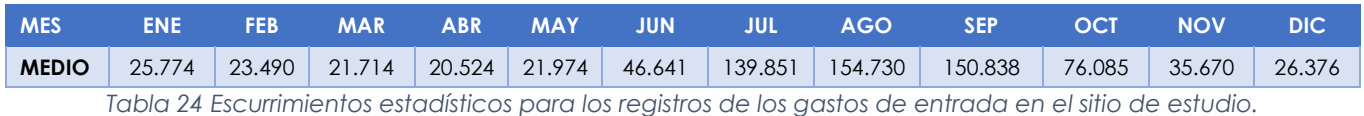

*Fuente: CONAGUA y elaboración propia*

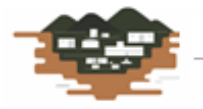

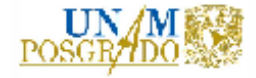

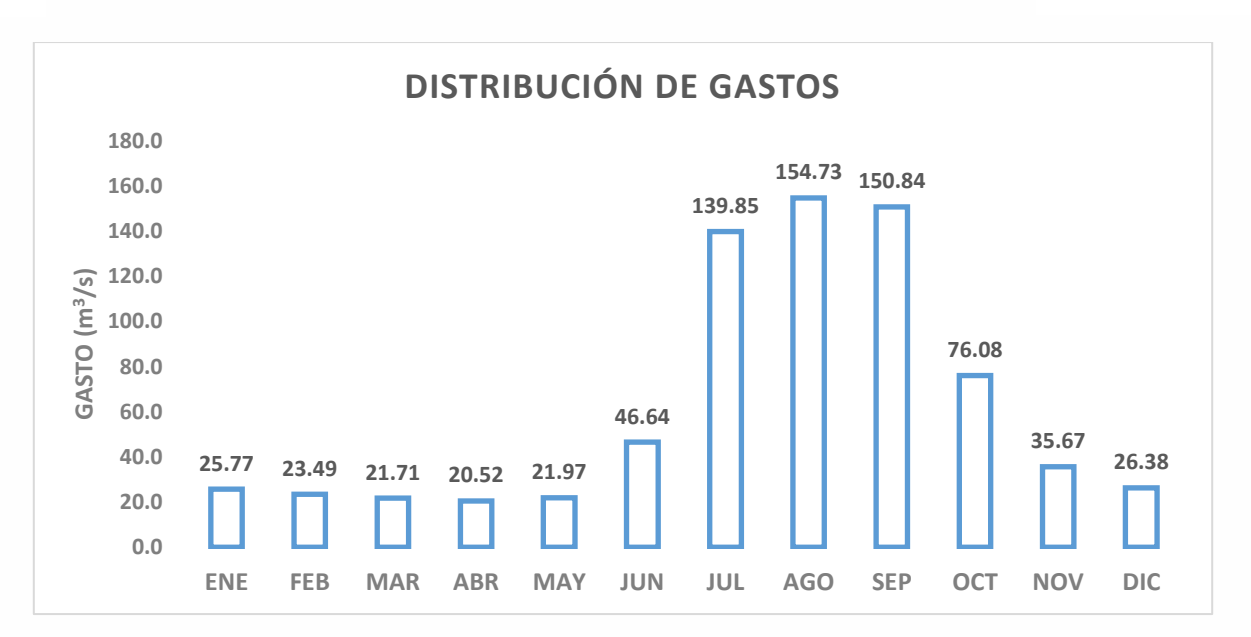

*Figura 5.1 Distribución de gastos medios anuales, de acuerdo a la Tabla 24. Fuente: Elaboración propia*

De acuerdo a la Tabla 24 y la Figura 5.1, se observa un gasto de escurrimiento similar entre diciembre, enero y febrero; así como en marzo, abril y mayo. Los meses de junio, julio, octubre y noviembre se manejarán independientes dada la diferencia de escurrimientos entre ellos y agosto y septiembre como similares. Por lo tanto, las etapas se establecen de la siguiente manera:

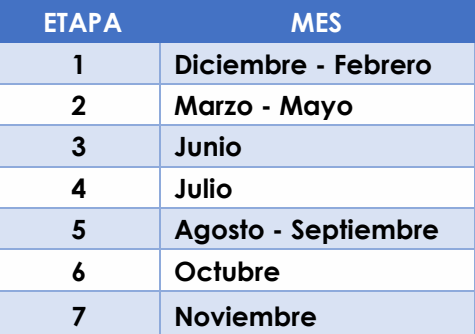

*Tabla 25 Etapas establecidas para el análisis de la política de operación en la central hidroeléctrica. Fuente: Elaboración propia*

Con el establecimiento de las etapas se obtuvieron los histogramas respectivos para cada una de ellas de acuerdo a los registros de escurrimiento de 1960 hasta 2014. Se ordenaron de menor a mayor por etapa y se calcularon sus frecuencias relativas y acumuladas. Por ejemplo, para la Etapa 1, se obtuvo el siguiente histograma:

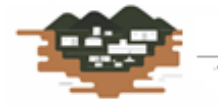

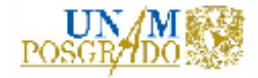

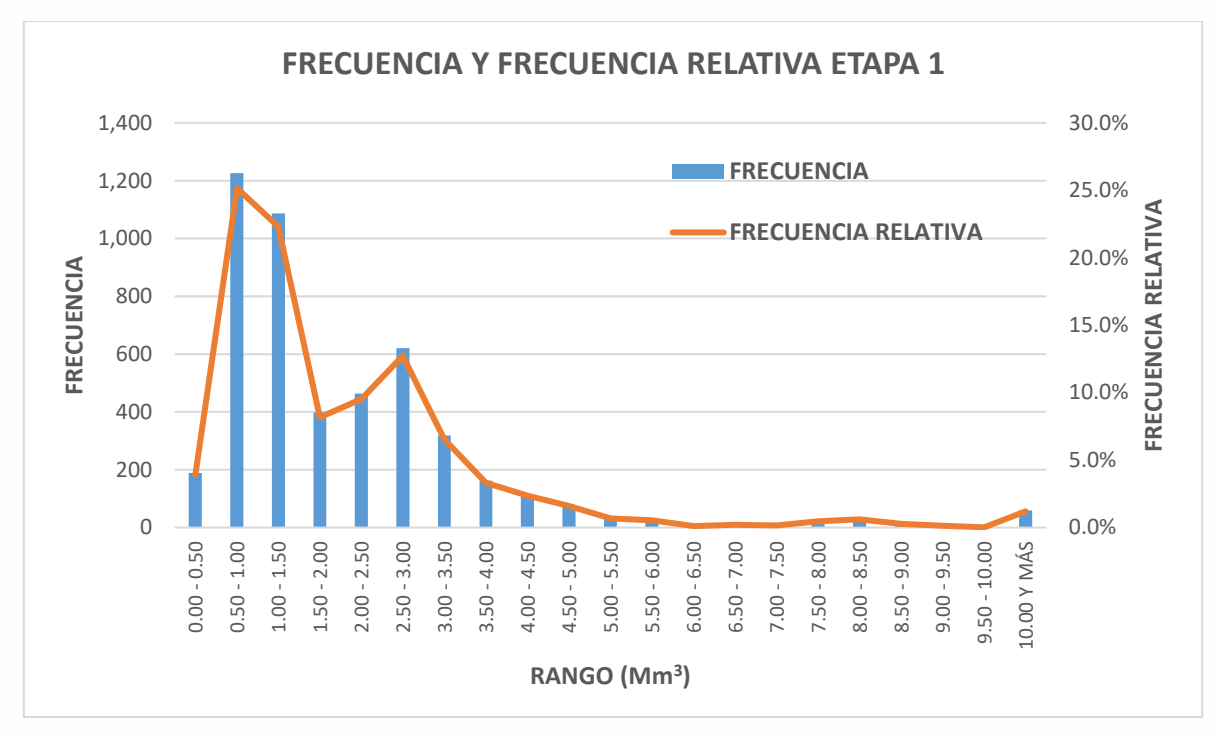

*Figura 5.2 Histograma de frecuencias y frecuencia relativa para la etapa 1, correspondiente a los meses de diciembre, enero y febrero. Fuente: Elaboración propia*

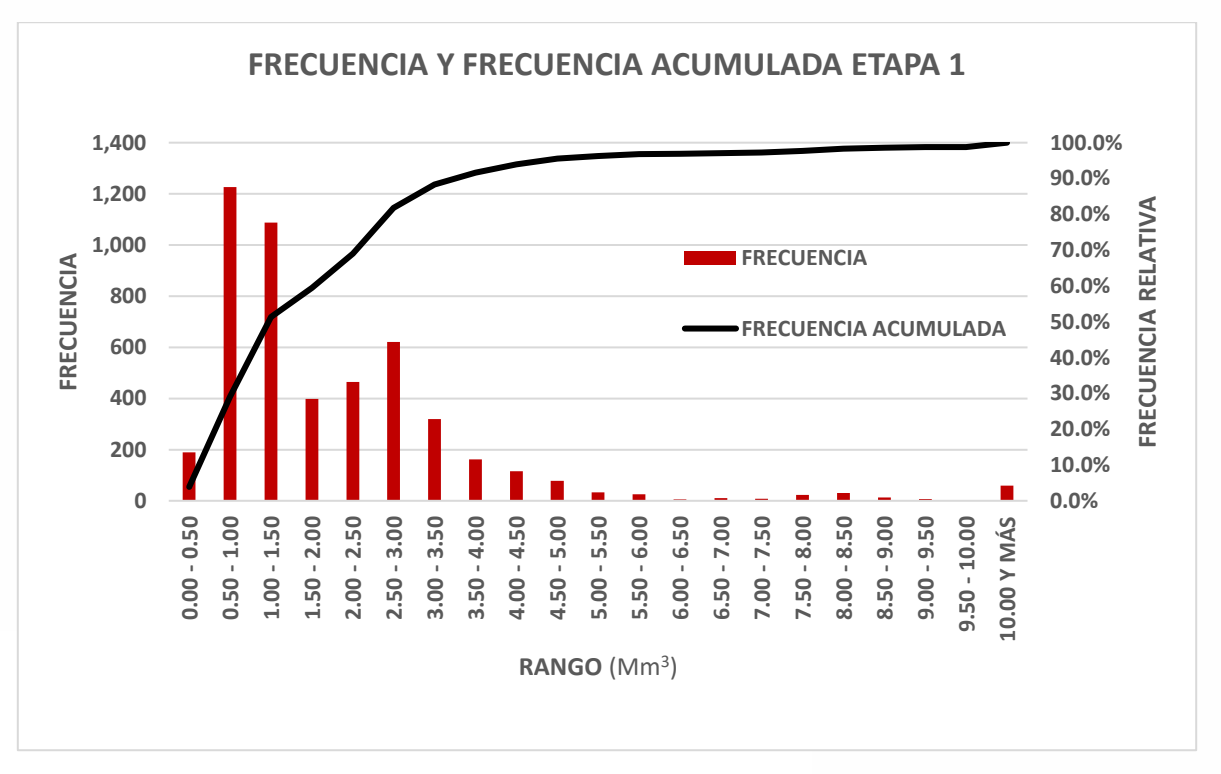

*Figura 5.3 Histograma de frecuencias y frecuencia acumulada para la etapa 1, correspondiente a los meses de diciembre, enero y febrero. Fuente: Elaboración propia*

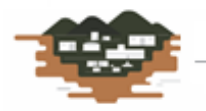

RÍO GRANDE

н Астерстариания

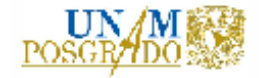

## **5.2. Extracción mensual máximo.**

La Comisión Federal de Electricidad ha establecido coeficientes para satisfacer las demandas de energía en las horas pico. Estos coeficientes son:

- Límite inferior = 0.40
- Límite superior = 0.70 (De La Cruz-Courtois, y otros, 2019)

Con estos coeficientes establecidos y el gasto de diseño de cada una de las dos turbinas en la central, se tienen los siguientes resultados:

- Gasto turbina  $I = 30$  m<sup>3</sup>/s
- Gasto turbina  $II = 30$  m<sup>3</sup>/s
- Volumen 1 día =  $2,592,000$  m<sup>3</sup>

Con estos valores se calculan los límites inferior y superior mediante las siguientes expresiones:

 $X_{inf.} = EXTMP * FELIN * NMEST ... ... ... (35)$ 

$$
X_{sup.} = \textit{EXTMP} * \textit{FELSU} * \textit{NMEST} \dots \dots \dots (36)
$$

Donde:

 $X_{\text{inf.},\text{sup}}$  = Límites inferior y superior, respectivamente, en m<sup>3</sup>

EXTMP = Extracción máxima mensual, en m<sup>3</sup>

FELIN, FELSU = Factores de límite inferior y superior para la energía en hora pico, respectivamente, adimensionales (De La Cruz-Courtois, y otros, 2019)

NMESET = Cantidad de meses por cada una de las etapas establecidas

Con estas expresiones se obtienen los límites de extracción máximos por etapa:

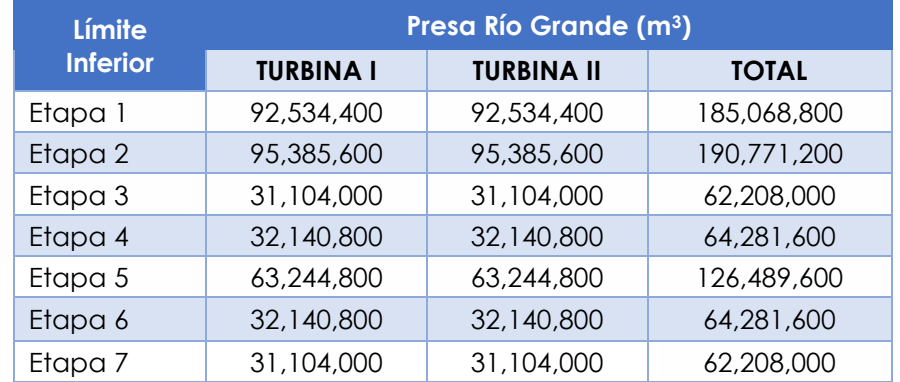

*Tabla 26 Límites mínimos de extracción para cada una de las etapas establecidas. Fuente: Elaboración propia*

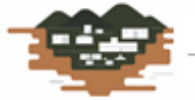

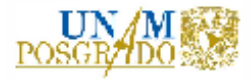

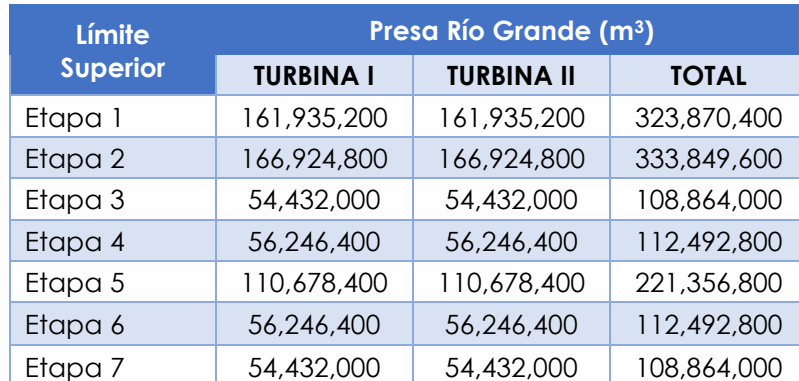

*Tabla 27 Límites máximos de extracción para cada una de las etapas establecidas. Fuente: Elaboración propia*

### **5.3. Curva Guía.**

El establecimiento de las curvas guía determinan los niveles que no deben ser excedidos para evitar posibles riesgos en desbordes y derrames de la presa (CONAGUA). Para este caso particular, la curva guía demuestra los volúmenes de entrada mensual y los niveles asociados. Como se trata de una presa derivadora, se permite completamente el derrame y solo se observan los niveles mínimos.

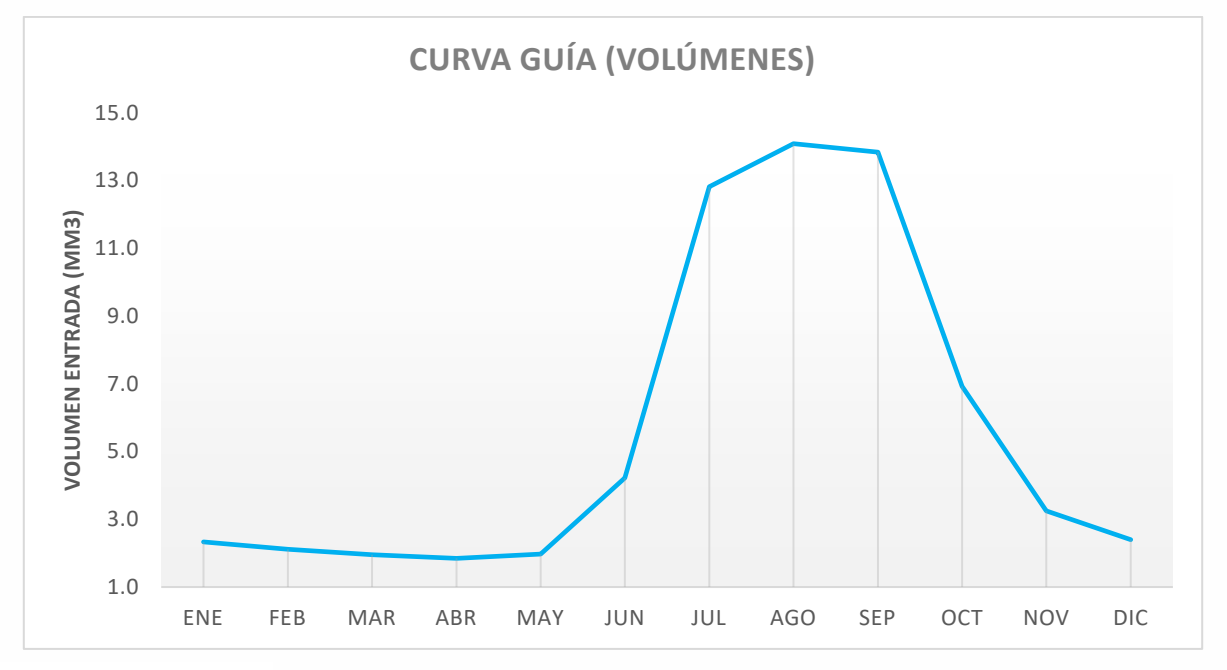

*Figura 5.4 Curva guía con respecto a los volúmenes de escurrimiento en la central hidroeléctrica Río Grande. Fuente: CONAGUA y elaboración propia*

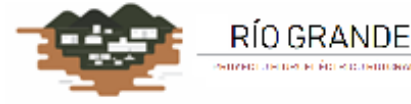

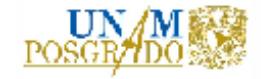

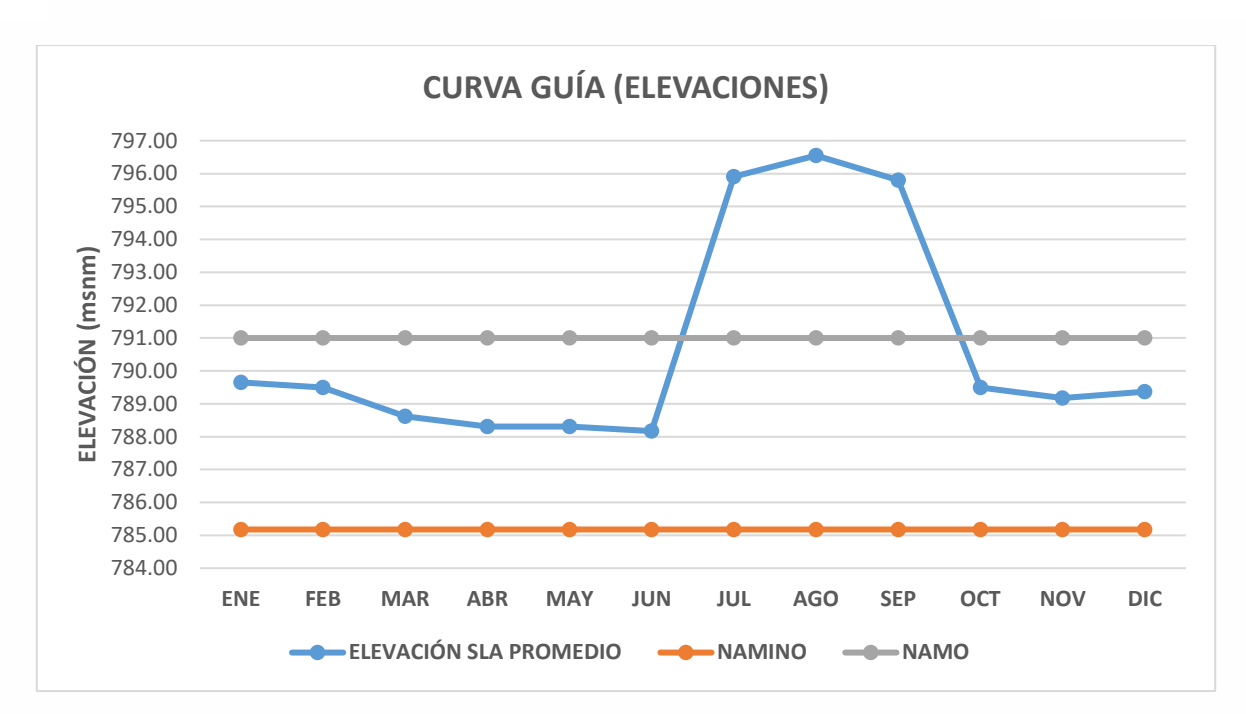

*Figura 5.5 Curva guía con respecto a los niveles en la central hidroeléctrica Río Grande. Fuente: CONAGUA y elaboración propia*

## **5.4. Políticas de control**

El espacio de estados está representado por los distintos volúmenes que puede tomar la presa con respecto a los niveles del embalse; por ello se cuenta con los siguientes datos:

- NAMINO = 789.00 msnm
- NAMO = 791.00 msnm
- NAME = 797.99 msnm

Con estos datos, se tiene una ecuación que representa lo más cercano posible el comportamiento de las elevaciones y sus capacidades correspondientes, con respecto a la ecuación siguiente:

**ELEVACIÓN** =  $AX^B + C$  ... ... ... (37)

Donde:

RÍO GRANDE

**Contractor Composition** 

Elevación = Elevación calculada en la presa, asociada al volumen resultante, en msnm

 $X =$  Volumen del embalse, en Mm<sup>3</sup>

A, B, C = Parámetros adimensionales resultantes de la regresión para obtener la ecuación de representación de la curva elevaciones-capacidades de la central

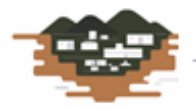

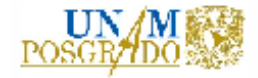

- $A = 6.4832$
- $B = 0.4613$
- $C = 776.00$

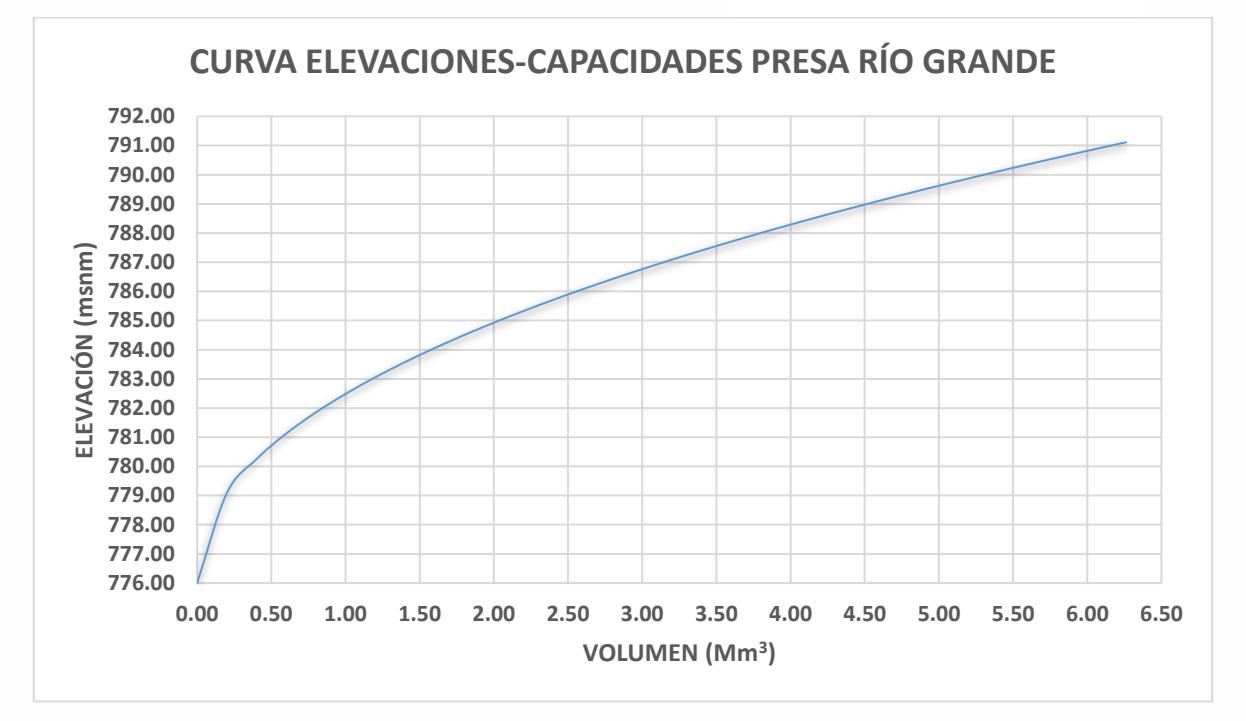

*Figura 5.6 Curva Elevaciones-Capacidades del embalse de la central Río grande, de acuerdo a la ecuación (37). Fuente: Elaboración propia*

### **5.5. Espacio de estados y acciones**

Los respectivos espacios de estados son los intervalos en los que se pueden presentar los volúmenes en la presa desde el NAMINO hasta el NAMO. De este modo, se pueden presentar los intervalos [4.517,6.161] para volumen en Mm<sup>3</sup> . En elevación [789.00,791.00] en msnm; los demás valores se muestran a continuación:

- Etapa 1: [185,068,800 ; 323,870,400] en m<sup>3</sup>
- $\blacksquare$  Etapa 2: [190,771,200 ; 333,849,600] en m<sup>3</sup>
- Etapa 3: [62,208,000 ; 108,864,000] en m<sup>3</sup>
- $\blacksquare$  Etapa 4: [64,281,600 ; 112,492,800] en m<sup>3</sup>
- Etapa 5: [126,489,600 ; 221,356,800] en m<sup>3</sup>
- $\blacksquare$  Etapa 6: [64,281,600 ; 112,492,800] en m<sup>3</sup>
- **•** Etapa 7: [62,208,000 ; 108,864,000] en m<sup>3</sup>

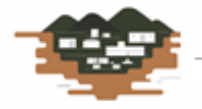

RÍO GRANDE on an dark over motive modern a

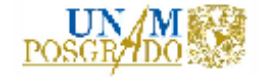

## **5.6. Ecuación de continuidad**

La ecuación de continuidad se utiliza para conocer el funcionamiento del sistema, tanto en volúmenes (balance hídrico), como en elevaciones. Esta ecuación se muestra a continuación:

$$
X_2 = X_1 + m - a \dots \dots \dots (38)
$$

Donde:

 $X_1$  = Estado actual del sistema, en Mm<sup>3</sup>

 $X_2$  = Estado siguiente del sistema, en Mm<sup>3</sup>

m = Ingreso de volumen de agua al sistema, en Mm<sup>3</sup>

 $a =$  Extracción de volumen de agua para turbinación, en Mm<sup>3</sup>

las pérdidas se representan a través de déficits. Cuando el nivel se encuentre por debajo del NAMINO se considerará como un déficit. Como es una cortina derivadora, se permite el derrame sin penalización. Este criterio se expresa con la siguiente condición:

$$
X_2 - 4.517 < 0 \dots \dots \dots (39)
$$

Donde:

 $X_2$  = Estado siguiente del sistema, en Mm<sup>3</sup>

El valor numérico es el volumen al NAMINO en el embalse, en Mm<sup>3</sup>

Para el cálculo de los beneficios se considera un factor de afectación dado por la CONAGUA de 0.002725 (De La Cruz-Courtois, y otros, 2019), el cual depende un factor de reducción o incremento en el rango de energía y conversión de unidades, energía potencial y tiempo de horas a segundos. El coeficiente de déficit está dado por el Instituto de Ingeniería de la UNAM (De La Cruz-Courtois, y otros, 2019), el cual vale 10.

La extracción de salida se calcula como:

$$
a_1=d_2+ET\ldots\ldots\ldots(40)
$$

Donde:

RÍO GRANDE

 $a_1$  = Es la extracción de salida, en Mm<sup>3</sup>

 $d_2$  = Es el derrame por el vertedor

ET = extracción para generación, en Mm<sup>3</sup>

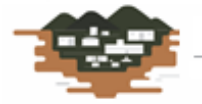

80

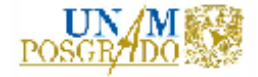

Estas salidas se comparan con las restricciones establecidas en las tablas 26 y 27. El beneficio se calcula con la ecuación de la energía dada por:

$$
B = 0.002725 * a_1 * \left(\frac{X_1 + X_2}{2}\right) \dots \dots \dots (41)
$$

Donde:

B = Beneficio, en kWh

 $q_1$  = Volumen turbinado, en Mm<sup>3</sup>

X1,2 = Niveles inicial y final de la presa antes y después de la extracción, respectivamente, calculados con la curva Elevaciones-Capacidades, en msnm

El nivel X<sup>2</sup> se compara con los niveles de la curva guía, en caso de no cumplir los requisitos, se corrigen. En caso de existir déficit, se penaliza con el coeficiente establecido. El beneficio esperado máximo se calcula con la expresión:

$$
BE = [r(X_1, a_1) - c(X_1, a_1)] * P(m) \dots \dots \dots (42)
$$

Donde:

BE = beneficio esperado, en kWh

 $r(X_1, a1)$  = Función de ganancia, en kWh

c(X1,a1) = Función de penalización, en kWh

P(m) = Probabilidad de ocurrencia de que se presente el escurrimiento registrado de ingreso, adimensional (Tomado de los histogramas de la probabilidad de ingreso)

Con el procedimiento descrito, se realizaron tres funcionamientos diferentes para obtener la mayor ganancia y el menor porcentaje de déficit. Esto es, para extracción máxima, para extracción mínima y para una extracción promedio. Los resultados se muestran a continuación.

## ➢ **EXTRACCIÓN MÁXIMA**

RÍO GRANDE

Para realizar los cálculos se tomaron en cuenta los siguientes parámetros:

- Elevación NAMO = 791.00 msnm
- Capacidad NAMO =  $6.161$  Mm<sup>3</sup>
- Elevación NAMINO = 789.00 msnm
- Capacidad NAMINO =  $4.517$  Mm<sup>3</sup>
- Tiempo de análisis = Diario a 54 años

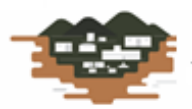

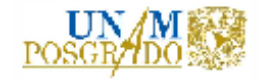

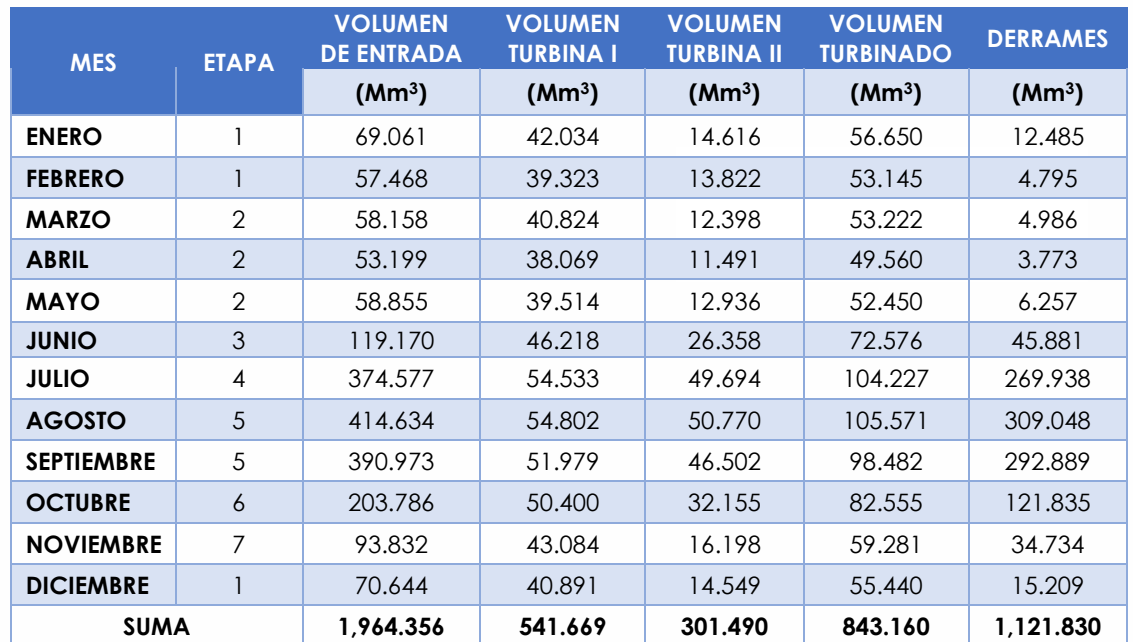

*Tabla 28 Resultados de la política de operación para extracción máxima referente a volúmenes de agua. Fuente: Elaboración propia*

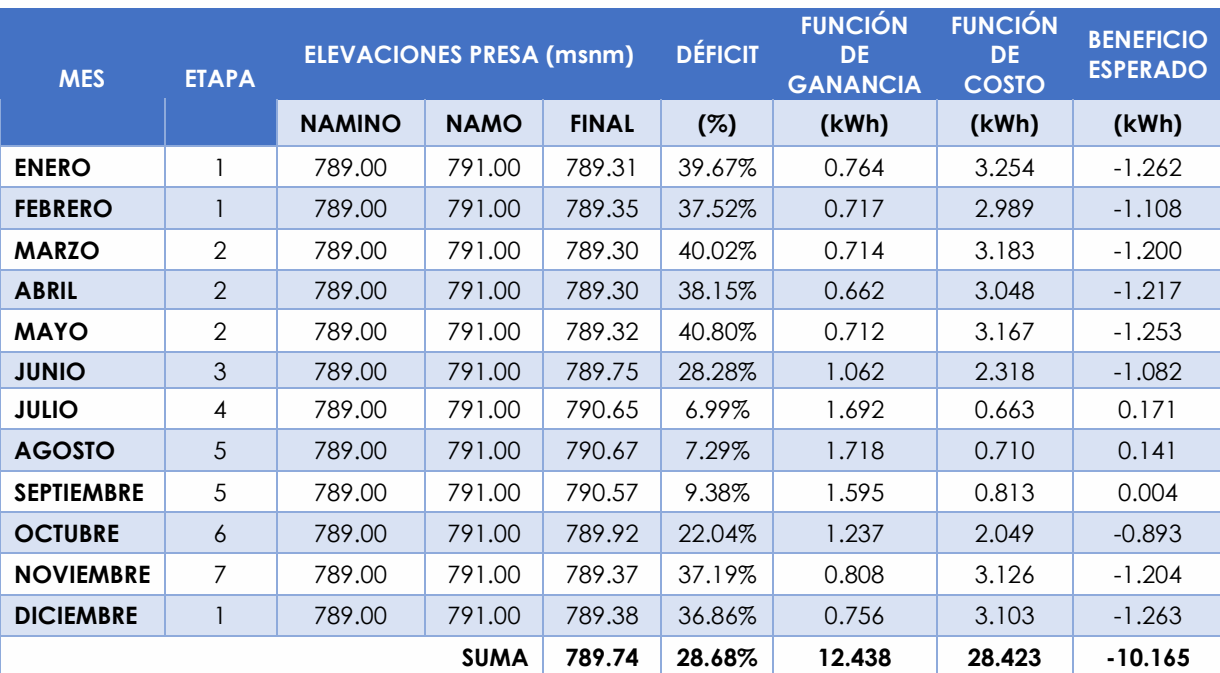

*Tabla 29 Resultados de la política de operación para extracción máxima referente a Elevaciones en presa y déficit con ganancias. Fuente: Elaboración propia*

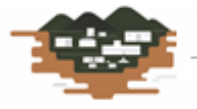

RÍO GRANDE enece é o escueirosos e

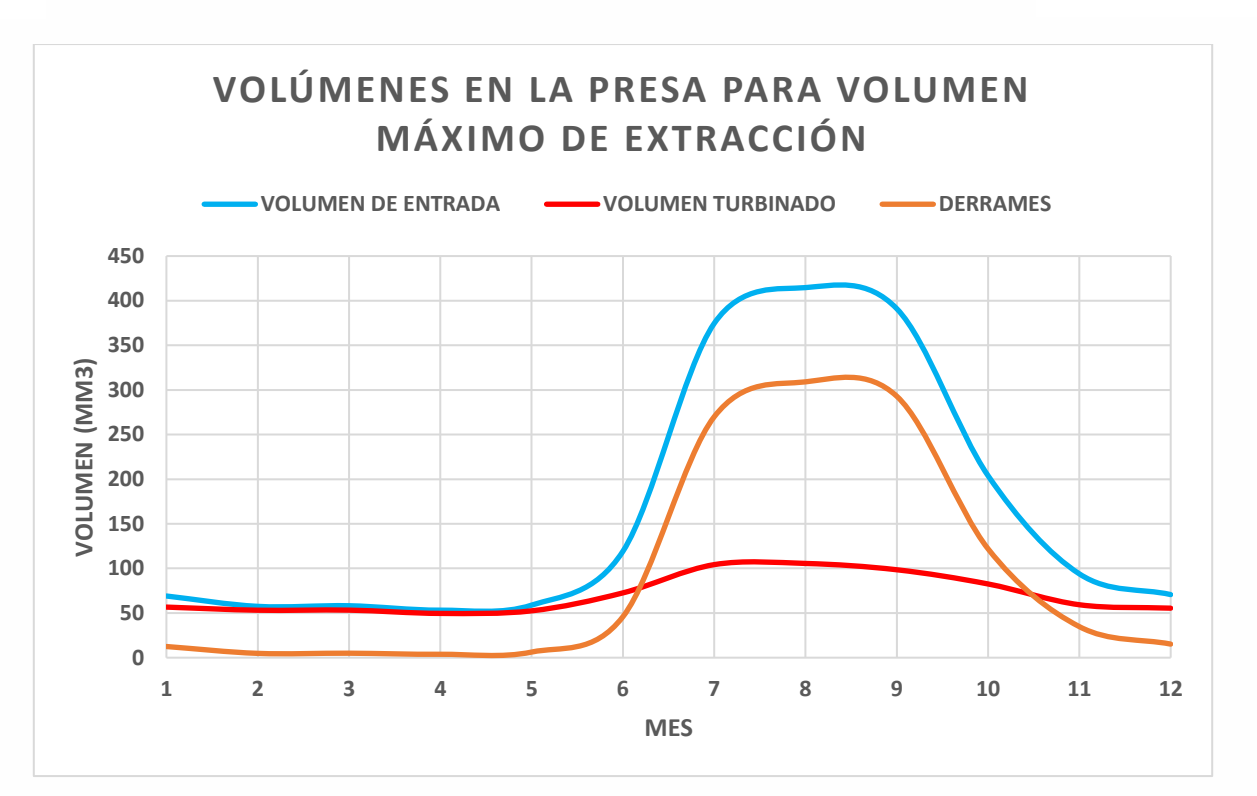

*Figura 5.7 Volúmenes en la presa para extracción máxima. Fuente: Elaboración propia*

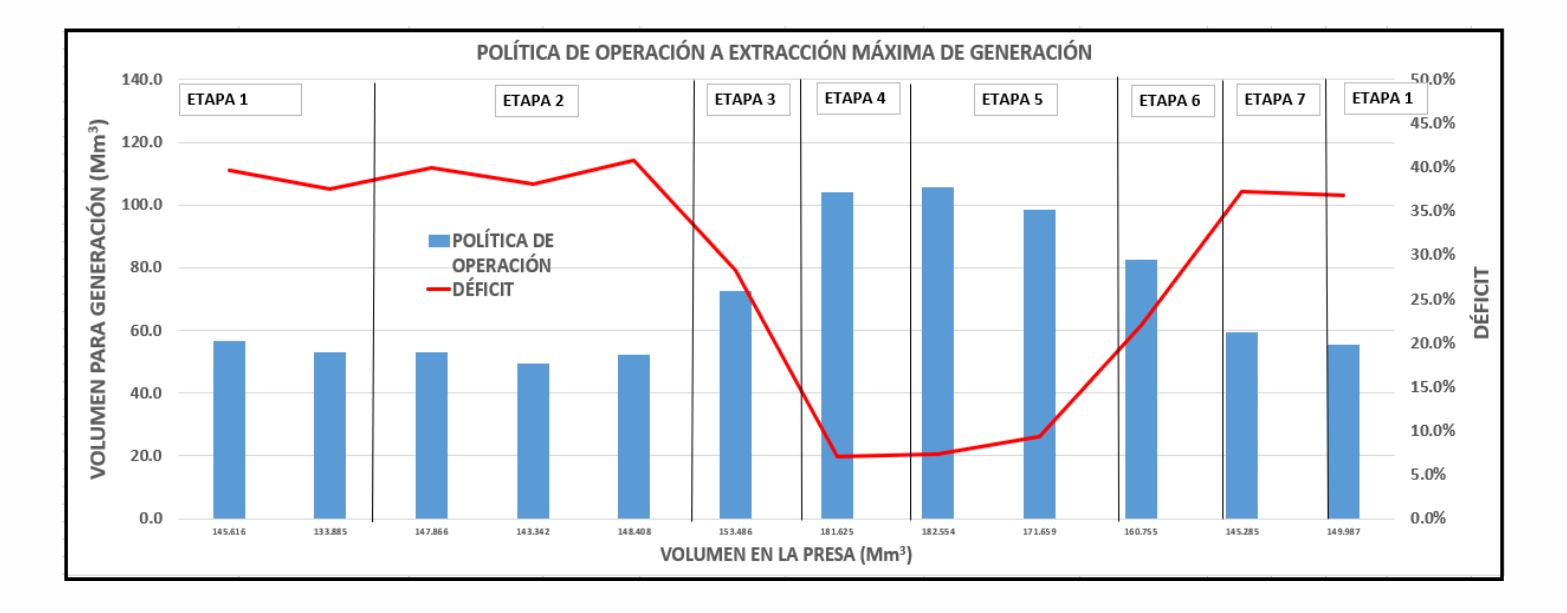

*Figura 5.8 Política de operación a gasto máximo de extracción para generación en la central hidroeléctrica. Fuente: Elaboración propia*

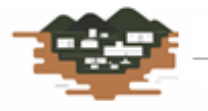

RÍO GRANDE после Артегольфианская

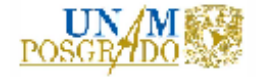

Los resultados generales son:

- Volumen de entrada medio anual =  $1,964.356$  Mm<sup>3</sup>
- $\bullet$  Volumen en turbina I medio anual = 541.669 Mm<sup>3</sup>
- $\bullet$  Volumen en turbina II medio anual = 301.490 Mm<sup>3</sup>
- Volumen turbinado medio anual =  $843.160 \text{ Mm}^3$
- Volumen derramado medio anual = 1,121.830 Mm<sup>3</sup>
- Elevación de la presa medio anual = 789.74 msnm
- $\blacksquare$  Déficit = 28.7%

## ➢ **EXTRACCIÓN MÍNIMA**

Para la extracción mínima para generación, se tienen los siguientes resultados:

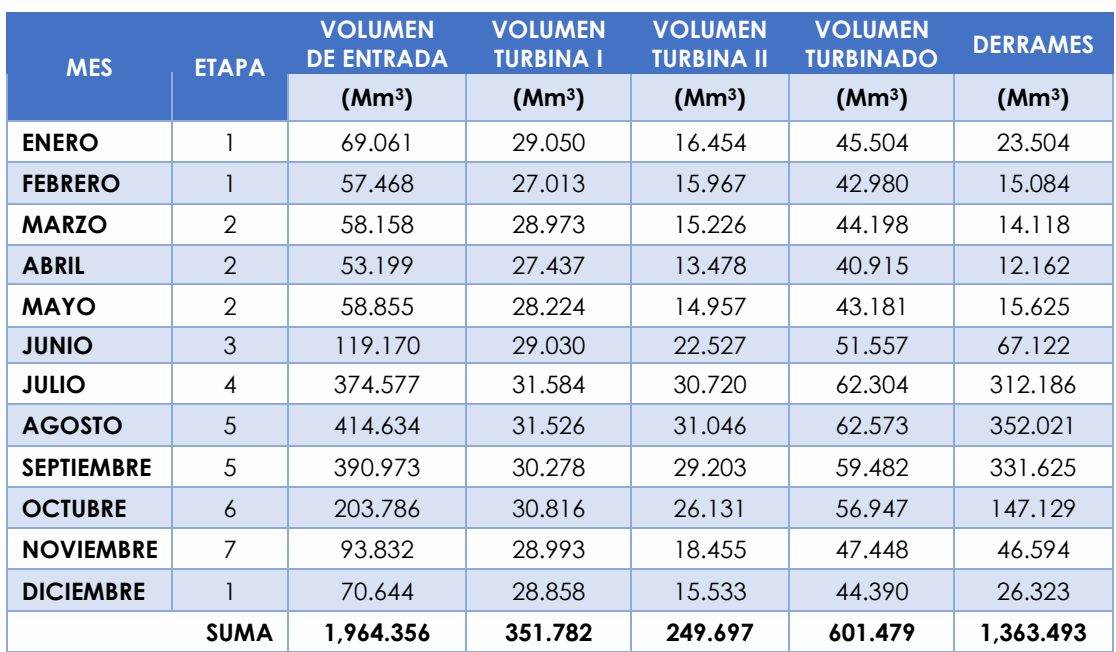

*Tabla 30 Resultados de la política de operación para extracción mínima referente a volúmenes de agua. Fuente: Elaboración propia*

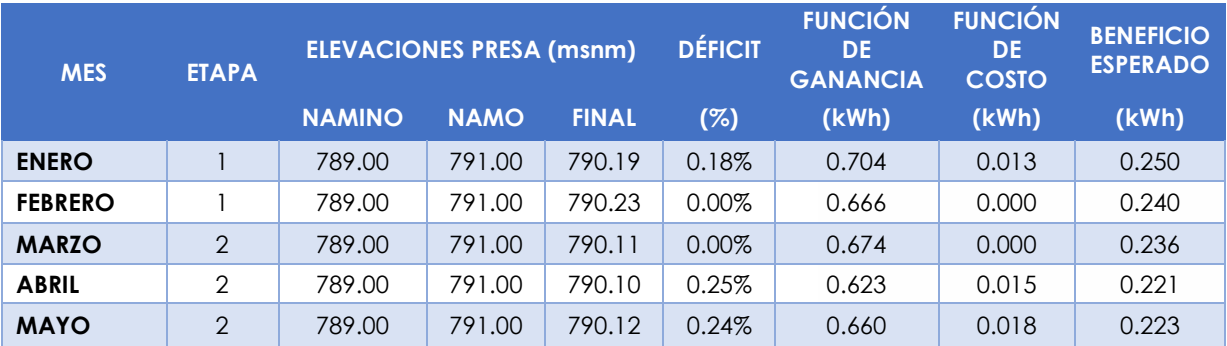

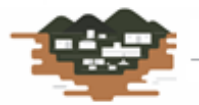

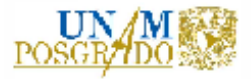

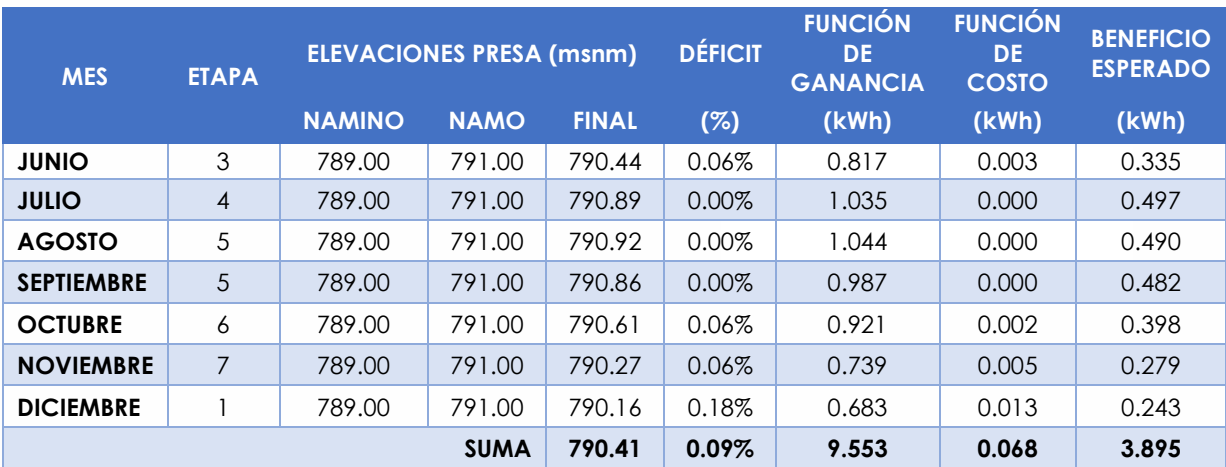

*Tabla 31 Resultados de la política de operación para extracción mínima referente a Elevaciones en presa y déficit con ganancias. Fuente: Elaboración propia*

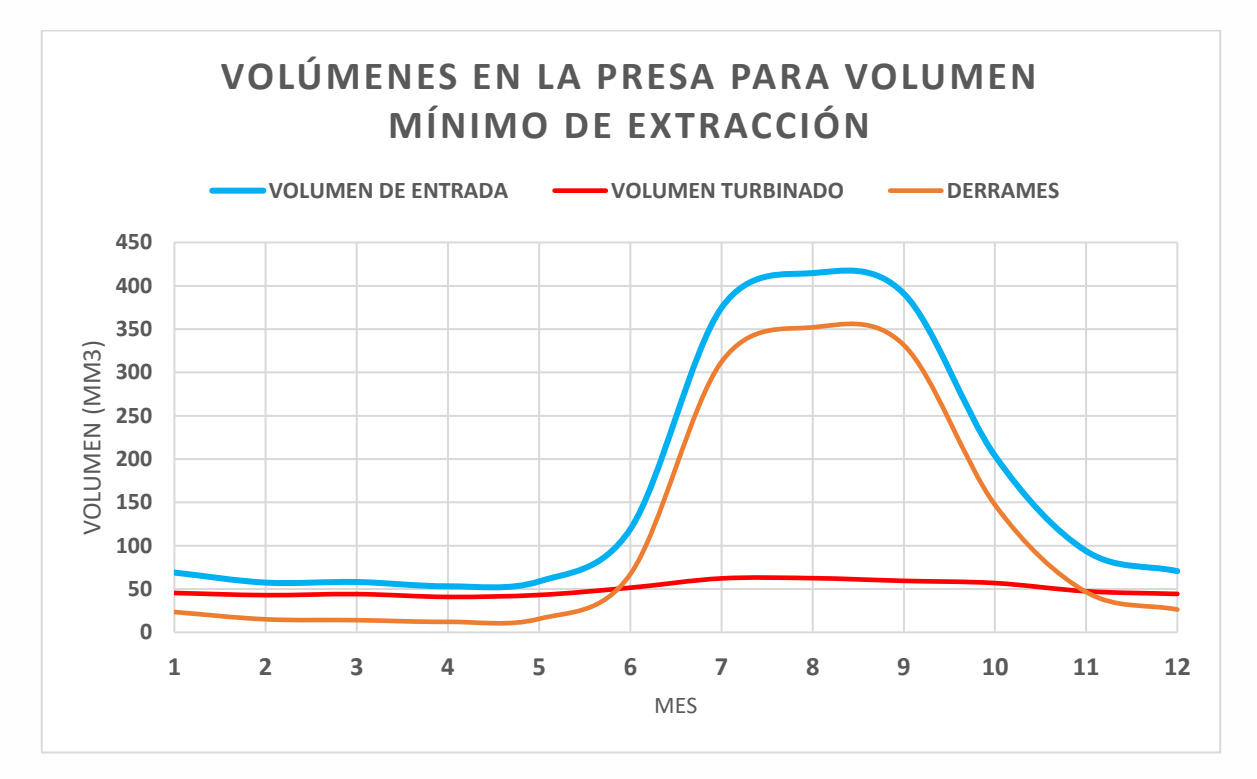

*Figura 5.9 Volúmenes en la presa para extracción mínima. Fuente: Elaboración propia*

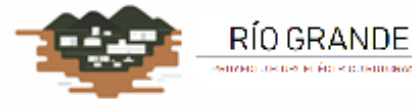

ні Астугольфіцкоми

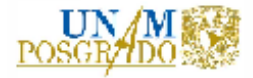

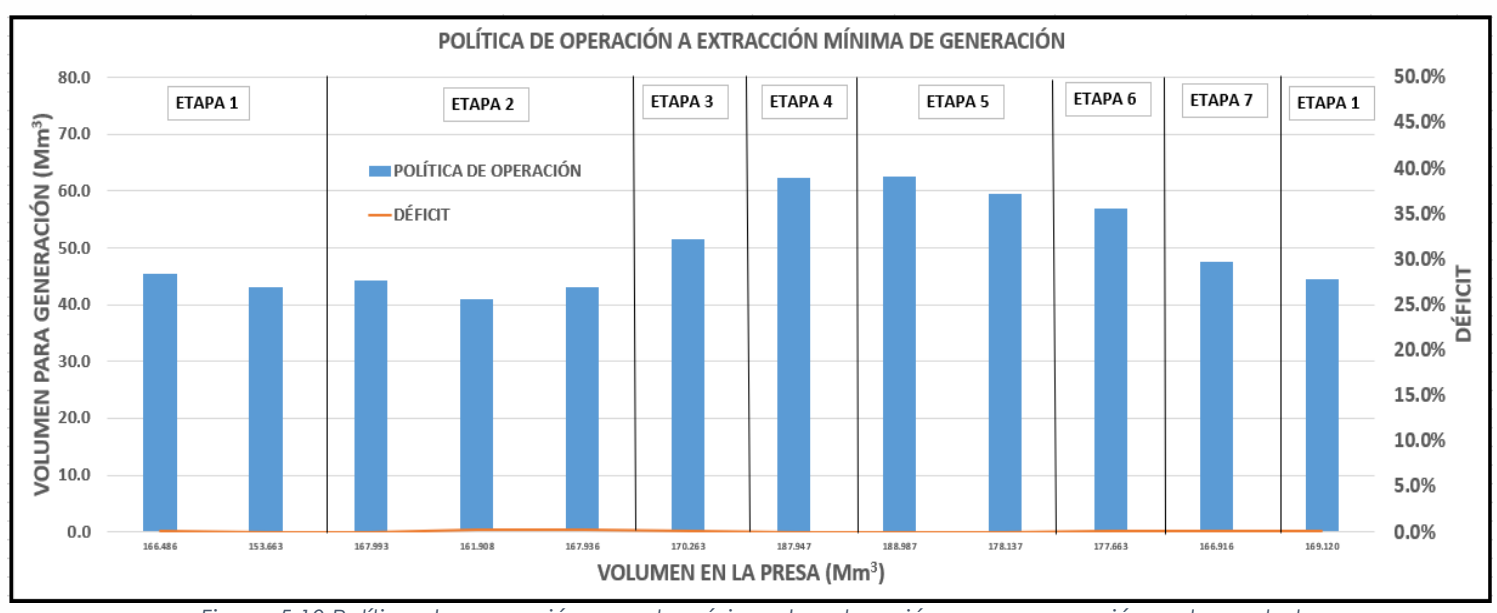

*Figura 5.10 Política de operación a gasto mínimo de extracción para generación en la central hidroeléctrica. Fuente: elaboración propia*

Los resultados generales son:

- Volumen de entrada medio anual = 1,964.356 Mm<sup>3</sup>
- $\bullet$  Volumen en turbina I medio anual = 351.782 Mm<sup>3</sup>
- $\bullet$  Volumen en turbina II medio anual = 249.697 Mm<sup>3</sup>
- Volumen turbinado medio anual = 601.479 Mm<sup>3</sup>
- Volumen derramado medio anual =  $1,363.493$  Mm<sup>3</sup>
- Elevación de la presa medio anual = 790.41 msnm
- $\blacksquare$  Déficit = 0.1%

RÍO GRANDE

**District Committee** 

### ➢ **EXTRACCIÓN PROMEDIO**

Para la extracción mínima para generación, se tienen los siguientes resultados:

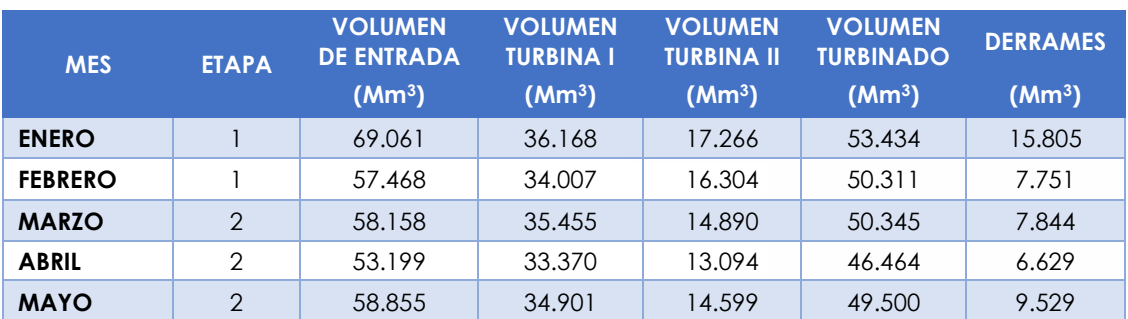

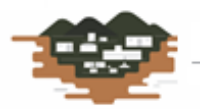

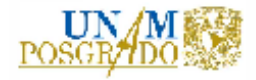

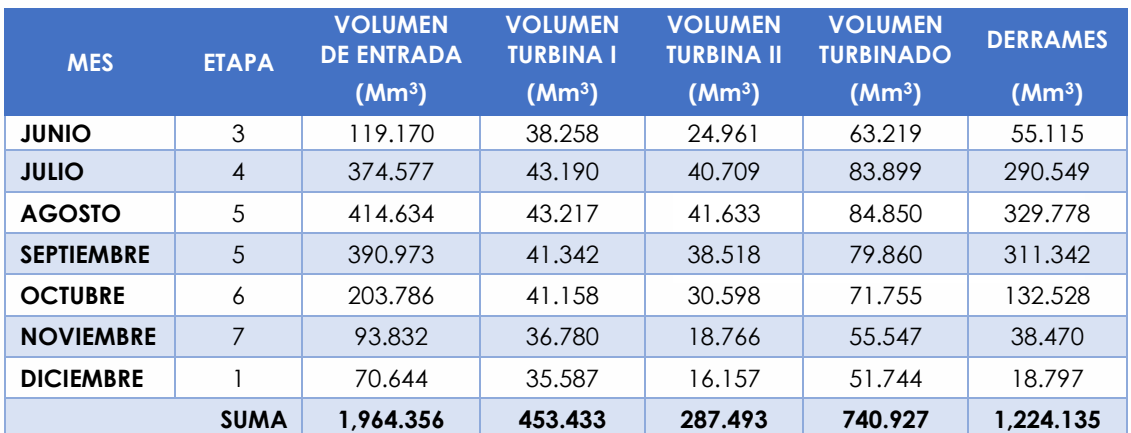

*Tabla 32 Resultados de la política de operación para extracción promedio referente a volúmenes de agua. Fuente: Elaboración propia*

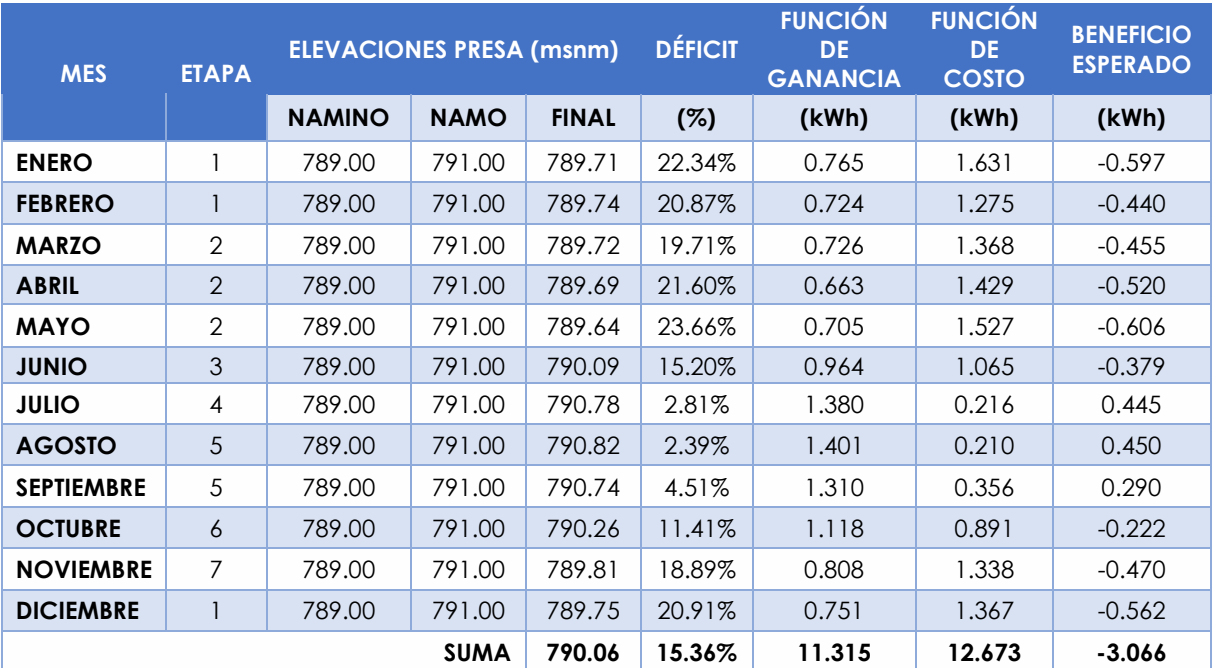

*Tabla 33 Resultados de la política de operación para extracción promedio referente a Elevaciones en presa y déficit con ganancias. Fuente: Elaboración propia*

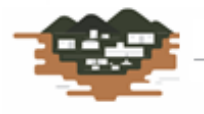

RÍO GRANDE enece é o escueirosos e

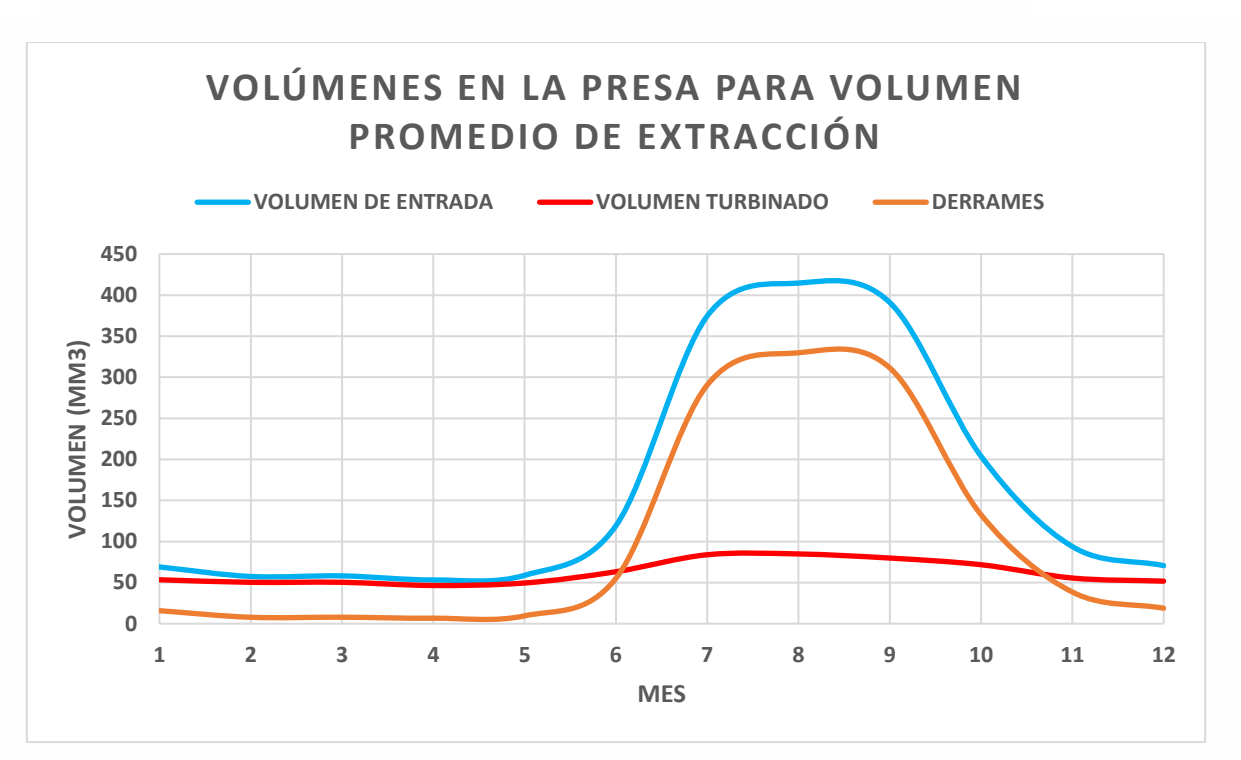

*Figura 5.11 Volúmenes en la presa para extracción promedio. Fuente: Elaboración propia*

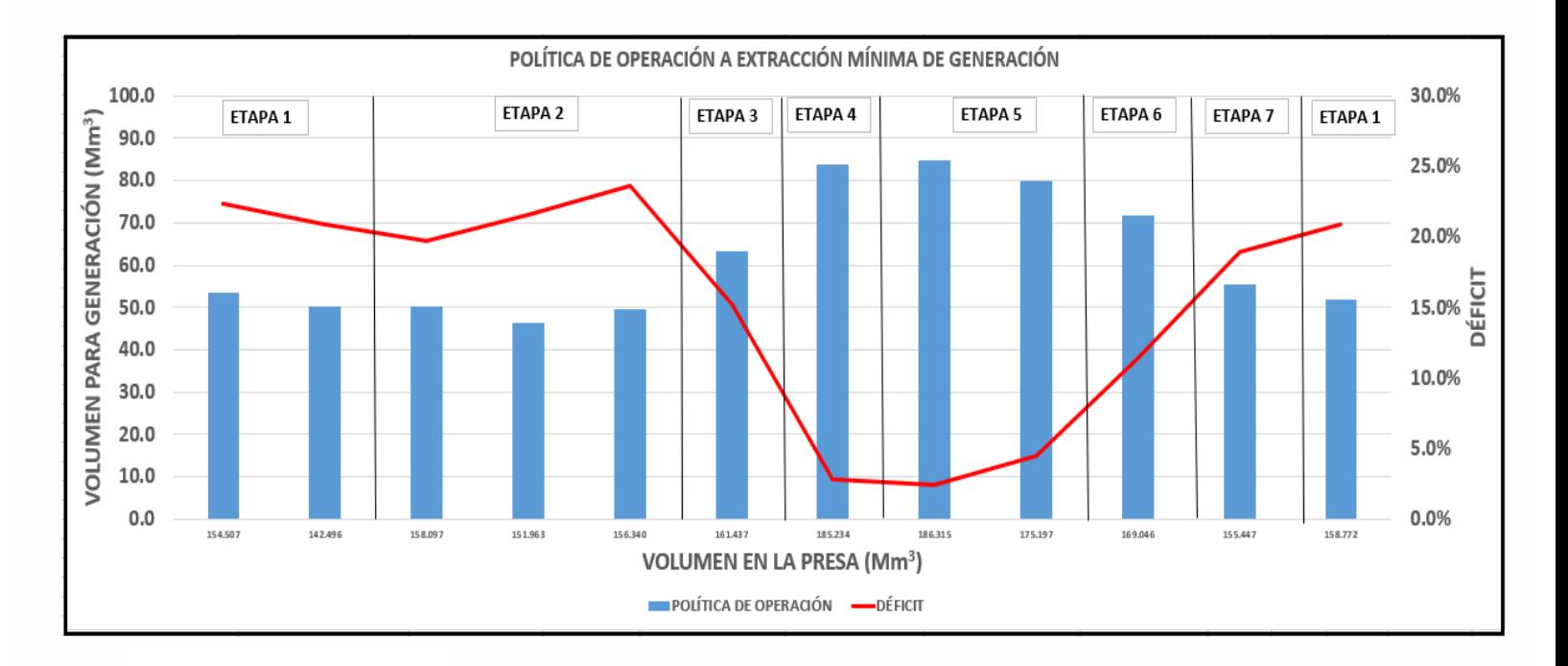

*Figura 5.12 Política de operación a gasto promedio de extracción para generación en la central hidroeléctrica. Fuente: Elaboración propia*

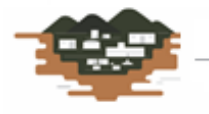

RÍO GRANDE после Артегольфианская

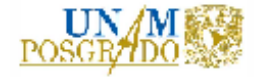

Los resultados generales son:

- Volumen de entrada medio anual =  $1,964.356$  Mm<sup>3</sup>
- Volumen en turbina I medio anual =  $453.433$  Mm<sup>3</sup>
- Volumen en turbina II medio anual =  $287.493$  Mm<sup>3</sup>
- Volumen turbinado medio anual =  $740.927$  Mm<sup>3</sup>
- Volumen derramado medio anual = 1,224.135 Mm<sup>3</sup>
- Elevación de la presa medio anual = 790.06 msnm
- $Déficit = 15.4%$

Se presenta, entonces un cuadro comparativo de estas acciones de extracción para generación en la central hidroeléctrica para seleccionar la política de extracción más conveniente, dadas las condiciones de frontera.

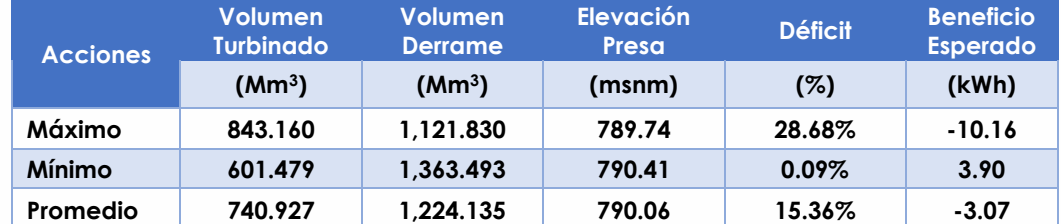

*Tabla 34 Cuadro comparativo de las distintas acciones de extracción de volumen de agua para generación en la central hidroeléctrica. Fuente: Elaboración propia*

Como se observa en el cuadro comparativo de las acciones a elegir para obtener la política de operación óptima en la central, se puede subrayar que se pueden aplicar los siguientes criterios: máximo volumen de turbinación, mínimo volumen de derrame, máxima elevación del agua en la presa, para una mayor carga hidráulica, el menor déficit y el mayor beneficio esperado.

Con lo anterior, que una extracción por debajo del promedio sería la política mejor aplicada, ya que el beneficio esperado es positivo y se presentaría un déficit aceptable.

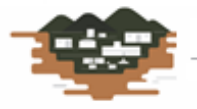

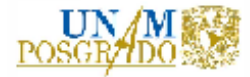

## **CONCLUSIONES**

En principio, se cumplió con los objetos establecidos al inicio del presente trabajo de tesis, con fundamentos teóricos hidráulicos y económicos para determinar la rentabilidad del proyecto y el dimensionamiento y política de operación de las estructuras hidráulicas que la conforman.

Para determinar la factibilidad del sitio propuesto para generación de electricidad, se realizó primero un estudio hidroenergético para definir el gasto para turbinación y la carga que puede generarse dadas las condiciones topográficas del sitio. De esta manera se realizó un estudio hidrológico, el cual arrojó los datos de escurrimientos que se muestran en la Tabla 1. No se muestra el estudio hidrológico en este trabajo debido a que sale de los alcances del mismo. Al aplicar la norma para obtener el gasto ecológico, resulta un gasto aprovechable mostrado en la Figura 2.2. El gasto ecológico se muestra por condiciones expresas de la CONAGUA y, en este proyecto en particular, no es turbinable y sale por las compuertas de desagüe de fondo.

Posteriormente, se aplica la ecuación de continuidad para obtener el funcionamiento de vaso; el cual es una serie de pasos para obtener los gastos y elevaciones resultantes dadas las condiciones de ingreso de agua al sitio de estudio. Se presentan dos condiciones fundamentales a cumplirse en el sistema de generación: éstas son que el gasto es completamente para generación; pues no se tienen compromisos de agua en el tramo de río analizado. Y la segunda condición es que no se puede construir una cortina mayor a los 15 metros para no inundar la población que se encuentra aguas arriba del sitio de la cortina; ésta es San Cristóbal de la Barranca. Por tales circunstancias, se realizaron análisis de funcionamiento de vaso para dos alturas de cortina: 10 y 15 metros. Asimismo, dada la disponibilidad del gasto en el río, se simularon dos y tres equipos turbogeneradores.

Para dar una mayor certeza en la factibilidad técnica y económica se establecieron los fundamentos de los criterios económicos con los cuales se obtuvieron los parámetros necesarios para obtener la rentabilidad. Se aplicaron estos conceptos en el análisis hidroenergético tomando en cuenta el costo de las obras y el precio de venta de la energía producida. Para obtener los costos de las obras se utilizaron las principales actividades necesarias para la construcción con sus respectivos precios unitarios tomados del Catálogo de Precios Unitarios de la CONAGUA en su edición 2020, como una buena referencia. Para obtener el costo de las turbinas, se realizó, con cotizaciones privadas, una curva cuya ecuación es una recta mostrada en la ecuación (12). Estos precios unitarios se muestran en la Tabla 7. Asimismo, se recopilaron costos paramétricos para las cuestiones eléctricas, obtenidas de la página electrónica oficial de la Comisión federal de Electricidad.

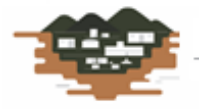

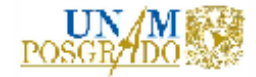

Dado que se generaron varias alternativas entre la combinación de altura de cortina y número de turbinas, se realizó una selección de la alternativa más rentable con criterios y matriz de decisión donde se tomaron en cuenta la carga hidráulica, la potencia, la generación -obviamente-, el factor de planta y costo estimado del proyecto. Por otro lado, se tomó en cuenta los parámetros económicos, como son la inversión, la tasa interna de retorno y, lo más importante, el beneficio costo. Con estos parámetros y el proceso de selección mostrado en el subcapítulo "3.7 Selección de la alternativa más conveniente".

De esta manera, la alternativa 4[C] es la seleccionada, pues resultó que cumplió con todos los criterios establecidos; por lo que se tienen los siguientes resultados para la central, así como su régimen de generación medio anual en la Figura 3.6, los resultados del funcionamiento de vaso en la Figura 3.7 y los niveles de operación, en la Figura 3.8:

- $\geq$  Altura de cortina = 15.0 m
- $\triangleright$  Número de turbinas = 2
- $\geq$  Carga de diseño = 12.50 m
- $\geq$  Gasto de diseño = 60 m<sup>3</sup>/s
- $\triangleright$  Potencia instalada = 6.76 MW
- ➢ Generación media anual= 37.31 GWh
- $\triangleright$  Factor de planta = 0.47
- ➢ Inversión = \$395 MDP
- ➢ Año de recuperación = 7.8
- $\geq$  Tasa interna de retorno = 12.1%
- $\triangleright$  Beneficio/Costo = 1.12

Una vez determinada se procedió a dimensionar las estructuras hidráulicas que se necesitan para la generación de electricidad. Esto se trata de diseñar, desde el punto de vista hidráulico, las obras correspondientes. Se diseñó la cortina vertedora de acuerdo al U.S.B.R., de acuerdo con las recomendaciones de la bibliografía consultada. Asimismo y, para tener una mejor certeza en el diseño, se revisó desde el punto de vista estructural, cumpliendo cabalmente con los requerimientos; pues resultó segura al vuelco, al deslizamiento y a los esfuerzos excesivos. Este análisis se muestra con más detalle en el subcapítulo "4.1.2. Revisión estructural".

Posteriormente se realizó un estudio de tránsito de avenida para observar y corroborar el funcionamiento hidráulico correcto de las estructuras propuestas para la central. Para ello se utilizó el hidrograma de diseño para un periodo de retorno de 10,000 años, que fue parámetro para el diseño del vertedor. El tiempo de pico del hidrograma es de 130 horas con un caudal de 6.944.893 m3/s. el hidrograma dura 481 horas, en las cuales se simuló la extracción para generación, la extracción del desagüe de fondo y los derrames por vertedor. El resultado de este análisis se muestra gráficamente en la Figura 4.12; en la cual se muestran dos curvas; en azul se representa la entrada de agua al embalse por cuenca propia y procesada de acuerdo al estudio hidrológico.

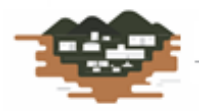

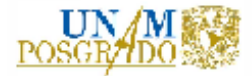

En color rojo muestra, justamente, el tránsito de la avenida. Es muy parecido al hidrograma de entrada dado que el embalse no tiene capacidad de regulación, pues tiene un volumen muy limitado; por lo que, prácticamente, lo que entra al embalse sale por turbinas, compuertas y por derrames del vertedor. También se muestra el comportamiento del volumen en la presa, el cual, para el tránsito de avenida es siempre mayor al volumen máximo que puede soportar la presa y que se desaloja por el vertedor, principalmente.

Se muestra también, el comportamiento del perfil del flujo del agua en el vertedor en tres gráficas, las cuales se presentan en las gráficas 4.14, 4.15 y 4.16. estos perfiles fueron calculados con la aplicación de la ecuación de la energía entre dos secciones y la ecuación de salida del salto de ski para su representación.

En la Figura 4.14, apenas está entrando el hidrograma; por lo que se extrae un volumen mayor para generación y una compuerta abierta para regular el flujo de salida; el nivel del agua se encuentra muy cercano al NAMO. En la siguiente Figura 4.15, representa el pico de la avenida, el cual proporciona el gasto máximo esperado para el periodo de retorno establecido. La distancia máxima del chorro se calculó en 44 metros; distancia conveniente para alejar el golpe del agua a la cimentación de la cubeta del vertedor. Y la Figura 4.16 representa un tiempo muy cercano al final del hidrograma: 351 horas. En este tiempo el gasto de entrada es considerablemente menor en el embalse (520.87 m3/s) y el flujo está al límite del despegue de la cubeta y muy pegado a la pared del vertedor. Por lo que se puede apreciar que se tiene un correcto funcionamiento hidráulico del sistema de demasías de la central.

Finalmente se realizó un estudio para obtener la política de operación óptima de la central, aplicando modelos de programación dinámica y probabilidades de ocurrencia de caudales (IINGEN, 2019). Se utilizó un método de programación con modelos Markovianos que originalmente se aplicó para un sistema de presas en cascada (La Angostura y Malpaso) (Arganis, 2019). Dado que el análisis de esta central se trata de un embalse con muy poca regulación, se adaptó el método a estas condiciones.

Se aplicó el procedimiento descrito para este embalse, que es un funcionamiento de vaso, para tres situaciones de extracción de agua para generación, de acuerdo a la capacidad de las turbinas seleccionadas: máxima, mínima y un promedio entre estas dos. Como criterio de selección de extracción se determinó mediante el valor del déficit, el cual consiste en contabilizar las veces que, debido a la extracción, se iguale o se rebase el nivel del NAMINO; así como penalizaciones si esto ocurre. Se muestran, entonces los resultados para estas tres extracciones mencionadas por separado y en la Tabla 34 se muestra un cuadro comparativo de estas situaciones; en el cual se observa que para extracción mínima no se presenta déficit, pero se tiene la menor extracción para generación; y para extracción máxima, exactamente lo contrario. Por lo que para la extracción promedio se obtienen valores medios. Por lo que se concluye que la operación óptima se encuentra en el promedio y un poco menos, para asegurar la máxima generación.

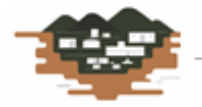

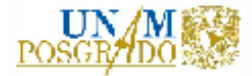

Por último, se concluye que se tiene la factibilidad técnica y económica positiva en el proyecto analizado; pues es posible generar electricidad a partir de la energía hidráulica en este sitio; sobre todo porque existe un caudal suficiente que permite su aprovechamiento sin afectaciones a terceros en cuanto a consumo de agua para distintas actividades, ni afectaciones en la zona de inundación generada. Por lo que se recomienda avanzar a la siguiente fase de proyecto hidroeléctrico, que son los estudios geológicos más profundos, la obtención de permisos por parte de las autoridades competentes (CONAGUA, SENER, entre otras) y la elaboración del proyecto ejecutivo para la construcción de la central Río Grande.

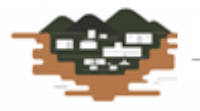

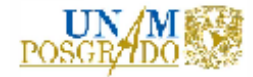

## **BIBLIOGRAFÍA**

**Agua Comisión Nacional del** Catálogo General de Precios Unitarios para la Construcción de Sistemas de Agua Potable y Alcantarillado [Sección de libro] / aut. libro Subdirección General de Agua Potable Drenaje y Saneamiento. - México : Comisión Nacional del Agua, 2020.

**Agua Comisión Nacional Del** https://app.conagua.gob.mx/bandas/ [En línea] // Banco Nacional de Datos de Aguas Superficiales. - 2020.

**Aparicio Mijares Francisco Javier** Fundamentos de Hidrología de Superficie [Libro]. - México : Limusa, 1992.

**Arganis Juárez Maritza [y otros]** Políticas de Operación de la Presa "El Infiernillo" para Generación de Hidroelectricidad con Programación Dinámica Estocástica [Publicación periódica]. - España : ELSEVIER, 2015.

**Arreguín Cortés Felipe** Obras de Excedencia [Libro]. - México : Instituto Mexicano de Tecnología del Agua, 2000.

**Bolívar Villagómez Héctor** Elementos para la Evaluación de Proyectos de Inversión [Libro]. - México : Universidad Nacional Autónoma de México, 2005.

**Cortés Guzmán José Rafael, Hernández Catana Manuel y Nájera Herrera Adrián Edén** Planeación de la Operación de un Sistema Hidroeléctrico [Sección de libro] / aut. libro Licenciatura Tesis de. - México : [s.n.], 2008.

**Coss Bu Raúl** Análisis y Evaluación de Proyectos de Inversión [Libro]. - México : Limusa, 1994.

**De La Cruz-Courtois Omar,, Guichard Delva y Arganis Maritza** Políticas de Operación Óptima de Presas para Generación Hidroeléctrica con Modelos Markovianos y Variable Continua [Publicación periódica]. - México : Instituto de Ingeniería, UNAM, 2019.

**Electricidad Comisión Federal de** https://www.cfe.mx/Pages/default.aspx [En línea]. - 2020.

**Electricidad Comisión Federal de** Manual de Diseño de Obras Civiles. Hidrotécnia: Tránsito de Avenidas en Vasos [Libro]. - México : Centro Editorial de la Comisión Federal de Electricidad, 1980.

**Electricidad Comisión Federal de** Manual de Obras Civiles. Hidrotecnia: Simulación de Funcionamiento de un Vaso [Libro]. - México : Centro Editorial de la Comisión Federal de Electricidad, 1980.

**García Gutiérrez Héctor** Presas Derivadoras [Libro]. - México : Facultad de Ingeniería. UNAM, 2001.

**Gardea Villegas Humberto** Aprovechamientos Hidráulicos y de Bombeo [Libro]. - México : Facultad de Ingeniería. UNAM, 1990.

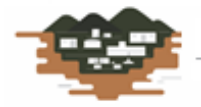

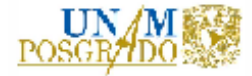

**Gardea Villegas Humberto** Hidráulica de Canales [Libro]. - México : Facultad de Ingeniería. UNAM. Fundación ICA, 1999.

**Gómez Juan Francisco, Aparicio Javier y Patiño Carlos** Manual de Anáisis de Frecuencias en Hidrología [Libro]. - Morelos, México : Instituto Mexicano de Tecnología del Agua, 2010.

**IRENA International Renewable Energy Agency.** Renewable Energy Technologies: Cost Analysis Series [Libro]. - Estados Unidos : IRENA Working Paper, 2012.

**México Gobierno de** Normas Técnicas Complementarias para el Diseño y Ejecución de Obras e Instalaciones Hidráulicas. - México : [s.n.], 2008.

**Multisectoriales Dirección De Estudios de Proyectos Hidráulicos** Criterios de Diseño de Obras Hidráulicas para la Formulación de Proyectos Hidráulicos Multisectoriales y de Afianzamiento Hídrico [Libro]. - Lima, Perú : Dirección de Estudios De proyectos Hidráulicos Multisectoriales, 2010.

**Nación Secretaría de Ambiente y Desarrollo Sustentable de la** Guía para la elaboración de Estudios de Impacto Ambiental de Proyectos Hidroeléctricos [Libro]. - Buenos Aires, Argentina : Secretaría de Ambiente y Desarrollo Sustentable de la Nación, 2019.

**Nava Mastache Arturo y García Gutiérrez Héctor** Selección y Dimensionamiento de Turbinas Hidráulicas para Centrales Hidroeléctricas [Libro]. - México : Facultad de Ingeniería UNAM, 2013.

**Sotelo Ávila Gilberto** Apuntes de Hidráulica II [Libro]. - México : Facultad de Ingeniería. UNAM, 1997.

**Sotelo Ávila Gilberto** Apuntes de Hidráulica II. Diseño Hidráulico de Estructuras [Libro]. - México : Facultad de Ingeniería. UNAM, 1994.

**Sotelo Ávila Gilberto** Hidráulica de Canales [Libro]. - México : Facultad de Ingeniería. UNAM, 2002.

**Sotelo Ávila Gilberto** Hidráulica General Volumen 1. Fundamentos [Libro]. - México : Limusa, 1997.

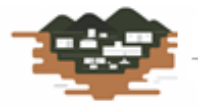

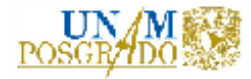

## **ANEXO**

## **DEFINICIONES**

- **Avenida.** Crecida impetuosa de un río, generalmente debida a la lluvia o al deshielo.
- **Avenida de diseño.** Avenida que sirve como parámetro para el diseño de obras hidráulicas sobre el cauce de los ríos, basada en consideraciones de carácter técnico, de probabilidad de ocurrencia y de riesgo de daños.
- **Cimacio.** Geometría específica de una estructura vertedora, apegada a la forma de la descarga de un vertedor de pared delgada
- **Carga o altura bruta.** Diferencia entre el nivel superior en el embalse y el nivel de desfogue.
- **Casa de máquinas:** También conocida como sala de turbinas o central. Concentra y resguarda, los equipos electro-mecánicos (turbina y generador) responsables de la producción de energía eléctrica.
- **Compuerta.** Barrera móvil utilizada en presas y canales para regular el paso del agua a través de una sección dada.
- **Conducto cerrado.** Tubo por el que circula el agua. Puede funcionar a superficie libre o a presión.
- **Conducto a presión.** Conducto cerrado que lleva el agua a una presión mayor que la atmosférica, generada por carga hidráulica o de bombeo.
- **Corona.** Parte superior de la cortina.
- **Cortina.** Estructura de una presa que cierra el paso al agua de la corriente para provocar un aumento en la superficie libre del agua.
- **Cresta.** Punto más alto de un vertedor.
- **Embalse.** Retención artificial de las aguas de un río, mediante la construcción de una presa, para su utilización en diferentes fines.
- **Energía firme en punta.** Es aquella que se produce las primeras cuatro horas de operación de la central y solo se genera seis días a la semana.
- **Energía firme fuera de punta.** Es la energía que se produce posterior a la energía firme dentro de punta y se obtiene de la diferencia entre la generación firme total y la generación dentro de punta.
- **Energía hidráulica**: La energía hidráulica, surge a partir del movimiento del agua, aprovechando la energía cinética y potencial de los saltos, las mareas o las corrientes de [agua.](https://definicion.de/agua/)
- **Energía hidroeléctrica.** La energía hidroeléctrica es producida por la conversión de la energía potencial del agua que fluye de la elevación más alta a la elevación más baja a través de una turbina conectada a un generador. La energía eléctrica es comúnmente medida en kilowatt-hora (KWh) o Gigawatt-hora (GWh).

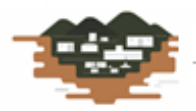

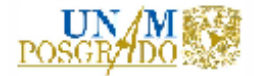

- **Energía secundaria.** Es la energía generada en exceso y que no se garantiza el 100% del tiempo considerado. Además, normalmente se produce en años fuera del periodo crítico; es decir, se genera principalmente en la época de avenidas.
- **Estructura desarenadora.** Estructura de una presa que tiene por objeto retener los materiales de acarreo tanto de fondo como de suspensión para evitar que entren a la obra de toma.
- **Factor de planta.** Es el factor de utilización de una central, y se define como el cociente de la energía producida en un intervalo de tiempo, y la energía que se habría producido si hubiese generado su potencia máxima posible de servicio. Este valor oscila entre 0 y 1.
- **Funcionamiento de vaso.** Análisis hidráulico del comportamiento del embalse basado en las entradas del agua al vaso, según los registros de lluvias y/o escurrimientos existentes, una ley de demandas según los usos que se destine al agua, la evaporación del embalse y la ley de excedencias al rebasar el NAMO.
- **Gasto de diseño.** El que se prevé que circulará en condiciones críticas en un sistema, conducto o estructura, y con base en el cual se realiza el diseño de éste.
- **Golpe de ariete.** Fenómeno transitorio que se presenta en los conductos a presión ante un cierre abrupto de válvulas, presentándose aumentos y reducciones bruscas de presión en el agua que pueden llevar a la falla del sistema.
- **Nivel de Aguas Máximas Extraordinarias (NAME).** En las presas, es el nivel máximo que alcanza el agua en el embalse. Es el nivel de diseño del vertedor de excedencias.
- **Nivel de Aguas mínimo (NAMín).** En las presas, es el nivel mínimo que se estima opere el sistema de generación.
- **Nivel de Aguas Máximas Ordinarias (NAMO).** En presas, es el nivel a la cresta del vertedor sin derramar, es el umbral de excedencias.
- **Nivel de Azolves (NAZ).** En las presas es el nivel que se estima alcanzarán los azolves que se espera lleguen al embalse durante la vida útil de la presa.
- **Obra de toma.** Estructura que permite enviar a voluntad el agua del tanque hacia canales de riego, conducciones para abastecimiento, plantas generadoras de energía eléctrica o potabilizadoras.
- **Periodo de retorno.** Término que se refiere al recíproco de la probabilidad de que un evento sea igualado o superado en un año cualquiera.
- **Potencia Instalada.** Corresponde a la suma de las potencias nominales de las máquinas de la misma clase (generadores, transformadores, convertidores o motores) en una instalación eléctrica.

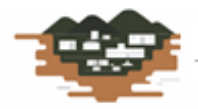

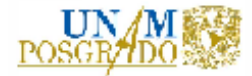

- **Presa.** Estructura o conjunto de estructuras que se construyen sobre un río con objeto de regular su caudal o embalsar el agua para aprovecharla para distintos fines.
- **Tanque amortiguador.** Es un canal de longitud corta para la disipación de energía, está revestido de concreto y colocado al pie de un vertedor o de cualquier otra estructura que descargue a régimen supercrítico.
- **Torre de oscilación.** Estructura alta, abierta a la atmósfera, que se construye en las conducciones a presión para evitar los efectos nocivos de fenómenos transitorios como el golpe de ariete.
- **Tránsito de avenida.** Método con el cual se simula el paso de las aguas a través del vaso de una presa o a lo largo de un cauce.
- **Tubería.** Conducto fabricado de diferentes materiales, generalmente de sección circular; puede trabajar a presión o como canal.
- **Turbina hidráulica.** Una turbina hidráulica es una turbo máquina motora hidráulica que aprovecha la energía de un fluido que pasa a través de ella para producir un movimiento de rotación que, transferido mediante un eje, mueve directamente una máquina, o bien, un generador eléctrico que transforma la energía mecánica en eléctrica.
- **Turbina Francis:** Son turbinas hidráulicas de reacción, radial-axial, de eje horizontal o vertical, que transforma la energía de un fluido en energía mecánica de rotación. Están constituidas por la cámara espiral, distribuidor, rotor o rodete, eje, tubo de aspiración y descarga.
- **Turbina Kaplan:** Son turbinas hidráulicas de reacción axial que transforma la energía de un fluido en energía mecánica de rotación. Están constituidas por hélices que pueden o no regularse con respecto al caudal. Se recomiendan para pequeñas cargas hidráulicas y grandes caudales.
- **Vaso.** Depósito natural formado por la configuración topográfica de un sitio; generalmente, el término se refiere al que se forma al cerrar el paso a un río por medio de una presa.

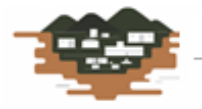